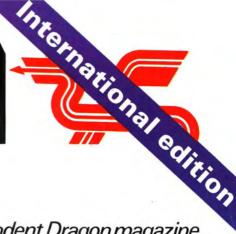

**75p** 

**U\$3.25** 

January 1985

The independent Dragon magazine

Who is

6809 show highlights

**Adventure** 

**Blowing on** an Eprom

Discount Club

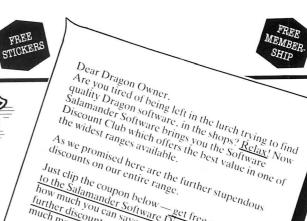

Just clip the coupon below—
to the Salamander Sollow—get free membership further discounts—a minimum of £2 and possibly

Just clip the coupon below—get free membership for much you can salve. Membership silves which and see the salar further discounts—a minimum of £2 and possibly much more on any future order. If you are already a member you will be entitled to a

If you are already a member you will be entitled to notice voir membership number when ordering. further \$\ \ quote \ your \ membership \ number \ when \ ordering. Send today and bring out the best in your Dragon Send today and bring out the best in your Dragonic Club.

Happy Christmas

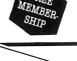

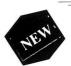

### ARCADE ACTION

RED MEANIES

All machine code 3-D maze game amongst the cheeze snufflers.

3 OFF — was £7.95

NOW ONLY £4.95

AND FROM THE LLAMASOFT STABLE

LAZER ZONE Machine code droids out for your blood!

GRID RUNNER Machine code action on the GRID. Both were £7.95 NOW ONLY £3.95 EACH

### STRATEGIC DRAGON TREK

A real time version of this classic game. The first and the best. £5 OFF — was £9.95 NOW ONLY £4.95

WIZARD WAR Magical combat for 2-9 players £3 OFF — was £7 95 NOW ONLY £4.95 EVEREST £4 OFF — was £7.95 NOW ONLY £3.95

### UTILITIES

GRAPHICS SYSTEM GRAPHICS SYSTEM
A comprehensive picture drawing system. Allows storage of pictures and text for use in your own programs on tape.
Text on high-res screens, any scale or rotation. Shape library. 43 OFF — was £9.95 £3 OFF — was £9.95 NOW ONLY £6.95

Also available DRS A sophisticated Data Retrieval £5 OFF — was £14.95 NOW ONLY £9.95

# EDUCATIONAL

# TURTLE GRAPHICS

Based on Logo. A system which gives you an increased knowledge of geometry and a basic understanding and simple programming. An ideal educational tool for all ages. £3 OFF — was £9.95

NOW ONLY £6.95

## ADVENTURE

THE CRICKLEWOOD INCIDENT

A weird and wonderful adventure featuring Arnold Q. Voles-trangler and the Holy Grail.

£3 OFF — was £7.95 NOW ONLY £4.95

Also available WINGS OF WAR World War II adventure £3 OFF — was £7.95 NOW ONLY £4.95

### THE FRANKLIN'S **TOMB** TRILOGY

1. — Franklin's Tomb

2. — Lost in Space

3. — Fishy Business All come complete with 24 page illustrated manual. £3 OFF EACH were £9.95 NOW ONLY £6.95

SAVE OVER £10 On all 3 Normally £29.85 NOW ONLY £19

## SPECI

### £4 off each of these six fabulous games

GAMES COMPENDIUM NIGHTFLIGHT STAR JAMMER

GOLF

VULCAN NOUGHTS & CROSSES SUPER SKILL HANGMAN

Usually £7.95

each

| Game | Price | Quantity | Please make cheques/P.O. payable to Salamander Software |
|------|-------|----------|---------------------------------------------------------|
|      |       |          | Name                                                    |
|      |       |          | Address                                                 |
|      |       |          |                                                         |
|      |       |          | Total & enclosed                                        |
|      |       |          | Please send me your full colour catalogue.              |
|      |       |          | Salamander Software Discount Club                       |

17 Norfolk Road, Brighton, East Sussex. BN 1 3AA

Every month, get your favourite magazine sent direct to you, hot off the press. Take out a subscription today - turn to the card at the back of this issue for details now.

> See back of magazine for subscription order card

# It's easy. It's simple. It's special.

Order your subscription to

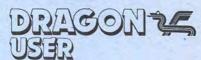

today – see the card at the back of this issue.

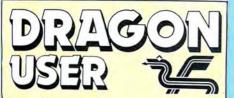

Telephone number (All departments) 01-437 4343

Editor BRENDON GORE

Assistant Editor GORDON ROSS

Software Editor GRAHAM TAYLOR

Editorial Secretary
GERALDINE SMYTH

Group Advertisement Manager DAVID LAKE

Advertisement Manager SIMON LANGSTON

Administration THERESA LACY

Managing Editor

Publishing Director JENNY IRELAND

Subscriptions
UK £10 for 12 issues
Overseas (surface) £16 for 12 issues

ISSN 0265-0177. Telex: 296275

Dragon User, 12/13 Little Newport Street,
London WC2H 7PP

US address: c/o Business Press International, 205 East 42nd St, New York, NY 10017

### ABC

Published by Sunshine Books, Scot Press Ltd. ©Sunshine Books 1984 Typesetting by Chesham Press, Chesham.

Bucks. Printed by Eden Fisher (Southend)
Ltd, Southend-on-Sea, Essex
Distributed by S.M. Distribution, London

SW9. 01-274 8611. Telex: 261643
Registered at the Post Office as a news-

paper

Dragon and its logo are trademarks of Dragon Data Ltd

### How to submit articles

The quality of the material we can publish in Dragon User each month will, to a very great extent depend on the quality of the discoveries that you can make with your Dragon. The Dragon computer was launched on to the market with a powerful version of Basic, but with very poor documentation.

Articles which are submitted to *Dragon User* for publication should not be more than 3000 words long. All submissions should be typed. Please leave wide margins and a double space between each line. Programs should, whenever possible, be computer printed on plain white paper and be accompanied by a tape of the program.

We cannot guarantee to return every submitted article or program, so please keep a copy. If you want to have your program returned you must include a stamped, addressed envelope.

# **Contents**

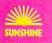

41

### Letters

Including this month information on key functions, a plea from Incentive Software and a special offer from Snip

### News

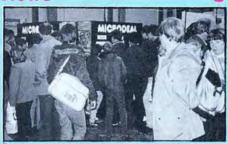

A round-up of the 6809 show, details of Premier's downfall and the latest on new software and peripherals

### **Dragonsoft**

Our reviewers tackle the latest arcade, educational, utility and graphics packages

### Bargain software

Your last chance to obtain a selection of games and adventures from Computer Rentals at a reduced rate of £1.50 off for readers of *Dragon User* 

### EPROM blowing

Keith and Steven Brian review the welldesigned EPROM programmer from Steve's Electronic Supply company

### Made in Spain

Gordon Ross interviews Eduardo Merigo, president of Eurohard SA, the Spanish manufacturers of the Dragon

### King of the hill

Coilly Cobra and Splurge are out to get you in P Thompson's Q'bert game — our program of the month (Front cover by Mike Berend)

### Reach for recursion

Paul Grieves shows how to program in recursion — a special type of program structure

### Open file 33

Reader's programs this month include a sound to light listing, a short utility for UltraDrive users, a stitching pattern and a skiing game

### **Bookbytes**

Two basic books and an adventure game guide are put under scrutiny

### Adventure trail 43

Mike Gerrard offers his help to adventurers in need and tackles the latest adventure from Channel 8

### Dragon Answers 4

Brian Cadge offers advice on moving DRAWed characters, saving graphics and obtaining the start, end and exec locations with the DragonDOS cartridge attached

### Competition corner 50

Cable Software offers the prizes to Gordon Lee's puzzle

# **Editorial**

IF THE 6809 show has any message at all, it is that the Dragon is not dead yet. Rumours of the Dragon market's imminent demise, which have been rife since Dragon Data folded, are somewhat exaggerated.

15

16

There was an excitement about the 6809 show not seen since the early ZX Microfairs, when the Central Hall at Westminister was filled with wall-to-wall people. Software and books, admittedly on offer at discount prices, were shifting like there was no tomorrow. But then many Dragon owners are worried that there will be no tomorrow.

Dragon's future has been the subject of considerable debate ever since Dragon Data went into receivership and sold the manufacturing rights to the 32 and 64 to Spanish company Eurohard. The pundits have been predicting a rapid end to the machine, with software companies refusing to support a dwindling market.

Certainly the retail chains have emptied their shelves of Dragons and Dragon software as fast as possible. Equally, those software companies specialising in the Dragon have been converting their programs to other machines. Few of them are writing new Dragon programs. Commodore, Sinclair, Acorn and Amstrad are the 'hot' machines now.

Nevertheless, the Dragon has undergone something of a mini-revival in recent weeks. Stores anxious to rid themselves of unwanted machines have found cut-price Dragons being snapped up by bargain hunters. Similarly, mail-order software houses have seen a resurgence in business as Dragon owners discover they can no longer by software in their local stores.

Perhaps the most encouraging news comes from Eurohard's plan to sell an enhanced 64 in the UK. Whatever the size of the existing Dragon user base, the machine will only have a long-term future if it is followed by new models.

# RETURN OF THE RING

THE RING
OF
DARKNESS
PART II

At last the saga continues . . .

The Guardian of Shedir is defeated, the Hell spawned hordes of the Evil Sage lie at bay. Now Ringbearer, wielder of the Four Bright Rings, must face the greatest challenge: to return the Ring Of Darkness to its creators on the hidden planet Ringworld...
And somewhere at the ends of time the forces of evil are preparing their revenge.

After one year of development, Wintersoft are proud to present the most sophisticated game ever created for the Dragon 32. Written 100% in machine code, RETURN OF THE RING is an astounding multi program blend of superb high resolution colour graphics and advanced routines that allow you to communicate with your computer in complete sentences. You will face challenge and excitement as you and your Ringworld companions travel a mysterious planet and brave the dangers of an amazing threedimensional forest moon. An epic adventure unrivalled for its wealth of detail and diversity.

May luck travel your path.

Please note: RETURN OF THE RING is a complete adventure. You need not buy THE RING OF DARKNESS to play it.

> DEALERS PHONE 01-367 5720

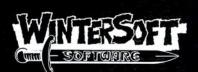

30 UPLANDS PARK ROAD, ENFIELD, MIDDLESEX, EN2 7PT

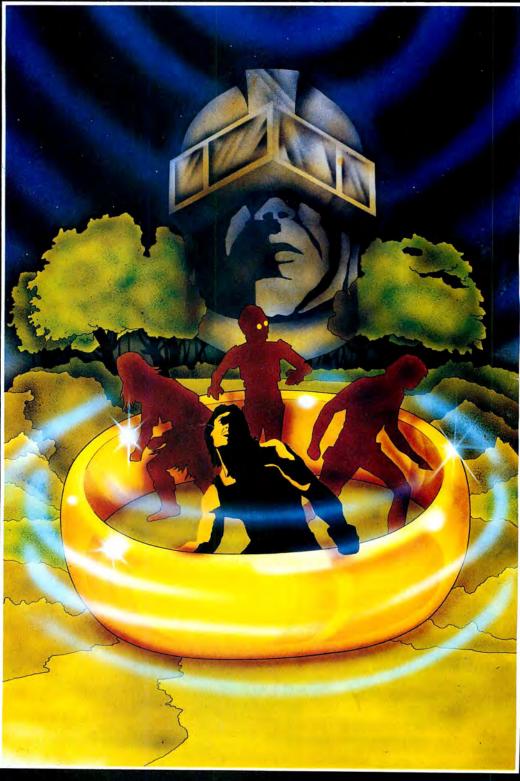

| ALSO AVAILABLE:-<br>DRAGON 32                              |                                     |
|------------------------------------------------------------|-------------------------------------|
| Return of the Ring                                         | £9.95                               |
| Return of the Ring<br>The Ring of Darkness.<br>Dragon Trek | £9.95                               |
| Dragon Irek                                                | £6.95                               |
| SPECTRUM 48K                                               | \$9.95                              |
| The Ring of Darkness                                       | £9.95                               |
| ORIC-1 48K                                                 |                                     |
| The Ring of Darkness.  Operation Gremlin                   | £9.95                               |
| Operation Gremlin £6                                       | 5.95                                |
| PRICES INCLUDE P&P, VAT, AND OUR LIFETIME                  | Title                               |
| GUARANTEE.                                                 | ANTITY ANCLOSE MY CHEQUE P.O. FOR E |
| SELECTED TITLES AVAILABLE FROM                             | SERVITY (IRO.FO                     |
| LARGER BRANCHES OF                                         | ANTITY CHEQUE P.O.                  |
| 3,000                                                      | SEMYC                               |

# Letters

This is the chance to air your views — send your tips, compliments and complaints to Letters Page, *Dragon User*, 12-13 Little Newport Street, London WC2H 7PP.

# Missing manual

I PURCHASED a Dragon 32 secondhand and the previous owner lost the instruction manual. If any reader has a spare manual or doesn't use their manual and would be willing to part with it I'd be grateful if they would get in contact with me.

B Elder 8 Longrove Treforest Pontypridd

# Smooth operator

WITH reference to the rotator program by Neil Blagden in the November issue of *Dragon User* (Open file section) I would like to improve on the program by making the 3-D graphics smoother.

Load or type in the program as listed in November, and then type in the following lines of program:

1 PCLEAR 8: PMODE 4,5:PCLS 365 PMODE 4,5

465 FOR N=1 TO 4: PCOPYN+4 TO W: NEXT N

490 PMODE 4,5: PCLS

595 PMODE 4,5 705 FOR N=1 TO 4: PCOPYN+4

TO N: NEXT N

760 PMODE 4,5: PCLS

The program will now draw the frame of the cube or triangle on page five then copy it to page one. The effect finishes the program off well.

Leon Rees Leicestershire

# In search of Trackers

WE HAVE had a fantastic response from readers to our offer for Back Track using the  $\mathfrak{L}1.50$  off token published in the October issue of *Dragon User*. However, we have received some orders that we are unable to send as all we have received is a postal order and the coupon with no name and address.

Any readers who have sent a postal order to Incentive and have yet to receive their copy of Back Track please either write to me at the address below, or phone me on 0734-591678 giving details of

their home address and the Post Office from which they obtained their postal order, so that I can clear up these orders and send off copies of the game.

Darryl Still Operations Manager Incentive Software 54 London Street Reading RG1 4SQ

# Twist or stick

MANY THANKS for your review of Cecil Plays 21. Having taken Brian Cadge's comments very much to heart we have immediately corrected the faults.

As we have sold a number of these tapes we do feel a responsibility to our customers and would like to inform them that anyone who has a copy of Cecil Plays 21 can return it to us as we will, by return of post, send out not only a corrected version but also another one of our games by way of compensation.

Howard Davies Snip Software PO Box 20 Woking Surrey GU21 3QN

# Scramble to the rescue

I HAVE had several inquiries regarding my program Scramble, Scramble published in the October issue of *Dragon User*. Most problems are caused by incorrect data entries in lines 2970-3130. The program is correct as listed, however, any readers having problems can send me (c/o *Dragon User*) a blank tape and a large SAE for a free copy of the program.

Steve Gathercole

### **Function key routines**

I WAS interested to read Peter Whittaker's article on function key routines in the October issue of *Dragon User.* I have been experimenting with his method of calling Basic ROM routines, and found that for some routines at least, it does not work. Inspection of the ROM instructions at their entry points shows why: these routines need not the token, but the next character *after it*, to be loaded into the A register. Also, the CC register is unimportant and does not need to be set with

ANDCC #\$FE in the ones I have tried. Below is a listing that calls the ROM routines in sequence. To execute type:

PMODE4: PCLS:SCREEN1,1: CIRCLE(128,96),95.

The technique can also be used with other languages. I use it to call Basic functions from FORTH as my MICROTANIC FIG NORTH 1.1 does not have Basic calls, but does allow machine code calls using JSR.

Dr John Nash West Kirby Merseyside

| 7530     |      | 00100 |       | ORG         |        |  |
|----------|------|-------|-------|-------------|--------|--|
| 7530 9E  | A6   | 00110 | START |             | \$0A6  |  |
| 7532 34  | 10   | 00120 |       | <b>PSHS</b> | Χ      |  |
| 7534 8E  | 755B | 00130 |       | LDX         | #T0K1  |  |
| 7537 9F  | A6   | 00140 |       | STX         | \$0A6  |  |
| 7539 A6  | B4   | 00150 |       | LDA         | ,Χ     |  |
| 753B BD  | A9AF | 00160 |       | <b>JSR</b>  | \$A9AF |  |
| 753E 4F  |      | 00170 |       | <b>CLRA</b> |        |  |
| 753F BD  | A8C0 | 00180 |       | <b>JSR</b>  |        |  |
| 7542 8E  | 755D | 00190 |       | LDX         | #TOK2  |  |
| 7545 9F  | A6   | 00200 |       | STX         | \$0A6  |  |
| 7547 A6  | 84   | 00210 |       | LDA         | ,Χ     |  |
| 7549 BD  | A9FE | 00220 |       | <b>JSR</b>  | \$A9FE |  |
| 754C 8E  | 7561 | 00230 |       | LDX         | #TOK3  |  |
| 754F 9F  | A6   | 00240 |       | STX         | \$0A6  |  |
| 7551 A6  | 84   | 00250 |       | LDA         | ,Χ     |  |
| 7553 BD  | B238 | 00260 |       | <b>JSR</b>  | \$B238 |  |
| 7556 35  | 10   | 00270 |       | <b>PULS</b> | X      |  |
| 7558 9F  | A6   | 00280 |       | STX         | \$0A6  |  |
| 755A 39  |      | 00290 |       | RTS         |        |  |
| 755B     | 3400 | 00300 | TOK1  | FDB         | \$3400 |  |
| 755D     | 312C | 00310 | TOK2  | <b>FDB</b>  | \$312C |  |
| 755F     | 3100 | 00320 |       | <b>FDB</b>  | \$3100 |  |
| 7561     | 2831 | 00330 | TOK3  | <b>FDB</b>  | \$2831 |  |
| 7563     | 3239 | 00340 |       | <b>FDB</b>  | \$3239 |  |
| 7565     | 2C39 | 00350 |       | <b>FDB</b>  | \$2C39 |  |
| 7567     | 3629 | 00360 |       | FDB         | \$3629 |  |
| 7569     | 2C39 | 00370 | ľ     | FDB         | \$2C39 |  |
| 756B     | 3500 | 00380 | )     | <b>FDB</b>  | \$3500 |  |
|          | 0000 | 00390 | )     | <b>END</b>  |        |  |
| 00000 TO | JATC | ERROF | RS    |             |        |  |
| START    | 7530 |       |       |             |        |  |
|          | 755B |       |       |             |        |  |
| TOK2     | 755D |       |       |             |        |  |
| TOK3     | 7561 |       |       |             |        |  |
|          |      |       |       |             |        |  |

# **Software Top 10**

| 1 (1)  | Hunchback                | Ocean           |
|--------|--------------------------|-----------------|
| 2 (3)  | Hungry Horace            | Melbourne House |
| 3 (8)  | Dragon Chess             | Oasis           |
| 4 (2)  | Mystery of the Java Star | Shards          |
| 5 (7)  | Chuckie Egg              | A&F             |
| 6 (4)  | Mr Dig                   | Microdeal       |
| 7 (5)  | Cuthbert in Space        | Microdeal       |
| 8 (6)  | Kriegspiel               | Beyond          |
| 9 (-)  | Bug Diver                | Mastertronic    |
| 10 (-) | Sprite Magic             | Knight Software |
| •• ( ) | -F                       |                 |

Chart compiled by Websters Software

## Bulletin boards

CAN anybody provide me with details of bulletin boards (either free access or charged access) suitable for use with the Dragon. Also, any person interested in setting up a bulletin board for the Dragon in my area can contact me at 8 Knights Hill, Severn Stoke, Worcestershire.

D A Sutton Worcs

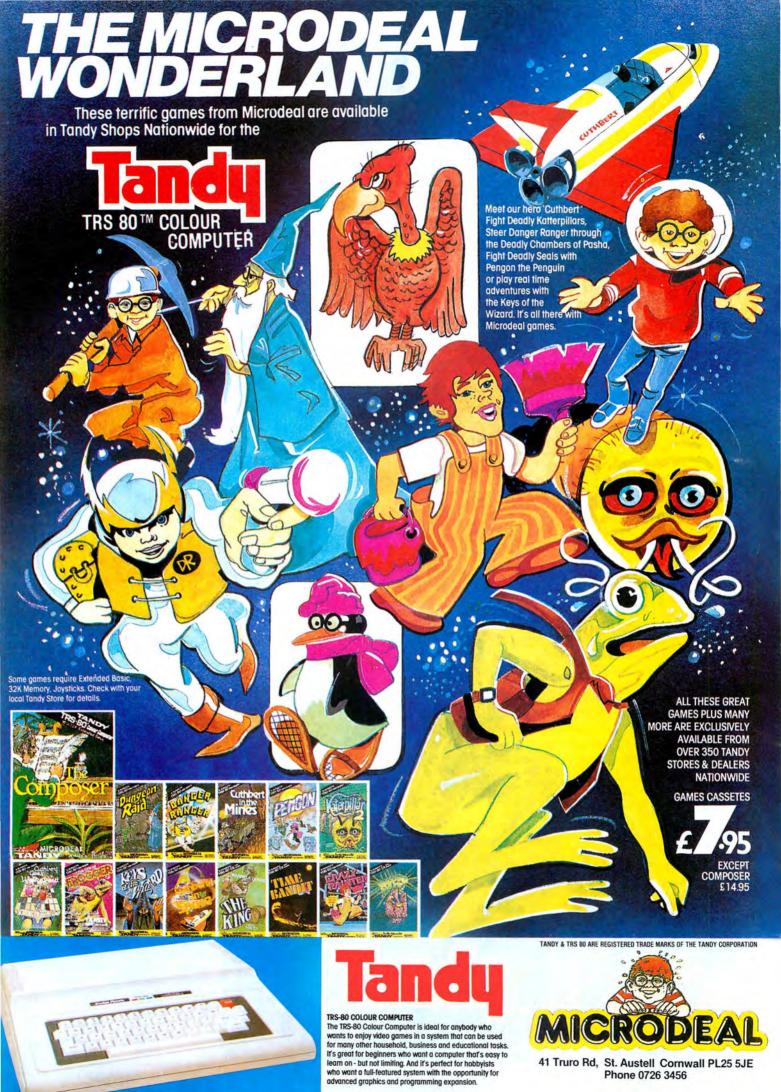

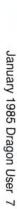

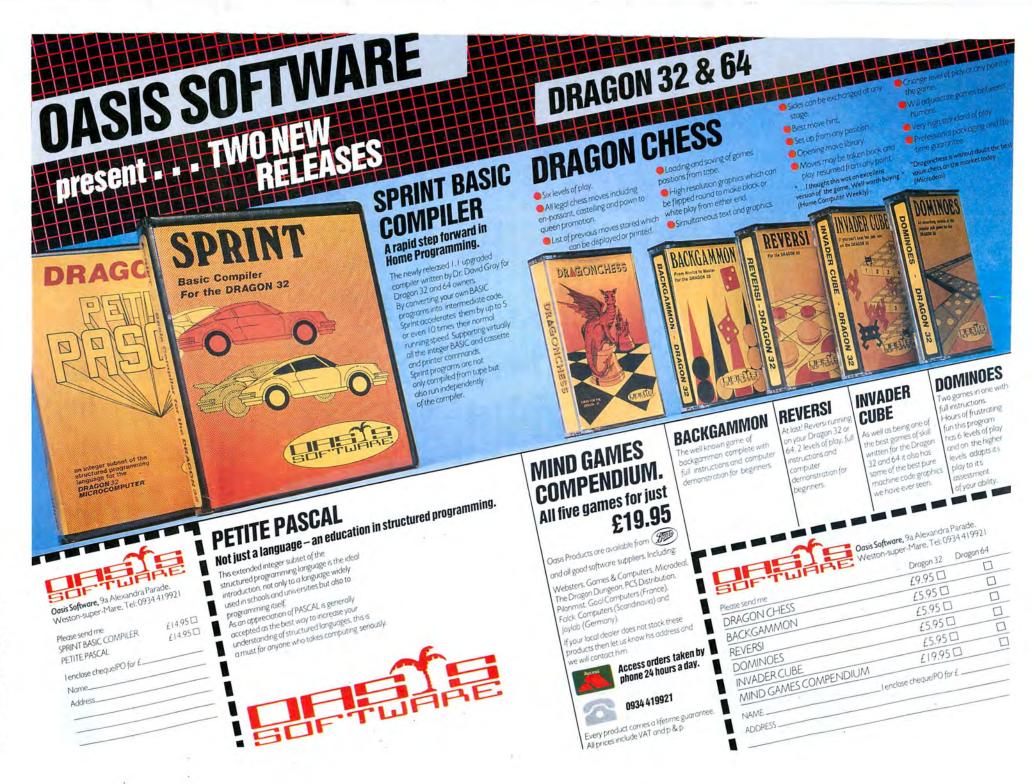

# 6809 round-up

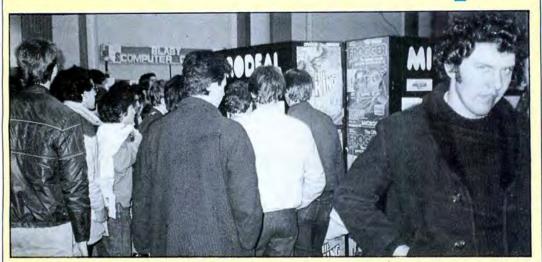

JUST OVER 7,000 people attended the 6809 show for Dragon and Tandy Users held recently at the Royal Horticultural Halls in London. Queues formed early on the first day and at one stage it was impossible to move between the Blaby and Microdeal stands as enthusiasts sought to do battle with the latest games on display.

Most major Dragon companies had a stand, although Touchmaster and Eurohard SA, the Spanish manufacturer of the Dragon, were notable by their absence. Eurohard did, however, donate four Dragon 64's as prizes for a raffle,

DRAGOINA 695

CHANNEL 8 Software was selling its Mysterious Adventure series. Three new titles: Midwinter, After the Fire and Beyond the Infinite are also to be converted to the Dragon, completing the series. Pictured above are Channel 8's Norman Perrian (right) and John Williams, with Adrian Harradence, winner of the Mysterious Adventure raffle.

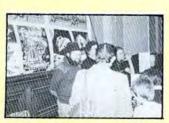

SALAMANDER announced that it may be moving its operation to France. The company was selling its range of titles at marked down prices.

and had two senior officials in attendance.

The winners of the raffle were: Daniel Soto of London, J J Alexander of Staffs, J H Bellingham of Surrey and J Bailey of Doncaster.

Most exhibitors did a thriving trade, with a number of software companies running out of stock on selected titles. John Symes, managing director of Microdeal said that an extra shipment of its latest release, Ice Castles, had to be sent up on Saturday, and this quickly sold out on Sunday. "Everything sold well," said John, "even notebooks and T-shirts."

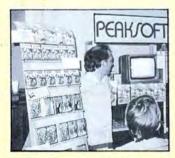

HARRY WHITEHOUSE of Peaksoft watching Tim Love's cricket competition. The winner was Graham Warder who obtained a score of 118 — the highest score by a single batsman. Graham won £150 of Dragon software. The runners-up in the competition were Chris Pennington and Edward Schofield.

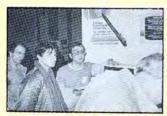

GEOFF JONES (third from left) displaying the capabilities of the new Trojan light pen to an attentive audience.

Microdeal also announced that 19 of its titles will now work on both the Tandy and the Dragon. These include its new releases, Speed Racer, Worlds of Flight, Ice Castles, Draconian, Demon Seed and Chambers together with four of Shards titles that Microdeal is distributing. They are: Pettigrews Diary, Operation Safras, Mystery of the Java Star and Empire.

Computer Marketplace, the show organisers, announced that they hope to have another 6809 show in March, either at the University of Manchesther or at the Horticultural Halls in London.

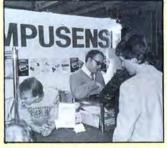

COMPUSENSE, who are to distribute the Dragon in this country (see Eurohard profile, page 19) sold several disk drives and complete systems. All prices were slightly reduced for the show, and Ted Oprychal (centre) said that business was brisk. Large numbers of people were in evidence on both days of the show.

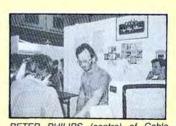

PETER PHILIPS (centre) of Cable Software with his latest game, Eager Edna, on display. Two other new titles were also on sale.

# Dragons at Comet

COMET, the high street retail chain, has obtained stocks of Dragon 32's, 64's and disk drives from GEC.

The Dragon 32 is being sold for £79.99 and the 64 for £129.99. A single disk drive plus controller is going for £179.99.

As a special offer, Comet is also selling the Dragon 64 plus disk drive and controller for £259.99.

Stocks are available at most major Comet stores, and a system exists to handle orders from a branch without stock

from a branch without stock.
As reported last month in Dragon User, GEC has now sold its entire stock of Dragon computers and peripherals. The majority of the stock went to Eurohard after Comet had acquired its share. It is not known what quantities Comet has obtained.

# No sign of touch-pad

TOUCHMASTER'S touchsensitive pad, launched at the PCW show in September, had not been made available for the Dragon at the time of going to press.

Review models for the Commodore and Spectrum arrived several weeks ago, but despite intense efforts to obtain a Dragon version nothing has been sent.

George Hynes, Touchmaster's public relations company, at first said that Touchmaster would not be producing a Dragon interface. This statement was later taken back, and both Touchmaster and George Hynes said that a Dragon compatible pad is on the way.

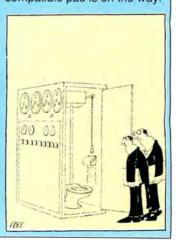

# Premier go under

PREMIER microsystems, manufacturer of DeltaDOS, the first disk drive system for the Dragon 32, has ceased trading.

All telephone lines to the company have been disconnected and none of the directors could be contacted at the time of going to press. Lack of sales following Dragon data's demise is thought to be the reason for the wind-up.

Cumana, distributors of Pre-

mier's disk system would make no comment as to what had happened, but did disclose that they would be selling off what remaining stock they had. Prices were marked down at the 6809 show.

Ted Oprychal of Compusense said that Compusense will be selling a Flex implementation for Premier's controller.

No further details are avail-

# **Hareraiser**

HARERAISER FINALE, the computer program which puts you in search of the Jewelled Hare of Masquerade, is now available for the Dragon 32 and 64. Retailing for £8.95, the program, and its precursor Hareraiser Prelude, are essential for treasure hunters in search of the golden hare.

The hare is worth £30,000 and the winner has the option of either keeping the hare or £30,000. The first person to locate the hidden treasure wins the prize.

Each tape is specially

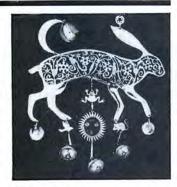

coded and has its own registration number. The winner must produce both tapes, registration number and winning location. Further details from Haresoft on 01-388 3910.

# Versatile software

FARMERS and pharmacists are now making use of the Dragon with the arrival of versatile programs from two software houses.

Mumps, a high level structured language which is upwards compatible with minicomputers and mainframes is being used by Thoth Data to market a pharmacy labelling package.

The pharmacy labelling and automated stock recording system works on the Dragon 64 using Ansi standard mumps. The package provides facilities for printing labels for medicines as well as automatic warning instructions to patients for the drugs dispensed. An optional stock check can be held against each product.

The Dragon contains order codes and wholesale pack sizes for 400 stock lines. Products are accessed by typing the first few letters of their name, abbreviations are than automatically expanded and irrelevant prompts are suppressed if extra information is

given. Online help is available by answering each prompt with a "?".

Mumps is a block structured language, similar to Logo in structure and modularity, with some commands resembling Basic. It was developed in the late Sixties as a computer operating system and programming language designed to cope with large Hospital Information systems. Its success in coping with this resulted in it being adopted in the business and commercial field. Further details from Thoth Data at 54 Main Street, Cosby, Leicester LE9 5UU.

From Farmfax comes several agricultural programs covering arable and dairy farming. There is a pig program, an individual milk prediction program, management and ration formulation programs, cash accounts and cash planning programs.

Using eproms for its programs, Farmfax adopted the Dragon 32 after looking at 11 home computers, comparing such things as price, chips and ports.

Further details from the company at Farmfax Sales, Steep Marsh, Petersfield, Hampshire.

NOW AVAILABLE Dragon De Live

# TOP VALUE LIGHT PEN

DRAGON 32/TANDY COLOUR 32K/SPECTRUM 48K

### THE NEW ADVANCED PROGRAM

for the Trojan light pens include the following facilities-

- \* DRAW BOX
- \* DRAW CIRCLE
- \* DRAW LINE
- \* DRAW PICTURES FREEHAND
- \* COLOUR FILL DESIGNATED AREAS
- \* SAVE AND LOAD PICTURES TO AND FROM TAPE
- \* FULL ERASE FACILITIES

All in Hi-Res screen in any of 4 colours for the Dragon/Tandy, and 8 colours for the Spectrum.

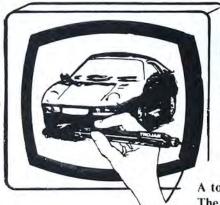

- \* DATA ENTRY AND PROCESSING
- \* MENU SELECTION AND CONTROL
- \* GAMES PLAYING

This is a first class program which gives hints and tips on how to write programs for the pen. Ideal for many educational uses.

A top quality pen plus a first-class program. The best value pen package available.

Send cheques/P.O. to: TROJAN PRODUCTS 166 Derlwyn, Dunvant, Swansea SA2 7PF Tel: (0792) 205491

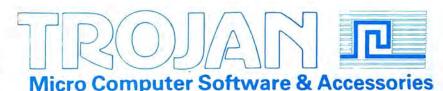

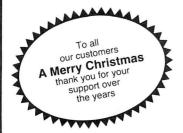

# Rave Reviews of our software

"The sound is very good indeed and the graphics are outstanding"

Popular Computing Weekly

"My word they are addictive"

Dragon's Teeth

"Fast moving and addictive highly recommended" Which Micro and Software Review

"Good investment for the home arcade player" Dragon User

"A different class altogether" Popular Computing Weekly

"Excellent machine code programs for the Dragon" Personal Computer News

# Your Passport to Quality Software J. Morrison (Micros) present The Dragon Arcade Game of the Year Pogo-jo

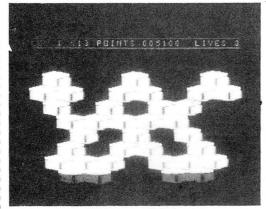

# Pogo-jo

- ★ 15 different screens
- ★ 4 skill levels
- **★** selectable start point
- \* amazing colour and resolution

only £3.95

# 100% Naching Code

### **Rave Reviews**

of our software

"Excellent machine code programs for the Dragon" Personal Computer News

"A different class altogether" Popular Computing Weekly

"Good investment for the home arcade player" Dragon User

"Fast moving and addictive highly recommended" Which Micro and Software Review

"My word they are addictive"

Dragon's Teeth

"The sound is very good indeed and the graphics are outstanding" Popular Computing Weekly

### **TASKSHIP**

This game in the Scramble series has two great innovations. The first is that YOU can design your own scenario (with rockets, mountains, buildings and radar dishes where you want), or use the ready designed format. The second is the black holes which pull you off course. If you are unfortunate enough to disappear into a black hole, you get time warper to another part of the landscape. Brilliant graphics.

23.95

#### RIVER OF FIRE

Superb machine/code animated graphical scenes make this probably the best adventure yet for the Dragon. The volcano erupts on your island. Can you save yourself and help the hospital patients to safety. You'll need cunning and perseverance.

### COPTER PATROL

Fly your helicopter over hostile territory to rescue your stranded troops from the enemy. Your men will wave to you to attract your attention and then run to the helicopter when you land. Unfortunately, the enemy fighter planes and battleship guns home in on you to give you very little time for a safe pick up. \$23.95

### **SKYJOUST**

Fight for the supremacy of the sky from the back of your battle-ostrich, specially trained to joust. Armed with a laser lance defend yourself against snakes, torcupines and giant birds which, if you do not kill them before they land, lay eggs. These quickly hatch out more snakes. 3 different screens, joystick or keyboard control.

£3.95

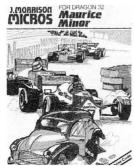

MAURICE MINOR. Out for a quiet drive in your Morris Minor you inadvertently wander on to a race track and find yourself in the middle of a Grand Prix!

### **STARFIGHTER**

Fly over the surface of a hostile planet to seek and destroy enemy craft. The landscape scrolls beneath you as you bob and weave under joystick control. Beware the aliens on the mountain tops: some of them will take off and home in on you. When darkness falls the enemy nightfighters warp into battle. Good luck commander!

£3.95

£3.95

£3.95

## Micros Crusader

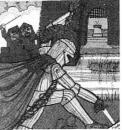

CRUSADER: In quest of the Holy Grail you, our intrepid hero, have to overcome seven increasingly difficult stages to reach your goal. No one has yet made it! You are trapped in a time warp maze on the derelict asteroid Cretos. Through the ancient passages wander at random the robot guardians left by the old ones, killing all intruders in their path. Because there is no gravity the space winds blow to and fro through the corridors, carrying you before them. Your only means of survival is the old flintlock phaser which you found in the central hall and the portable switchpad which allows you to control the opening and closing of the doors in the passages.

£3.95

£3.95

# MISSION XK1: Penetrate the asteroid belt to land on the planet Zyphon and collect liquid Zyphoneum fuel. DROUGS: step the Draids removing

DROIDS: stop the Droids removing lead shields to release the bombs which will destroy the world.

DRAGON 2: Snakes. Lander and In-

vaders. 3 games for DRAGON 4: Pterodactyl, Torpedo Run

£3.95

£3.95

£3.95

CHESS: 8 selectable levels of skill, cursor control of moves, supports Castling and En Passant.

VULTURES: Galaxian-type game in which a flock of vultures guard their eggs. Just when you think you've killed them all, the eggs hatch!

BONKA: Climb the ladders and dig holes to trap the "Meanies" before they kill you.

Add 50p P&P for orders under £5.00

J. Morrison (Micros) Ltd
Dept DU1284, 4 REIN GARDENS,
TINGLEY, WEST YORKSHIRE WF3 1JR

### EDITOR/ASSEMBLER + DISASSEMBLER + MONITOR

Two pass global type. Supports labels of six characters. Directives: ORG, RMB, FCB, FDB, FCC, REM. Hexadecimal Arithmetic. Powerful debug Monitor includes 14 commands plus set break points, selection of useful sub-routines and Disassembler. Altogether a poweful program package with information for the serious user or interested beginner. Supplied on cassette.

**NOW ONLY £7.95** 

### **ORDER NOW!**

Telephone (0532) 537507 and use your Access card Guaranteed same day despatch.

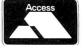

### Air attack

Program: Fury, Microdeal, 41 Truro Road, St. Austell, Cornwall PL25 5JE. Price: £8.00

ALTHOUGH sprites are not offered as one of the features on the Dragon, games writers are managing to produce them to good effect in some of the recent games I have seen. Fury is one of these, and they first appear in the title frame.

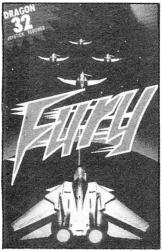

The theme is aerial combat in a cloud-filled sky, for some reason, somewhere in South America. You control a tiny plane in the centre of the screen that does not change its position, merely turning to face a different direction as you move the joystick around. The background moves in the opposite direction to the plane across the screen and this creates the illusion of movement.

Pressing the fire button produces a stream of bullets that go in the direction in which your plane is pointing. These can be aimed at the many enemy gun-ships that come after you, and this naturally increases your score. There are also several parachutes that float gently across the display.

The effect is visually very good, and would look excellent if the Dragon produced sharp colours, but as it is, it shows up best in black and white. If you can cope with the dizziness that comes through staring too long at the fluffy clouds passing by, you may be awarded another aeroplace as yours bites the dust.

I'm not sure about this game; it looks good but doesn't really get anywhere. On one occasion I left the plane pointing at the top of the screen and just kept on firing. Whether I was simply lucky I don't know, but anything that came close disappeared with a bang, my points continued to rise, and I almost gave up after two minutes or so out of boredom. Then suddenly a magnetic mine appeared from nowhere and blew up my remaining plane in seconds so beware! If you fancy your chances against the Red Baron you may enjoy this game, but I found it a little on the tame side.

John Scriven

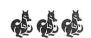

which is much more playable and has one extra screen. If you really want a "Hunchback" game then take a look at all of those available — you pays your money . . . *Brian Cadge* 

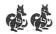

## **Evil Orbis**

Program: Perilous Pit, Blaby Computer Games, 10 Crossways House, Lutterworth Road, Blaby, Leicester. Price: £1.99

PERILOUS PIT is an arcadestyle game set in the rather unoriginal location of a mine. The player has to guide Boris the miner past "The Dreaded Orbis and his Cronies", collect some crystals, and put them in his truck. This is achieved using the joystick to move, and the fire button to jump. keep the crystals mentioned above.

Strangest of all is the fact that while Boris can run around within a pixel of The Inanimate Orbis without the latter batting an eyelid (if he has one), jumping up and down right over the other side of the screen sends The Irritable Orbis into a frenzy.

The graphics are not all they could be: the movement is very jerky and Boris flickers continually. The sound effects during the game are almost non-existent, and those during the title sequence are only up to Basic standard. It should be

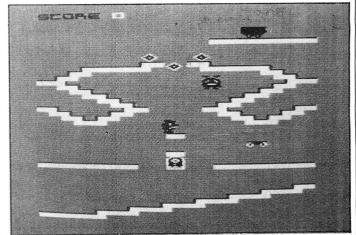

Jumping around too much brings to life The Dreaded Orbis, who turns out to be a little box complete with flashing light, and enjoys nothing more than a quick chase around the crystal mines. Exactly who or what The Indistinct Orbis is, is never explained (it certainly isn't obvious from the graphics) neither is his reason for wanting to

said, however, that this game does sell for £1.99, and I have seen worse games go for £8 or more, but then that is totally inexcusable. A range of cheap software is a very good idea, but only if the quality is maintained.

David Rowntree

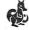

## Hunchback

Program: The Bells, Blaby Computer Games, 10 Crossways, Lutterworth Road, Blaby, Leicester. Price: £1.99

IT SEEMS that the latest game to get the "Space Invader" treatment is the "Hunchback" type of game. Yet another version, The Bells, has been produced by Blaby Computer Games.

The notable features of this version are that there is both a joystick and keyboard version included on the one tape and that it is VERY fast, so fast that I found it almost unplayable with a joystick, as the

merest touch sent Quazimodo halfway across the screen. All the other usual features of Hunchback are here: arrows, guards, and so on. There are 14 screens to get through — I didn't get to the end, so I can't say what happens in this version.

Personally, I prefer Ocean's version of "Hunchback",

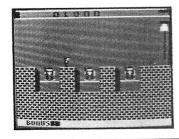

## Educational

Programs: Mazerace and Spellbox, P J Paul, The Forelands, Red Lion Street, Chesham, Bucks HP5 1EZ. Price: £6.75

BOTH of these programs have been devised to enable children (seven- to 12-year-olds, according to the instructions) to test their knowledge of simple arithmetic and spelling of English words. As such they fall firmly into the "Educational type" of program packages.

The packaging in this case is an ordinary cassette box with a typewritten instruction sheet. The instructions provided both on the sheet and on the program are clear and easy-to-use; however, if children are to use the programs an adult would probably have to read them first and then ▶

■ explain how to use them. I found, however, that my seven- to 12-year-olds were able to work out how to use the programs even without the instruction sheet. Now to the programs themselves.

Spellbox is the weaker of the two programs. The screen display appears to be designed to represent a television set production line with a supply of suitably animated working parts. To the accompaniment of suitable noises a placard is lowered on to the "line" on to which either a word or an arithmetic expression is written. The player has a limited length of time to express the view whether the said display is correct or not by depressing the "W" or "X" keys for an incorrect spelling or sum while the "R" or "C" key needs to be pressed if they are considered to be correct.

moved around the maze by means of the cursor keys. When he reaches the desired letter the player must press the spacebar and the letter is entered in the first blank available on the bottom line of the screen. The correct number of blanks are given to spell the required word. More letters are provided than are required to spell the word.

Similarly in the arithmetic version of the program, the player is given a specific task to perform given a number of digits and operators which are to be found in the maze. They are assembled to give the required expression in the same way as the spelling program. In both case the player is corrected upon giving the incorrect answer.

This is quite a good program in that the graphics and sound are attractive and my children enjoyed playing with it

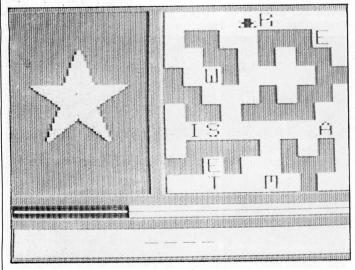

If a set of five questions are answered correctly then the game will proceed to the next level of difficulty. There are six levels in all and it is possible to start a game at any of the levels. This works quite well for the arithmetic problems but falls down on the spelling one in that I found that my children were finding difficulty in deciding what word they were attempting to spell in some cases, as they only had an incorrect rendering of the word as a guide to what it was. There were no pictures to help. However, if a word was incorrectly spelt and the player answered that it was correct, the correct spelling was given.

In the spelling test version of Mazerace the player is given a simple picture together with a maze which contains a number of mobile letters which are "fetched" by a little man who is himself but it falls down in that it does not give the child any indication of how well, or how badly, he or she is doing. In other words it does not keep a score. This is a great pity as it spoils an otherwise good program.

Both of these programs have been written in Basic, and it is a tribute to Dragon Basic that such graphics can be written using this version on the language. Full use has been made of the colour in PMODE3 and sound facilities. There is little doubt that any child (or even a few adults) could benefit from these programs in order to improve their spelling in particular.

However, sooner or later the child is going to learn all the problems set in the program and there will be no more of a challenge. An educational program of this type these days does need the facility to be able to enter a new set of words to be used. These could either be entered by the teacher or parent, or as a separate data file.

Iolo ap Gwynn

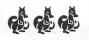

## **Mathematical**

Program: Teach Me, AC Software, 434 Corn Exchange Building, Habnging Dutch, Manchester M4 3EY. Price: £5.45

THIS TAPE, aimed at junior school children aged seven to 11, deals with everyday mathematics — the four rules of numbers.

Children are asked to choose between addition, subtraction, multiplication and division, and hard and easy options exist within each set. They get three chances to do so. Any program purporting to "teach" should at least leave the user with some extra skill or knowledge. This does neither.

Translate this sort of program into the adult world. Imagine buying a program which says it will teach you Russian. It flashes a word on the screen and you have to translate it. If you get it wrong three times it gives the translation and then goes on to another word.

After a hundred or so times it might repeat itself but I doubt if you will remember that fleeting glance at the Russian and English equivalents — and

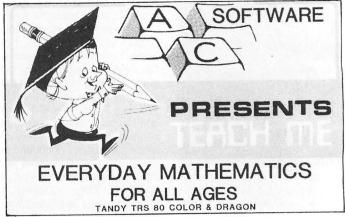

.nake the right answer and are told "too high" or "too low" after a mistake.

Each response is timed to one-hundredth of a second and this information is printed on the screen when the child answers the question correctly. After 10 questions they are graded from "You must try harder" onwards.

Now what trying harder has to do with hitting the right answer to a series of random questions, I don't know. Presumably if pupils knew how to take 211 from 509 they would do it. But one thing is for sure — if they couldn't when they started the test they could use "Teach Me" for 100 years and get no nearer to being able to

how long would it take for you to be able to converse with the "man in the street in Kiev" More than a life-time I suspect. Now for adults this would be laughed out of court but we put this sort of thing in front of children and expect them to learn from it.

The program is only livened up by some appalling spelling and grammatical errors: What is 774 devide by 9?

or how about:

Go on have another five minute's.

How on earth software companies can put out this sort of thing is quite beyond me.

Mike Harrison

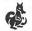

# Graphical data

Program: Instant Graph Plotter, R & P International Computer Services, PO Box 129, Wembley, Middlesex HA0 2UG. Price £7.50

THE display of data in graphical form — and I use the term in its strictly mathematical, rather than computer,

sense — is the most common form of presenting data visually. Instant Graph Plotter is a program that does just that, but it is much more than its title suggests.

Once the basic data is entered, guided by on-screen prompts, the graph is drawn on the hi-res screen, either on its own, or in conjunction with other graphs held by the com-

puter. Space doesn't permit mentioning the many control functions in full, but some of the main features are: addition, deletion or change of individual points, superimposition of grids, axis markers and lines and calculation of the area under the curve.

The graph can be instantaneously redrawn in logarithmic form, or with data converted to a power, root, reciprocal, or other multiplication factor.

If all this seems a little daunting, the package is amply supported by a 27-page manual, and half an hour spent with this, and using the

excellent on-screen prompts, will make its use simplicity itself. Apart from its educational value, Instant Graph Plotter is useful in displaying graphic data, and would be handy for sales conferences, science fairs and exhibitions.

Written in Basic, it is readily accessible for modification, although as it stands, there is little memory left to spare on a 32K machine. Users with particular problems are invited to contact the suppliers, R & P International, for help.

Gordon Lee

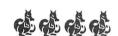

## Machine code

Program: Programmers Utilities, Microdeal, 41 Truro Road, St. Austell, Cornwall. Price: £8.00

THIS cassette contains nine short programs that each make up a lesson about machine code programming in general and using the 6809E in particular. Some lessons are terminated with a short question and answer section sometimes using multi-choice answers.

The first session introduces the ideas behind machine code programming and how the different registers in the illustrate particular points and to demonstrate the advantages over Basic.

Subsequent tutorials go through addressing modes, branching and the whole instruction set, and later sessions touch upon pseudo-ops and short machine-code routines used to speed up video displays in your own programs. The style is rather compact but friendly, and is not beyond the comprehension of an able secondary school pupil.

Although I feel there could have been more question and answer sessions, and that the computer is frequently used merely as an electronic black-

### . DRAGON MONITOR - CLOAD "DRAGMON" and RUN

This utility is a great aid when writing and debugging machine language programs. The commands are:

D — Display 8 bytes of memory

M — Modify memory

S — Save memory

L - Load memory

B - Set breakpoint

F - Fix breakpoint

E — Execute program

R — Display MC6809E Registers

Full instructions are included within this program.

### 2. RAM TEST - CLOADM "RAMTEST" and EXEC

This utility will test every bit of every byte of RAM in your system. If the RAM is OK, the message "RAM OK" will appear. If a bad byte is found, its address will be displayed.

## 3. SCREEN DUMP — CLEAR 200,32384 (enter) CLOADM —SDUMP— and EXEC when required

Use this utility to copy the text screen to the printer without having to change PRINT statements.

### 4. TAPE DIRECTORY - CLOAD "TAPEDIR" and RUN

Place a directory in front of your tapes for a quick reference. Full instructions are included within this program.

### 5. TAPE ANALYSIS UTILITY — CLOAD "TAPEANLZ" and RUN

6809E processor operate. The second session talks about different number systems and why hexadecimal and binary are used in computers rather than base 10. Many of the sessions use examples of machine code programming to

board, this cassette does go some way to demystifying the world of machine language and that can't in itself be a bad thing.

John Scriven

### Utilities

Program: Tape Doctor, Computil, 22 Grove Park, Burbage, Hinckley, Leicester LE10 2BJ. Price: £4.99

THIS IS A utility program which has been written to enable the Dragon User to obtain more information about what has been recorded on tape by the Dragon and also to be able to salvage programs off tapes that have been damaged in some way.

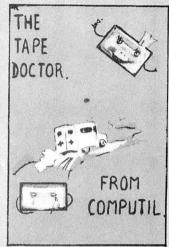

How many times have you tried to load a program only to find that the header block has been corrupted in some way? Well this cassette contains the answer to your problems. It also enables the merging of different Basic programs, a facility which is sadly missing on the basic Dragon.

The copy which I received gave quite a few problems with loading. This is very un-

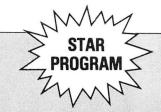

The cassette, packed in an ordinary cassette box, comes with an 18-page manual on how-to-use the program. This is well written and if followed no difficulty should be experienced in learning how to use this facility. Some useful information is given on how the Dragon stores files on tape. Also on the tape is a Basic program which prepares shopping lists, supplied in ordinary form, ASCII form and in a couple of damaged versions so that program repair can be practised. Following these there are three short Basic programs for learning how to merge or append pro-

If you have a printer the "Doctor" also enables you to dump the contents of files (in blocks of hexadecimal numbers) on to paper as well as printing out catalogues of cassette contents, with useful details such as the length of a file and memory locations associated with Machine Code files. It also identifies whether files are Basic, ASCII, machine code or DATA types. This is formatted to fit on 89mm wide self-adhesive labels; just the job for sticking on to cassette boxes. This information can also be obtained without a printer of course.

Once loaded normal Basic programs can be loaded into the computer and the "Doc-

| +         | +++ CATA | LOG           | +++     |      |
|-----------|----------|---------------|---------|------|
| NAME      | TYPE B   | LOCK          | KS EXEC | LOAD |
| DOCTOR    |          |               | 753Ø    | 753Ø |
| SHOPP ING | BASIC    | ØE            | OK      |      |
| SHOPPING  | BASICA   | 10            | OK      |      |
| EXAMPLE   | DATA     | $\emptyset$ 1 | OK      |      |
| BAD CHECK | KSUM     |               |         |      |
| DOCTOR    | M/ CODE  | ØØ            | HALT    |      |
| DOCTOR    | M/CODE   | Ø1            | HALT    |      |
|           |          |               |         |      |

usual with the recorder I have and therefore I feel inclined to believe that the quality of the recording leaves something to be desired. However, by using the "Doctor" program I was able to find out where the program was stored in memory and was then able to CSAVEM a copy of it on to another cassette. Ever since I have done this I have had no trouble at all with the program.

tor" called upon at any time simply by entering EXEC.

All in all, this is a very good package and I give it a top rating for anyone who does a lot of programming, and could well need all its facilities. My only moan is that the manual is written in American and not in English.

Iolo ap Gwynn

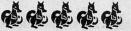

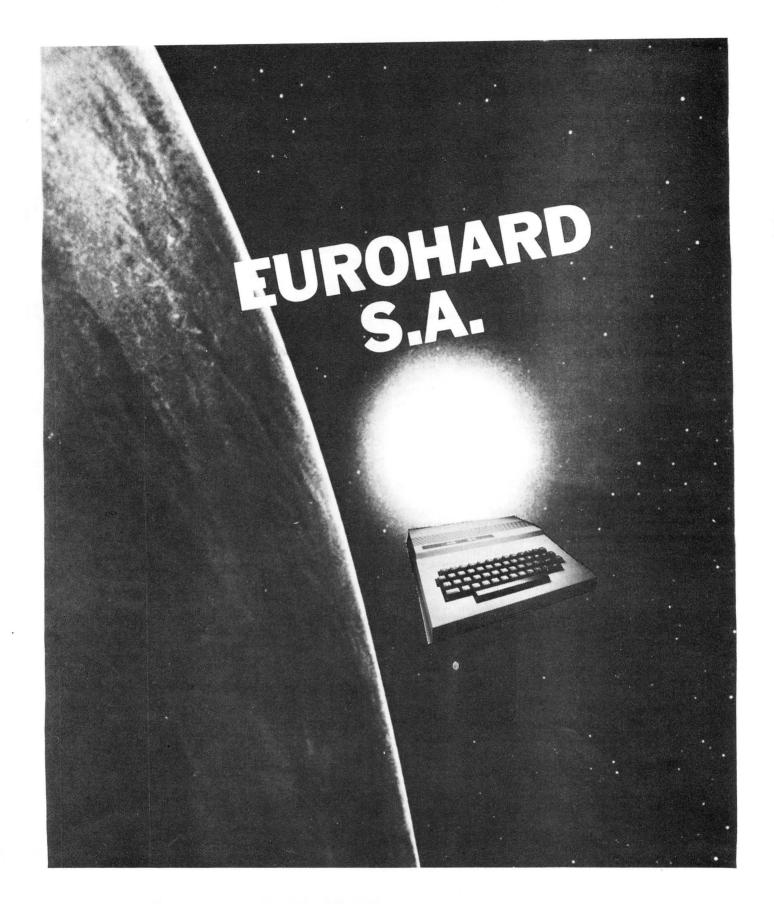

# EUROHARD S.A.

Españoleto 25, Madrid 28010 Tel: 010-34-1-4103498. Telex: 45845 ICSG

# Clubs

The Dragon User discount club will save you money. Software companies interested in joining the scheme should write to: Dragon User, 12-13 Little Newport Street, London WC2H 7PP.

# Dragon software at a bargain

Discount software is now available through the medium of the Dragon User club – this month save £1.50 on each of these games and adventures from Computer Rentals

THE Dragon User Discount Club is designed to save you, money. This month's special offer, which is only open to readers of this magazine, features six software titles for the Dragon 32 from Computer Rentals. Each game has been reduced to £5.45, down from £6.95. To order your game(s) simply cut out the coupon on this page and send it, together with a cheque or postal order, to: Dragon User Discount Club, 12-13 Little Newport Street, London WC2R 3LD.

giant slalom run, negotiating a series of slalom gates and avoiding the trees. The program is a 3D perspective simulation with five runs.

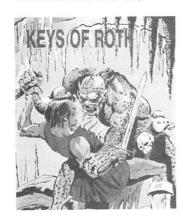

Keys of Roth

An adventurer in search of the keys, you must use your powers of deduction and determination to overcome the mysteries of the caverns. Orcs, trolls and the giant Jubjaroo are out to stop you in your quest.

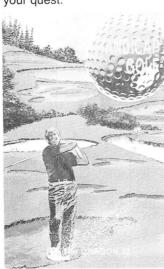

Handicap Golf

Bogevs, birdies, an albatross or par are all possible on this one- or two-player 18-hole handicap game. There are bunkers, lakes, trees, gorse bushes, the rough and gusting

winds to be taken into account.

### Laser Racer

Designed by Merlin software for Computer Rentals, Laser Racer puts you inside a huge computer. As the driver of a space-age laser racer, it is up to you to reach the computer's central processor and destroy it. Joystick or keyboard con-

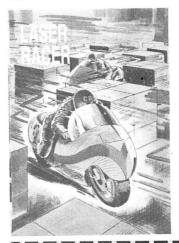

St George and the **Dragons** 

Slippery bridges and firebreathing Dragons impede your progress as you attempt to steer the hapless saint across the screen to smite the magic stone and lift the curse from the castle and its maidens. Musical interludes accompany your failures. Joystick or keyboard control.

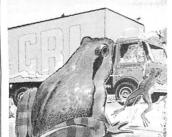

FROGLET

### Froglet

A busy main road and a fast flowing river are the obstacles you must overcome in quiding the Froglet family back to the safety of their home. The better you get, the harder the

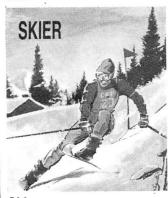

Skier Try your hand at skiing down a

|                                                                                                    |                    | 111                                                                                                    |             |
|----------------------------------------------------------------------------------------------------|--------------------|----------------------------------------------------------------------------------------------------|-------------|
|                                                                                                    |                    | 2000                                                                                                    |             |
|                                                                                                    |                    |                                                                                                    |             |
|                                                                                                    | Sales of the Sales |                                                                                                    |             |
|                                                                                                    |                    |                                                                                                    | Mark tracks |
| 471.                                                                                                    |                    |                                                                                                    |             |
| 400                                                                                                    |                    | Contract and Contract of Contract of Contr | - Paris     |
| and the state of the state of t | J. San             | esercial survival                                                                                                    | 0/4         |
|                                                                                                    |                    |                                                                                                    |             |
| -مستاهات                                                                                                    |                    |                                                                                                    |             |

| Dragon User Disc                                                                                                    | ount Club            |
|----------------------------------------------------------------------------------------------------|----------------------|
| Please tick software required                                                                                                    | Price £5.45 each     |
| Laser Racer                                                                                                    |                      |
| St George and the Dragon                                                                                                    |                      |
| Skier                                                                                                    |                      |
| Keys of Roth                                                                                                    |                      |
| Froglet                                                                                                    |                      |
| Handicap Golf                                                                                                    |                      |
| l enclose a cheque/PO remittance for £                                                                                                    |                      |
| Name                                                                                                    |                      |
| Address                                                                                                    |                      |
|                                                                                                    |                      |
|                                                                                                    |                      |
| Telephone Signe                                                                                                    | d                    |
| All cheques/POs to be made payable to <i>Drago</i><br>Please cut out and send this form to: <i>Dragon</i><br>12-13 Little Newport Street, London WC2H 7 | User, Discount Club, |

# Blowing on an EPROM

Keith and Steven Brain review an EPROM programmer

IN THE September 1984 issue of *Dragon User* we reviewed the impressive RS232 I/O port interface from Steve's Electronics Supply Company, and in this issue wereturn to take a look at a new EPROM programmer from the same source.

EPROMs differ from RAM in that they are non-volatile (retain their information when the power is removed), and a blank (empty) EPROM has all of its bits set to logical "1". A new EPROM is initially in this state, and a "used" EPROM can be returned to its original condition by suitable treatment with ultra-violet light in a special erasing unit. The actual programming ("blowing") of an EPROM involves selectively setting appropriate bits in the device to logic "0" to code for the required machine code routines, by applying a suitable voltage.

### One-time device

The essential difference between a ROM and an EPROM is that the former is a "one-time" device whose contents can never be changed. In addition, preparing the "mask" for a ROM is a costly procedure, and they are therefore only really useful for long runs of unchanging routines. In fact a peek inside many home micros reveals that the "ROM" is really an EPROM.

At first sight the programming unit looks familiar as it uses essentially the same custom ABS cartridge as the RS232 and I/O port, with its supporting legs and secure connection to the Dragon cartridge slot. Notable differences, however, are a ZIF (zero insertion force) socket on the top to hold the EPROM safely and securely, and a pair of LEDs (green for power-on, and red for programming voltage indication) on the front.

Lifting the lid reveals a densely packed circuit board (once again bearing the logo of Race Electronics). The programmer tested was a "production" unit (priced at

- 0 VERIEY
- 1 LOAD FROM EPROM
- 2 PROGRAM EPROM
- 3 EMPTY CHECK
- 4 EXAMINE/CHANGE
- 5 CLEAR DATA
- 6 COMPLEMENT/FILL DATA
- 7 LIST
- 8 SET ADDRESS LIMITS
- 9 LOAD FROM MEMORY
- 10 SET DEVICE TYPE
- 11 MOVE MEMORY BLOCK
- 12 QUIT

Figure 1: main menu functions

£78.00), but a kit version (£59.95) is also available for the electronics enthusiast, and the PCB (£11.95), control EPROM (£10.00) and case (£3.95) are also sold separately.

A fair degree of skill in wielding a soldering iron is essential in construction of the kit, and a number of the most useful features of the unit, including overload protection and Intelligent Programming are omitted from the specification of the kit version. Unless you are a really dedicated "do-it-yourself" enthusiast (or on the bread-line) then the ready-built version is the one recommended.

The power supply is taken directly from the Dragon bus, so that no external connections are needed, but at present the

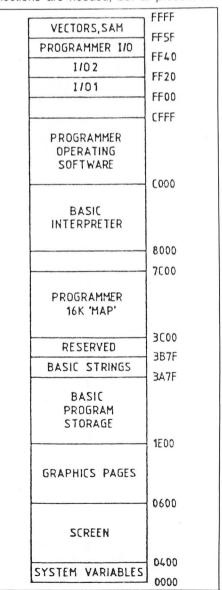

Figure 2: rearranged memory map

unit is only recommended for the Dragon 32 as the extra power consumption could possibly overload the harder-worked supply on the 64. A DC-DC converter switching at about 20 KHz is used to provide the various voltage levels required for different devices (which range from 3.5 to 25 V) and the resonance of the ferrite core produces a variable muted whistle as it works. Accompanying the unit is a comprehensive 11 page "user guide" which describes the operation in clear detail.

An important feature of this programming unit is its "user-friendly" face which uses a menu driven software structure (figure 1) to ensure that even the novice programmer can operate the unit without difficulties and constant recourse to the manual. On boot up the memory map is rearranged (figure 2) with a 16K block of RAM (termed the "map") set aside to provide an "image" of the EPROM contents. When an EPROM is programmed it always uses the curent "map" contents as the data source.

### **Automatic configuration**

Up to 12 different types of single rail EPROM are supported (figure 3), with the unit being automatically configured for the current EPROM type by simple software selection via the keyboard, with the SET DEVICE TYPE option (rather than the usual system of having to set up a complicated series of DIP switches).

| Intel 2708 | Texas 2508  |
|------------|-------------|
| 2716       | 2516        |
| 2732       | 2532        |
| 2732A      |             |
| *2764      |             |
| *2764A     |             |
| *27128     |             |
| *27128A    |             |
| *27256     | *IPA option |

Figure 3: EPROM types supported by readybuilt unit

The 28 pin ZIF socket is used for both 24 pin and 28 pin devices, and the ready-built unit is effectively "bomb-proofed" against incorrect insertion of an EPROM. First of all the socket is normally in a "shut-down" condition, so that an EPROM cannot be inserted into an active socket, and secondly the unit automatically monitors the supply rails for error conditions, which cause automatic shut-down and display of appropriate error messages (figure 4).

The designers have even considered the possibility of a hardware fault occurring, making it impossible to turn off the Vpp supply, when a screen prompt warns you not to insert any more valuable EPROMs. The only potential disaster remaining is incorrect selection of the standard 2764 or 27128 devices instead of the equivalent 2764A or 27128A chips (which use a lower programming voltage), so reading the small print on this particular type of chip before programming is essential.

The target EPROM type can be changed at any time so that it is possible to combine the contents of more than one

small EPROM onto a larger device and the massive 32K 27256 device is necessarily dealt with as two separate 16K halves. Lower and upper address limits can be specified, so that operations may be restricted to only certain parts of an EPROM.

### Continual checking

Intel's interactive Intelligent Programming Algorithm (IPA) is available on the larger devices. Although it may be necessary to apply a voltage for up to 50 milliseconds to change the state of a location, this time can often be reduced and IPA uses repeated one millisecond pulses. It drastically reduces the time taken to "blow" a device by continually checking whether the required data has already been "burnt-in" at the current location, moving on to the neat position as soon as it is successful.

LOAD FROM EPROM transfers an image of an EPROM inserted into the ZIF socket into the "map", and allows you to read (and hence copy) the contents of any EPROM, from any source. EMPTY CHECK examines each location in an EPROM to ensure that it is blank before use, whilst CLEAR DATA sets all bytes in the "map" area to the equivalent FF state.

EXAMINE/CHANGE provides direct access to the "map" data which is displayed as a hexadecimal dump, and LOAD FROM MEMORY transfers the contents of any block of Dragon memory to the "map" (so for example you could transfer the contents of the Dragon's Basic EPROM). Normal Basic commands are still accessible, so that loading, saving and modification of programs can be carried out easily.

QUIT takes you into Basic from where you can return to the programmer with EXEC &HC002 for a "cold" start, or EXEC &HC009 for a "warm" start where the "map" data is preserved. COMPLEMENT/ FILL DATA provides inversion (1's complement) of "map" data or fills with any user-selected byte. MOVE MEMORY BLOCK allows rearrangement within the

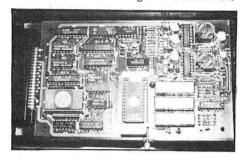

'map", and LIST dumps the current "map" contents to screen or printer.

The SET ADDRESS LIMITS function provides selectivity by allowing the action of these commands to be restricted to defined address ranges. VERIFY provides comparison of "map" data and EPROM contents, returning "PASSED" or "FAILED" appropriately, together with errant locations and EPROM data. Useful

OVERLOAD ON ZIF SOCKET CHECK EPROM CORRECTLY INSERTED

Figure 4: Example error message

screen prompts are provided to guide you through each of the functions.

A look at the prices and facilities of small dedicated EPROM programmers shows that this Dragon/programmer combination is a cost-effective solution for users who need to blow relatively small numbers of EPROMs for development or small-scale commercial applications.

Of course the unit allows you to "examine" EPROMs developed for any machine and although ready availability of an easy-to-use EPROM copier may send shudders through the hearts of cartridge manufacturers, there are home applications which do not raise such moral difficulties. For example, utility programs transferred to EPROM are instantly accessible and do not eat into available RAM.

### High standard

All in all this EPROM programmer is well designed and constructed, very user friendly, and well up to the high standard set by the earlier Dragon add on from Steve's Electronics.

(For a photocopy of the RS232 I/O port interface review published in the September issue send a large, stamped addressed envelope to Dragon User.)

Steve's Electronics is currently working on a card supporting software-selectable sideways ROMs which will allow you to have a whole suite of "firmware" instantly available. For further details contact Steve's Electronics Supply Company, 35 Castle Arcade, Cardiff CF1 2BW, telephone: (0222) 41905.■

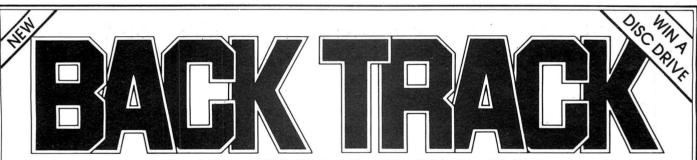

AVAILABLE NOW:

by CHRIS ANDREW. For the DRAGON 32. £6.50

From John Menzies and all other good Software Suppliers.

(0734) 591678

**RETAILERS** Contact: TIGER, MICRODEAL, CENTRESOFT, LEISURESOFT AND TWANG.

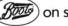

Also at (Book) on special request.

# **PRIORITY**

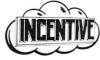

### INCENTIVE SOFTWARE LTD.

54 London St., Reading Tel: (0734) 591678

ORDER FORM Please rush me a copy of BACK TRACK for the Dragon 32 Computer by 1st Class Post. Lenclose a cheque for £6.50 or debit my credit card.

NO. ACCESS UVISA U

Name/Address.

LINCENTIVE SOFTWARE LTD. 54 London Street, Reading RG1 4SQ

# COMPUSENSE

PO BOX 169, PALMERS GREEN, LONDON N13 5XA Telephone: 01-882 0681 (24 Hr) and 01-882 6936

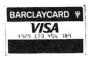

A Merry Christmas to all our customers and friends Thank You for your support

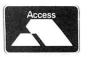

EDIT + DASM/DEMON DYNAFAST still the best for DRAGON and TANDY — call for details

# FLEX

with Editor and Assembler £86.25 inc VAT special price with DBASIC £99.99 inc VAT

Our implementation of FLEX is now available for both the DRAGON and DELTA disk systems. FLEX is a reliable and easy to use operating system with many happy users all over the world. It is the ideal operating system for the DRAGON — especially when combined with our DBASIC package. Requires DRAGON with 64K RAM

- 48 KBytes FREE USER RAM
- 51 by 24 Hi-Res Screen with true lowercase, autorepeat, redefinable character sets, window etc...
- Supports single and double density for interchange with other FLEX systems
- Includes over 30 standard utilities
- Powerful Macro Assembler
- Versatile Text Editor

# DBASIC

£30.00 inc VAT

Now you can get all the benefits of FLEX and run your existing DRAGON BASIC programs with little or no changes. DBASIC moves the BASIC ROM into RAM and gives you extra commands to interface with FLEX.

- Standard 32K DRAGON BASIC graphics page NOT moved
- Standard 32 by 16 Text Screen and 51 by 24 Hi-Res Screen
- Send Commands to FLEX from BASIC
- Use up to 8 sequential or random access files simultaneously
- ERROR GOTO statement to intercept errors
- ERROR command shows you exactly where BASIC detected an error
- Load/Save programs as FLEX disk files
- Includes 5 example programs

# CRUNCH COBOL

£115.00 inc VAT

The most widely used business computer language is now available for FLEX. Runs on any FLEX system with 48K free RAM. Ideal for educational use as well as serious business applications. Contains most of ANSI Level 1 and many features of Level 2.

### **DRAGON HARDWARE — WHILE STOCKS LAST**

DRAGON 64 £185.00. Single DRAGON Disk Drive with controller £195.00 Special Offer DRAGON 64 + disk drive + FLEX/ED/ASM/DBASIC £399.99 inc VAT

## XMAS SPECIAL OFFERS

Please phone or write for availability of FLEX/DBASIC for TANDY, Double Disk Drives, Disk Drive Upgrade kits, OS9 software

# made in Britain

### Gordon Ross talks to Eduardo Merigo, President of Eurohard SA

A REVAMPED version of the Dragon 64, together with a whole range of peripherals and add-ons, will be available in shops throughout Britain early this year. It will be distributed by Compusense through several small distributors and retail outlets, providing a nation-wide network of retail and after sales services.

This news was divulged by Eduardo Merigo, president of Eurohard SA, the Spanish manufacturers of the Dragon at the 6809 show held at the Royal Horticultural Halls in London.

Eurohard SA has begun production of the Dragon 32 and 64 at its plant at Caceres in Spain, and by Christmas hopes to have sold 25,000 units — its advance sales order.

### CON TODO EL FÜTURO DENTRO

Para que no se quede fuera de su ordenador ni un ápice de futuro, el Dragón 64 recoge los adelantos mas revolucionarios en

el terreno de la informática.

Como el exclusivo sistema operativo OS9 creado por Dragón, que puede añadirse al sistema estándar Microsoft, lo que facilita el acceso a una gama muy amplia de software profesional. (Hojas electronicas, tratamiento de textos, bases de datos, etc.).

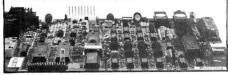

An excerpt from Eurohard's brochure

Early "teething" problems meant that the company did not start manufacturing the Dragon until November, a month later than planned. To meet the initial demand for its products Eurohard purchased the remainder of GEC's stocks of the Dragon — 13,000 32's, 64's and disk drives, all at marked down prices.

The Dragon 32 retails for approximately £200 in Spain, and the 64 at £300. At present Eurohard is producing 500 units a day at its manufacturing plant. By early next year it hopes to be the number one selling micro in Spain, and at the very worst, said Eduardo, number two.

Eduardo's association with computers is relatively new. He graduated in economics from the University of Geneva and went on to study postgraduate work at a university in Montana in the USA. He has spent most of his working life overseas — 12 years at the Organisation for Economic Cooperation and Development in Paris followed by a few years at a similar organisation in Geneva.

Subsequently, he became a member of the board of Visa International and started his own computer firm, Chip Electronics, which imported peripherals into Spain for the IBM PC and compatible micros. His venture into the micro-computer world was out of "intellectual curiosity at first", followed by the realisation that "there was good scope to do a good job".

The initiative to actually start manufacturing Dragons in Spain came from a number of people working for ICS — the Spanish importer of the Dragon.

Eurohard SA was formed in May 1984 with the intention of obtaining a licence to produce Dragons in Spain. An agreement was reached with Dragon Data and was signed just before Dragon Data went into liquidation. The company obtained the sole rights to manufacture Dragons in Spain (for sale in Spain and the Spanish speaking world) at a cost of £7 per micro.

Having accomplished what they set out to do, Eurohard was then treated to the news that Dragon Data had gone into liquidation and that their agreement meant nothing. The first few meetings with the receiver were difficult. However, eventually Eurohard obtained Dragon Data's assets, including its intellectual property rights and the Microsoft licence for £1 million.

### **Enhanced models**

Eduardo said that the demise of Dragon Data made Eurohard's life "more difficult, yet more exciting". Not being able to rely on Dragon Data meant that Eurohard had to go it alone.

Eduardo is very much aware of Dragon Data's mistakes. He said the biggest mistake a company could make was with regard to market forecasts. "Poor management meant that there were not enough components at Dragon Data when there was a large demand for their product, but when demand fell there were too many components in stock.

"In a competitive market companies

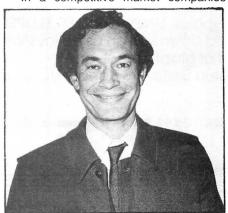

Eduardo Merigo of Eurohard

cannot afford to make this mistake." Eduardo also found fault with Dragon Data's distribution plans. He believes that large retail stores are the wrong distribution channels as there is no after sales service and little technical information available. Hence the desire to distribute Dragons in the UK through Compusense. "I was impressed by their level of competence," said Eduardo, "we definitely want distributors of the Compusense type."

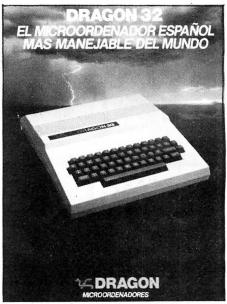

Eurohard's plan is to launch enhanced models of the Dragon 32 and 64 in March. The new models will be called the Dragon 100 and 200 respectively. The 100 will not be available in the UK.

The enhanced version of the 64 will have improved graphics capabilities with perhaps a Vivaway multiple interface board. At present negotiations are under way with Motorola. In Spain the enhanced versions will also have Spanish characters. All Dragons will also have the four arrow keys grouped together rather than on either side of the keyboard as at present.

Dragon 32 upgrades will also be on sale. A conversion kit already exists and is available mail order in Spain, and Eurohard is soon to begin board manufacturing. Old 32 boards will then be able to be exchanged for 64 boards.

A range of peripherals are also on the way. Eurohard is to offer a Dragon compatible 4 colour printer plotter, 40 and 100 characters per second printers, a new slim line disk drive using 51/4 inch disks, and a sequential 2.8 inch floppy drive. The

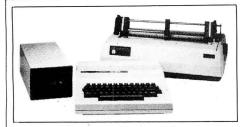

■ latter, it is hoped, will do away with the need to use cassette recorders. It will cost about a third of the price of a drive and will take at most eight seconds to load.

Its success depends on Eurohard's ability to reach agreement with software companies to sell software on the drives.

On top of all this, Eurohard also expects to begin production of an MSX machine by the middle of this year. The machine will not be Dragon compatible, and will be sold as a separate line to Eurohard's Dragon products. In Britain it will be distributed by GEC.

### Games machine

Eduardo confirmed that Eurohard obtained the Microsoft licence for \$250,000. He sees the MSX micro as a games machine: "MSX is designed for a given market. I do not see it as upwards compatible. It will be produced largely for export and kept for entertainment."

In contrast, Eduardo sees the role of the Dragon as primarily an educational and small business machine. An intensive advertising campaign has begun on Spanish television and, by the middle of next

year, a television programme will start, with Eurohard taking a similar role to that undertaken by Acorn for the BBC.

The Dragon has already been bought by one regional educational authority in Spain, and in some schools there exists a small networking system. A master Dragon is used by teachers, with pupils networking on other, smaller Dragons.

Eurohard is keen to encourage and utilise other people's ideas. "It is important to use the creative efforts of other people," said Eduardo. Software writers can contact the company with potential programs for appraisal.

At present most software for the Dragon in Spain has been converted from British titles, but recently Spanish software companies have been getting into the act.

For the small business user, Eurohard intends to use OS-9 as the standard

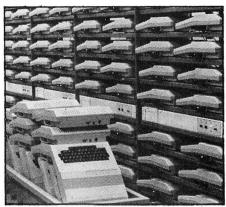

Five hundred units a day are being produced

operating system. "Flex," said Eduardo, "is a very British product and is not found elsewhere." OS-9 on the other hand is "fairly widespread and through it we hope to introduce people to UNIX".

### Complete system

A complete package, called the Dragon 300, may also be offered to the small business user. This would incorporate a disk drive, operating system and micro—similar to what Compusense is offering users at present, rather than a product along the lines of the ill-fated Dragon Professional.

A six-month warranty is being offered to purchasers of the Dragon in Spain and Europe. At present, Dragons are being sold in Spain, France, Italy, Greece, Israel and the Scandinavian countries. Once Spain joins the EEC, Eurohard will have an even bigger potential market, and it also intends to take on the Latin American market.

When Eurohard begins operation of its board manufacturing plant, it will also produce add-on boards for the IBM PC and MSX. An agreement has already been reached with two US manufacturers to produce boards for the European market.

Beginning this month, Eurohard intends to start advertising in the UK. "We can't abandon a user base of that size," said Eduardo. "The new peripherals, in particular the sequential drive, should be of interest to British owners of the Dragon."

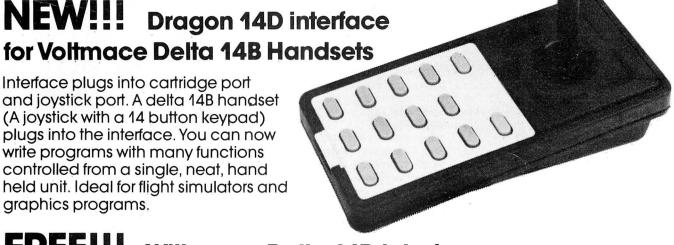

# FREE!!! With every Delta 14D interface

A CAD program using hi-res graphics. LINES, CIRCLES, ELLIPSES, BOXES, TRIANGLES, FILL in different shades, SCROLL up and down screen using joystick, GET and PUT to move or repeat shapes, Two sizes of text at graphics cursor. All this controlled from the hand held Delta 14B Handset. (Except text typing).

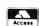

Dragon 14D interface Delta 14B handset

£14.95 each £14.95 each

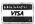

Voltmace*della 1*4

Voltmace Ltd, Park Drive, Baldock, Herts, SG7 6ED Tel: (0462) 894410

### **MONEYBOX**

### PERSONAL ACCOUNTS PROGRAM for DRAGON 32/64

MONEYBOX is a powerful and versatile new program for personal accounts. It can analyse your income and expenditure, control your bank account, credit card, building society account etc, forecast your bank balance, estimate your taxable income, and much more.

CASSETTE VERSION features large capacity, userdefined periods, password protection, automatic datesorting, user-defined account names, multiple reports to screen or printer, friendly operation and comprehensive instructions.

# CASSETTE VERSION price £9.99 (incl. VAT, p&p)

**NEW DRAGONDOS DISK VERSION** 

Prints 42 by 24 characters on Hi-Res screen, with true lower-case, £-sign etc. Beautiful clean characters, suitable for family TV!

All the features of the cassette version PLUS:

- ★ Fast, easy direct access filing
- ★ Files can be as big as the disk
- ★ More accounts up to 80
- ★ Monthly Budgeting facility
- ★ Option to have VAT analysis, for business use.

All for only £14.99 (incl. VAT, p&p)

Cheques/POs/Further details/Dealer enquiries to:

### HARRIS MICRO SOFTWARE

49 Alexandra Road, Hounslow, Middlesex TW3 4HP Tel: (01) 570 8335

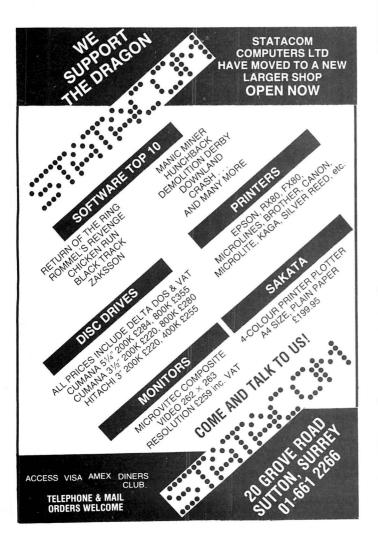

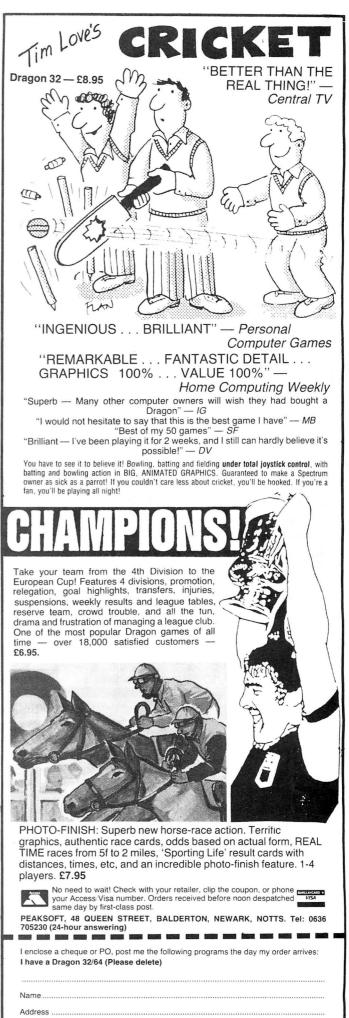

# ONLY \$6.95 EACH

# OUR BEST EVER GAMES AND OUR BEST EVER OFFER

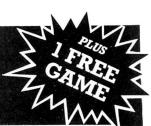

# Fantasy Fight

The ultimate multi screen arcade adventure for the Dragon.

- 35 different screens with full colour animation (Jet-Set Willy — eat your heart out!)
- \* 26K of pure machine code action.
- \* Choice of nine weapons and spells.
- \* 20 adversaries to combat.
- Joystick or keyboard play option.

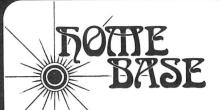

Full colour arcade action 100% machine code with joystick control and super smooth image graphics.

Protect your craft from laser balls and energy bolts whilst manoeuvering your spherical power shield and using your laser cannon to destroy all in your path.

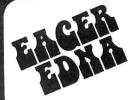

Brilliantly programmed using split screen technique which gives 25 screens over a nine sector play field.

Cartoon character animation in full colour and 100% machine code.

Race and chase through the revolving doors, avoiding the Troglabytes and searching for the keys to open the central chamber.

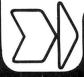

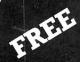

### HAVE A MERRY CHRISTMAS WITH CABLE

With every game ordered at the full price choose any one game from our special box below, completely free of charge.

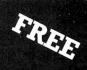

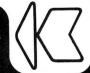

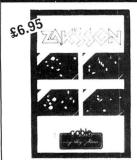

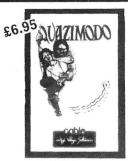

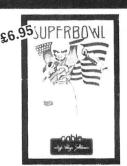

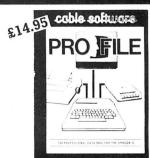

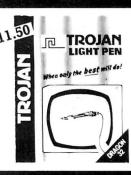

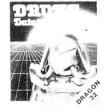

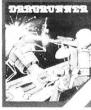

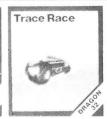

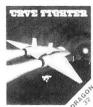

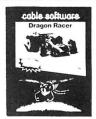

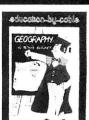

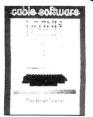

SPECIAL OFFER ON THESE GAMES: 1 title £5 — any 2 titles £9 — any 3 titles £12 (inc. P&P and VAT)

| Please supply me with:                                       |  |  |
|--------------------------------------------------------------|--|--|
| FANTASY FIGHT HOME BASE EAGER EDNA                           |  |  |
| ZAK'S SON QUAZIMODO SUPERBOWL                                |  |  |
| (0.16495) each (Indicate below your choice of free game(s).) |  |  |
| LIVING STONE GEOGRAPHYDRONE                                  |  |  |
| DRAGRUNNER TRACE RACECAVE FIGHTER                            |  |  |
| BACCARAT DRAGON RACER/WASP INVASION                          |  |  |
| SEE SPECIAL PRICES ABOVE                                     |  |  |

...... PRO FILE @ **£14.95 each** ...... TROJAN LIGHT PEN @ **£11.50** 

| Send cheque with order to: P.S.L. MARKETING, FREEPOST, LUTON, BEDS. LU3 2BR (No stamp required) |
|-------------------------------------------------------------------------------------------------|
| Name                                                                                            |
| Address                                                                                         |
|                                                                                                 |
|                                                                                                 |
|                                                                                                 |
| CREDIT CARD ORDERS: (0582) 591493 (9-5pm) 595222 (24 hrs)                                       |
| ALL PRICES INCLUDE P&P and VAT                                                                  |

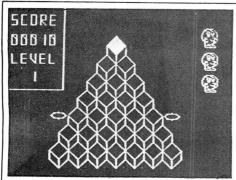

THIS program is based upon the popular arcade game where you control a cute long-nosed character while he hops all over a three-dimensional pyramid.

Little Bert must travel the astral pyramid turning all the top layers of the cubes making the pyramid white. He does this by landing on them, and jumps from cube to cube diagonally. If he paints all the pyramid, he is transported to a new pyramid.

Bert's task is not easy. Coilly Cobra and Splodge the homicidal cabbage do their best to bring an end to Q\*Bert by pushing him off the pyramid. Coilly can chase Q\*Bert all over the pyramid. The higher the level the faster he travels. Splodge usually appears at the top of the pyramid and rolls down flattening all in his path, but is known for his slyness and will often teleport to a cube near Bert in order to flatten him.

31 POKE359,0:POKE360,0:POKE361,0

35 N\$(1)="BM+5,+0;C5D10" 36 N\$(2)="C5R5D5L5D5R5 37 N\$(3)="C5R5D5L5R5D5L5" 38 N\$(4)="D5R5U5D10" 39 N\$(5)="R5L5D5R5D5L5" 40 N\$(6)="D10R5U5L5" 41 N\$(7)="R5G5D5"

42 N\$(8)="R5D5L5U5D5D5R5U5"

32 CLS 33 POLEARS 34 DIMN#(10)

# King of

Watch out for Splurge the homicidal cabbage in Q'bert by

### P Thompson

As a last resort, the two floating discs at the side of the pyramid can be used to transport Bert to the top cube of the pyramid. However, this has its problems as Splodge has a habit of ripping intruders on the top cube to shreds.

The game is quite fast for Basic, and you load it by typing "CLOAD" and pressing the all powerful Enter key. Be very careful in entering the data in lines 56-125. If you make one mistake you could ruin all the graphics.

Copies of the game can be obtained for £3 plus a SAE from: P Thompson, 54 Pentyla, Port Talbot, West Glamorgan. The game works on both the 32 and 64.

### Program notes

Display game instructions and title page

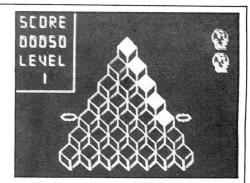

32-45 Set number strings for hi-res display.

47-126 Draw the score box and draw graphic boxes for Q\*Bert, Splodge and Coilly.

129-148 Draw pyramid.

155-225 Main program loop.

170-194 Move Q\*Bert and check to see if he has fallen off the pyramid.

195-207 Move Coilly.

207-220 Check to see if Coilly has landed on you or if Splodge has hit you.

220-225 Check to see if whole pyramid is filled.

230-251 Interval screens and final screen.

251-265 Display score and high score.

274-end Pyramid check routine (accessed from line 223) and extra intervals for a rest between screens.

```
O R=RND(TIMER)
1 CLS
2 PRINT
  PRINT"
                                      @@@@@"
                     (0(0
                           6666
                                666
4 PRINT" @ @
                     (a (a
                                        a"
                                (d
5 PRINT" @ @
                 æ
                                        @"
                     6666 666
                                666
6 PRINT" @@ @
                @ @ @ @
                                        e"
                                @@
  PRINT" @ @@
                 @
                     0 0
                                @ @
8 PRINT" @@@
                     @@
                           6666 6
9 FORT=1024 TO 1024+288
10 IF PEEK(T)<>96 THEN POKE(T),137+RND(7)*16
11 NEXTT
12 PRINT@448," PRESS ANY KEY TO CONTINUE GAME";:PRINT@288," WRITTEN BY PHILIP TH
OMPSON 1984"
13 IF INKEY$="" THEN GOTO 9
14 PRINT:PRINT:PRINT:PRINT:PRINT:PRINT:PRINT:PRINT:PRINT:PRINT:PRINT:PRINT:PRINT
:PRINT:PRINT:PRINT:PRINT:PRINT:PRINT:PRINT
15 POKE359,19:POKE360,19:POKE361,19
16 PRINT" WELCOME TO THE GAME OF Q*BERT. IT'S A VERY EASY GAME TO PLAY,
U HAVE TO DO IS TO PAINT ALL THE CUBES WHITE BY JUMPING ON TOP OF THEM. EASY?
           WOULD BE BUT....
WELL IT
17 PRINT
18 PRINT" PATROLLING THE PYRAMID ARE TWO VERY NASTY PEOPLE. THEY ARE
                                                                                   (1) CO
ILLY.
19 PRINT" THIS IS A LARGE COBRA THAT WILL CHASE Q*BERT ALL OVER THE
. IF HE CATCHES Q*BERT THEN Q*BERT'S HAD HIS CHIPS!"
                                                                                   SCREEN
. IF HE CATCHES Q*BERT
20 PRINT" (2) SPLODGE."
21 PRINT" THIS IS A HOMOCIDAL CABBAGE
                                               THAT WILL DO G.B.H. TO ALL IN
                                                                                   HIS PA
22 PRINT" CONTROL Q*BERT WITH THE RIGHT
                                               JOYSTICK AND PRESS THE FIRE
                                                                                   BUTTON
WHEN YOU HAVE PAINTED IN ALL THE CUBES. "
23 PRINT" THE GAME HAS 10 LEVELS AND YOU GO UP ONE EVERY TIME YOU
                                                                                   COMPLE
TE A PYRAMID.
24 PRINT" ON LEVELS 1-4 TWO DISCS HOVER
                                               AT THE SIDE OF THE PYRAMID. IF
                                                                                  Q*BERT
                                               TRANSPORT HIM TO THE TOP CUBE."
GET READY TO PLAY 'Q*BERT'!"
 JUMPS ON THESE FROM
                            BELOW THEY WILL TRANSPORT HIM
25 PRINT" THATS ALL THE INSTRUCTIONS.
26 PRINT
   FRINT" PRESS ANY KEY TO CONTINUE GAME"
27
28 H$=INKEY$
  PLAY"T25505CDE"
30 IF H≢="" THEN 28
```

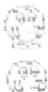

Continued on page 25

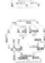

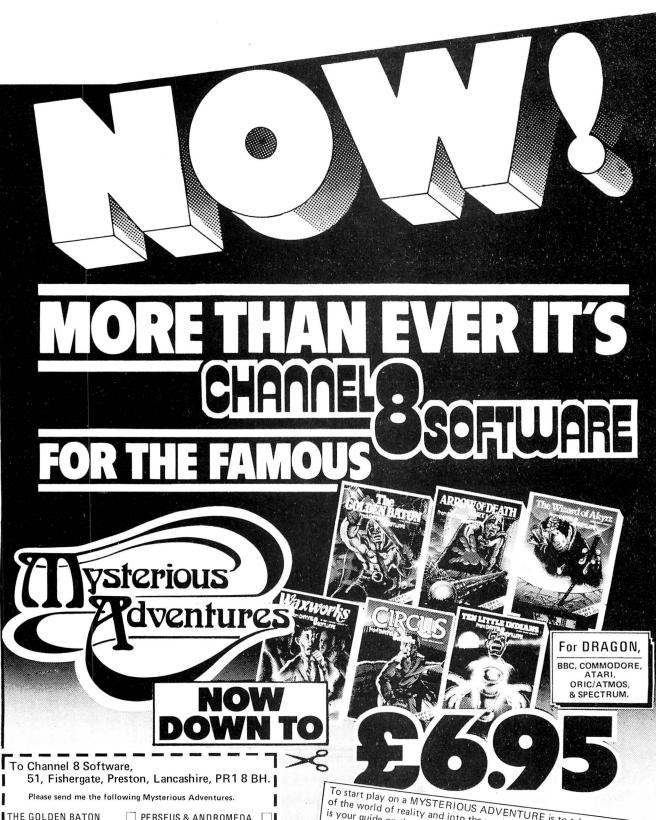

To start play on a MYSTERIOUS ADVENTURE is to take a step out of the world of reality and into the world of dreams. Your Computer is your guide on these fantastic journeys in time and space where danger in simple commands in plain English you can 'talk" to your computerised guide and tell it what your next actions are to be.

30 Reader Poll.

CHANNELS 51 Fishergate Preston

51 Fishergate, Preston, Lancs PR1 8BH. Tel: (0772) 53057 SOFTWARE

4

Selected titles available from larger branches of Greens at Debenhams, Lewis's, Spectrum dealers and

VISA

good computer shops everywhere, (in case of difficulty send P.O. or Cheque direct).

```
43 N$(9)="C5R5D5L5U5R5D5D5"
44 N$(0)="R5D10L5U10F5"
45 A=0:B=0:C=0:D=0:F=0
46 PMODE4,1:PCLS:CLSO:PRINT@35,"initialising";
47 DRAW"BM10,20;C5;R5U5L5U5R5BM+5,+0;C5;R5L5D1OR5BM+5,+0;C5U1OR5D10L5R5BM+5,+0;C5U1OR5D5L5F5BM+5,+0;C5R5L5U5R5L5U5R5L5U5R5"
48 DRAW"BM10,50;C5;D10R5BM+5,+0;C5;R5L5U5R5L5U5R5BM+5,+0;D5F5U10BM+5,+0;R5L5D5R5
L5D5R5BM+5,+0;U10D10R5"
49 LE=0
50 LINE(0,0)-(65,90), PSET, B
51 NM=3
52 PMODE4,5:PCLS
53 FORY=1 TO 20:FORX=1 TO 20
54 READA: IFA=1 THEN PSET(X+100,Y+100,5):SET(X+12,Y+6,5)
55 NEXTX: NEXTY
58 DATA 0,0,0,1,0,1,1,0,0,0,0,0,1,0,0,1,0,0,0
59 DATA 0,0,0,1,0,0,0,1,1,1,0,1,0,1,0,0,1,0,0,0
60 DATA 0,0,1,0,0,0,1,0,0,1,0,1,0,0,1,0,0,1,0,0
61 DATA 0,0,1,0,0,0,1,0,1,1,0,1,1,1,1,0,0,1,0,0
62 DATA 0,1,0,0,0,0,0,1,0,1,0,1,0,1,0,0,0,1,0,0
63 DATA 0,1,0,0,0,0,0,1,1,1,0,0,1,1,0,0,0,1,0,0
64 DATA 0,1,0,0,0,0,0,1,0,0,0,0,0,0,0,0,1,0,0
65 DATA 0,1,0,0,1,0,1,0,0,0,0,0,1,1,1,0,1,0,0
66 DATA 0,1,0,0,1,0,1,0,0,0,0,0,0,0,0,1,1,1,0,0
67 DATA 0,0,1,0,1,0,1,0,0,0,1,0,0,0,1,0,0,1,0,0
68 DATA 0,0,1,0,1,0,0,1,0,0,0,1,1,1,1,0,0,1,0,0
69 DATA 0,0,0,1,0,1,1,1,0,0,0,0,0,1,1,1,0,0,0
DATA 0,0,0,0,1,0,0,0,0,1,0,0,0,1,0,0,0,0
76 DIMQB(20,20):GET(100,100)-(120,120),QB,G:PCLS
  FORY=1 TO 20:FORX=1 TO 20
78 READA: IF A=1 THEN PSET(X+100,Y+100,5):SET(X+35,Y+6,4)
  NEXTX: NEXTY
85 DATA 0,0,0,0,0,0,1,1,0,0,0,0,1,1,0,0,0,0,0
86 DATA 0,1,1,0,0,1,1,0,1,0,0,1,0,1,1,1,0,0,1,1
87 DATA 0,1,0,1,1,0,0,0,0,0,0,0,0,0,0,1,1,0,1
BB DATA 0,0,0,1,1,1,1,1,1,1,1,1,1,1,1,1,1,1,0,0
89 DATA 0,0,0,1,1,1,1,1,1,1,0,1,1,1,1,1,1,1,0,0
92 DATA 0,0,1,0,0,1,1,1,0,0,0,0,0,1,1,1,0,1,0,0
93 DATA 0,0,0,1,0,0,0,0,0,0,0,0,0,0,0,0,0,1,0,0
94 DATA 0,0,0,1,0,0,0,0,0,1,1,1,0,0,0,0,0,1,0,0
95 DATA 0,0,0,1,0,0,0,1,1,0,0,0,1,1,0,0,1,0,0,0
96 DATA 0,0,0,0,1,0,0,1,0,0,0,0,0,1,0,0,1,0,0,0
97 DATA 0,0,0,0,1,0,0,0,0,0,0,0,0,0,1,0,0,0,0
98 DATA 0,0,0,0,0,0,1,1,0,0,0,0,0,1,1,0,0,0,0
99 DATA 0,0,0,0,0,0,0,1,1,1,1,1,0,0,0,0,0,0,0
100 DIMBA(20,20):GET(100,100)-(120,120),BA,G:PCLS
101 FORY=1 TO 20:FORX=1 TO 20
102 READA:IFA=1 THEN PSET(X+100,Y+100,5)
103 NEXTX: NEXTY: SC=0: NM=3: LE=1
104 A=0:B=0:C=0:D=0:E=0
105 DATA 0,0,0,0,0,0,0,0,0,0,0,0,0,0,0,0,0,0
107 DATA 0,0,0,0,0,0,1,0,0,0,1,1,0,1,1,1,1,1,0,0
10B DATA 0,0,0,0,0,1,0,0,0,1,1,0,0,0,1,0,0,1,0,0
109 DATA 0,0,0,0,1,0,0,1,1,0,0,1,1,0,1,0,0,1,0,0
111 DATA 0,0,0,0,1,0,1,1,1,1,0,0,1,0,1,0,0,1,0,0
112 DATA 0,0,0,0,1,1,0,1,1,1,1,1,1,0,1,1,1,1,0,0
113 DATA 0,0,0,1,0,1,1,0,0,0,0,0,1,0,1,0,0,1,0,0
118 DATA 0,0,0,0,1,1,0,0,0,0,0,1,1,0,0,0,0,0,0
120 DATA 0,0,0,0,0,0,1,0,1,0,0,0,0,0,0,0,0,0,0
124 DATA 0,0,0,0,0,0,0,0,0,0,0,0,0,0,0,0,0,0,0
125 DIMCO(20,20):GET(100,100)-(120,120),CO,G
126 PCLS
127 FY$="E10F10G10H10D10F10U10D10E10U10"
128 PMODE4,1
   DRAW PYRAMID
130 DRAW"BM110,40;"+PY$
   C1=1:C2=1:DRAW"BM70,120;"+PY$+PY$
132 DRAW"BM100,60;"+PY$+PY$
133 DRAW"BM90,80;"+PY$+PY$
                                                                    Continued on page 27
134 DRAW"BM130,80"+PY$
```

# We Guarantee you'll think we're CRAZY!!! 9 superb full length games on one cassette to feed your hungry Xmas Dragon

for only £3.95

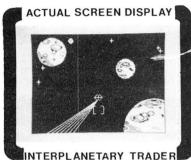

Pirate Attack! Just one of many hazards encountered as you strive to become first ever GALACTIC MEGABILLIONAIRE!! Success depends on ability to make lightning decisions, accurate forward planning. Should you brave the Meteor Storm to save precious time? Pay the outrageous protection demanded by Space Pirates?? This massive 28K game provides compelling entertainment.

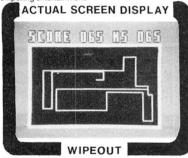

BE WARNED – THIS IS NOT EASY!!
A challenging multilevel graphic game demanding fast, accurate reaction. It begins easily enough, but gets progressively more difficult. Features 4 colour high resolution graphics, sound, bonus points and high score.

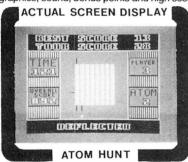

A superb feat of programming to make your brain ache and stretch your Dragon's memory chips to the absolute limit!! This game is played almost entirely in the 4 colour graphic modes and features a unique repeat game facility, individual ratings, and 1-4 players.

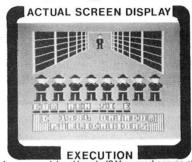

Are you cool, level headed? You need nerves of steel to play EXECUTION. Standing before the awesome firing squad you realise this is your last chance to receive a pardon, but time is fast running out . . . Features full high res moving graphics and sound. Hours of fun guaranteed in this massive 30K game.

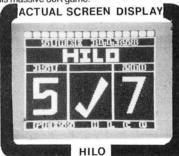

Is it skill or is it luck? Can you turn your humble £50 stake into £1,000,000?? This is a simple yet highly compelling game supported by excellent colour graphics and brilliant sound effects.

Over 20K of clever programming!

ACTUAL SCREEN DISPLAY

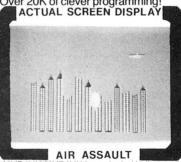

MAYDAY! MAYDAY! Your crippled helicopter is rapidly losing alltitude and face certain death unless you blast a landing space in the deserted city of Kroywen. Total concentration and precision required if you intend to stay alive. A super addictive game supported with exceptional sound and graphics!

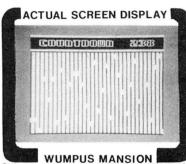

WUMPUS MANSION
Only a crazy person would go near WUMPUS
MANSION. You however, have ventured INSIDE
it!!! Tempted by hoards of priceless treasures
your mission is to raid the mansion and leave
through maze of tunnels. Will you outwit the
dreaded WUMP!?? Can you avoid the time
bombs?? Incredible fun!! Uses 29K.

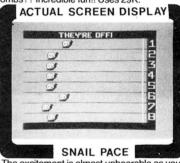

The excitement is almost unbearable as you watch 1-8 'thoroughbred racing snails' thrash it out on the racecourse!! Game features sensible odds and form guide to assist you. This superb piece of complex programming supported by magnificent graphics will ensure hours of excitement. A massive 26K!!

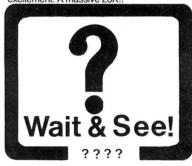

| SUPERB FULL LENGTH PROGRAMS ON ONE CASE  IMPRESSIVE PROGRAMMING, SPECTACULAR COL SEND CHEQUES OR P.O. TO; DATACOM PUBLICATIONS, 40 | SSETTE. AN INCREDIBLE <b>220K</b> OF LOUR GRAPHICS AND SOUND EFFECTS!!! |
|----------------------------------------------------------------------------------------------------|-------------------------------------------------------------------------|
| Name                                                                                                    | Quantity Required Please find enclosed my cheque/P.O. for £             |
| Post Code                                                                                                    | Signed                                                                  |
| DEALER ENGLIBLES WELCOMED: TEL                                                                                                    | EPHONE 1021-233 1800                                                    |

135 DRAW"BM80,100; "+PY\$+PY\$ 136 DRAW"BM120,100; "+PY\$+PY\$ 137 DRAW"BM110,120; "+PY\$+PY\$ 138 DRAW"BM150,120;"+PY\$ 139 DRAW"BM60,140;"+PY\$+PY\$ 140 DRAW"BM100,140; "+PY\$+PY\$ 141 DRAW"BM140,140; "+PY\$+PY\$ 142 DRAW"BM50,160; "+PY\$+PY\$ 143 DRAW"BM90,160; "+PY\$+PY\$ 144 DRAW"BM130,160; "+PY\$+PY\$ 145 DRAW"BM170,160; "+PY\$ 146 CIRCLE(60,120),8,5,0.5:CIRCLE(180,120),8,5,0.5 147 SC=0:NM=3:C1=1:C2=1:DRAW"BM70,120;"+PY\$+PY\$ 148 149 VC=1:CX=50:CY=140 150 QX=110:QY=20 151 VB=0:BX=110:BY=20 152 SCREEN1,1: IFLE>=5 THEN C1=0:C2=0 153 GOSUB226 154 PLAY"T10001CDEFGAB02CDEFGAB03CDEFGAB04CDEFGABABA BABAO5CDEAFGBBBGFDECADEDCD" 155 PMODE4,1:SCREEN1,1:LINE(10,30)-(55,40),PRESET,BF 156 DRAW"BM10,30"+N\$(A) 157 DRAW"BM20,30"+N\$(B) 158 DRAW"BM30,30"+N\$(C) 159 DRAW"BM40,30"+N\$(D) 160 DRAW"BM50,30"+N\$(E) 161 DRAW"BM30,70"+N\$(LE):IF PPDINT(QX+10,QY+20)=0 THEN D=D+1: IF D=10 THEN D=0: C= C+1: IF C=10 THEN C=0: B=B+1: IF B=10 THEN B=0: A=A+1: IF A=10 THEN A=0 162 PAINT(QX+10,QY+20),5,5 163 PCOPY1 TO 5:PCOPY2 TO 6:PCOPY 3 TO 7:PCOPY 4 TO 8 164 PUT(QX,QY)-(QX+20,QY+20),QB,PSET 165 IF VC=1 THEN PUT (CX,CY) - (CX+20,CY+20),CD,PSET 166 IF VB=1 THEN PUT(BX,BY)-(BX+20,BY+20),BA,PSET 167 168 ' MOVE Q\*BERT 169 170 JX=JOYSTK(0):JY=JOYSTK(1) 171 IF JX<20 AND JY<20 THEN QX=QX-10:QY=QY-20 172 IF JX<20 AND JY>40 THEN QX=QX-10:QY=QY+20
173 IF JX>40 AND JY<20 THEN QX=QX+10:QY=QY-20 174 IF JX>40 AND JY>40 THEN QX=QX+10:QY=QY+20 175 ON QY/20 GOTO 176,178,180,182,184,188,190,230,230,230 176 IF QX<>110 THEN 230 177 GOTO 194 178 IF QX<100 DR QX>120 THEN 230 179 GOTO 194 180 IF QX<90 OR QX>130 THEN 230 181 GOTO 194 182 IF QX<80 OR QX>140 THEN 230 183 GOTO 194 184 IF QX>=70 AND QX<=150 THEN 194 185 IF QX=50 AND C1=1 THEN C1=0:GOSUB192::CIRCLE(60,120),8,0,0.5:GOSUB193:QX=110 :QY=20:PLAY"T22501CDEFG02CDEFG03CDEFG04CDEFG05CDEFG":GOTO 194 186 IF QX=170 AND C2=1 THEN C2=0:GOSUB192:CIRCLE(180,120),8,0,0.5:GOSUB193::QX=1 10:QY=20:PLAY"T22501CDEFG02CDEFG03CDEFG04CDEFG05CDEFG":GOTO 194 187 GOTO 230 188 IF QX<60 OR QX>160 THEN 230 189 GOTO 194 190 IF QX<50 OR QX>170 THEN 230 191 GOTO 194 192 PCOPY5 TO 1:PCOPY6 TO 2:PCOPY7 TO 3:PCOPY8 TO 4:RETURN 193 PCOPY 1 TO 5:PCOPY2 TO 6:PCOPY3 TO 7:PCOPY 4 TO 8:RETURN 194 IF C1=1 THEN CIRCLE(60,120),8,0,0.5 195 H=RND(LE+1): IF C2=1 THEN CIRCLE(180,120),8,0,0.5 196 IF H=1 THEN GOTO 207 IF VC=0 THEN GOTO 207 198 CC=CX:DD=CY:PLAY"T25505C" 199 IF QY>CY AND QX>CX THEN CX=CX+10:CY=CY+20 200 IF QY<CY AND QX<CX THEN CX=CX-10:CY=CY-20 201 IF QY>CY AND QX<CX THEN CX=CX-10:CY=CY+20 202 IF QY<CY AND QX>CX THEN CX=CX+10:CY=CY-20 203 IF CC=CX AND DD=CY AND QX>CX THEN CY=CY-20:CX=CX+10 204 IF CC=CX AND DD=CY AND QX<CX THEN CY=CY-20:CX=CX-10 205 IF CC=CX AND DD=CY AND QY<CY THEN CY=CY-20:CX=CX-10 206 IF CC=CX AND DD=CY AND QY>CY THEN CY=CY+20:CX=CX+10 207 208 CHECK FOR COILLY 209 IF CX=QX AND CY=QY AND VC=1 THEN GOTO 230 START BALL 210 211 IF RND(100) < LE\*10 AND VB=0 THEN VB=1:GOTO 214 212 IF VB=0 THEN 220 213 IF RND(100)>90 AND VB=0 THEN VB=1 IF BX=QX AND BY=QY AND VB=1 THEN GOTO 230 214 215 R=RND(2) 216 IF R=1 THEN BX=BX-10 ELSE BX=BX+10 217 BY=BY+20 218 PLAY"T22501C" 219 IF BY>=170 THEN VB=0:BX=110:BY=20 220 ' CHECK FOR COMPLETE PYRAMID 221 222 P=PEEK (65280) 223 GOSUB273 '126 254 Continued on page 29 224 PCOPY5 TO 1:PCOPY6 TO 2:PCOPY7 TO 3:PCOPY8 TO 4

### S.P. ELECTRONICS

| GP58                               | £138.00 |
|------------------------------------|---------|
| NEC 8023                           | 0000 00 |
| NEC 8023                           | 1220.00 |
| CP80 Dot Matrix Printer inc Cables | £230.00 |
| Of Oo Bot manner that              |         |
| PRINTER CABLE (Centronics)         | £12.90  |
| CANON PRINTER 160CPS               | £350.00 |
| CANONI I IIINI ETI 10001 O         | 2000.00 |

### **OS9 AND ASSOCIATED SOFTWARE**

Large selection of new Salamander and Microdeal software SAE for free list

All prices include VAT, carriage extra

S.P. ELECTRONICS, 48 Limby Road, Hucknall, Notts (Nottingham 640377)

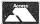

Complete repair service

### DRAGON IN FARNBOROUGH

WE SPECIALISE ONLY IN DRAGON COMPUTERS Approved Dragon Service Agent

Lots of software always in stock. Try before you buy

Latest titles available include: World of Flight, Manic Miner, Backtrack, Cashman, Time Bandit and Fury.

★ Books ★ Cassette Recorders ★ Printers and Printer Leads

In stock now: Dragon 32, Dragon 64 and disk systems 0S-9 disks, etc

Come and see us at:

165 Lynchford Road Farnborough, Hampshire Telephone: Farnborough (0252) 540125

### **DRAGON 32 AND 64**

### **NEW MODEM SOFTWARE**

Did you know that our directory of bulletin boards operating in the UK has reached  $9\times A4$  sides. You can access these with your Dragon. One of these boards is Prestel, its new directory has 45 pages of numbers that you can contact, most of these are free of charge

### **DRAGON 32**

**Driver II** — This new software will sign you into any 300 baud system (inc Prestel). It produces a 40-column screen display with upper and lower case letters. A printed copy of data can also be obtained. Will also work with the 64 using the Cotswold Computers

RS232 cartridge — Tape £8.50, Disk £10.50 (p&p 50p).

Driver 300 — This software uses the standard 32-column display, however, all letters are in upper case for clarity. Will also work with the 64 — Tape £5.00 — Disk £7.50 (p&p 50p).

### **DRAGON 64**

Specially designed ROM software is available for the 64. Supplied in a cartridge case. A 51-column screen with upper and lower case (as in OS9) is produced. Baud rate 300-9,600. Modems use the 64's inbuilt RS232 port — £69.00 (p&p £1.00).

### CARTRIDGE PORT EXPANSION BOARD

This board plugs into the Dragon cartridge port to allow the simultaneous use of the DRAGON-PREMIER DOS cartridge and the Cotswold Computers RS232 interface. Allows the use of the disk base software on the 32, etc.— £16.50 (p&p £1.25).

#### **RS232 INTERFACE**

This cartridge is necessary to allow the connection of a modem to the DRAGON 32. It is a full specification unit, can be supplied with different addresses to allow connection of more than one interface. Software and hardware control of baud rates (50-19,200). Fully tested and supplied with manual also suitable for 64 and Tandy Co-Co - £49.00 (p&p £1.00).

#### MODEM

Buzz-box, 300 bps, Telecom approved. A very popular unit offering good value for money. Battery or mains powered —  $\Sigma$ 79.95 (p&p  $\Sigma$ 2.00).

CABLES SUPPLIED AS REQUIRED - £14.50 each

**NEW MICRODEAL TITLES** including 'World of Flight' (superb flight simulator) and 'Time Bandit', 'Mr Dig' and 'Touchstone'.

### DRAGON APPOINTED SERVICE AND REPAIR CENTRE

### COTSWOLD COMPUTERS

★ Dragon OS9 software suppliers. Easy link telex agents

6 MIDDLE ROW, CHIPPING NORTON, OXON Telephone (0608) 41232

### **GROSVENOR SOFTWARE**

### DREAM — DREAMBUG — ALLDREAM — DSKDREAM

FOR EASIER MACHINE CODE DEVELOPMENT

DREAM Editor-Assembler — the most powerful and easiest to use package for writing r ...thine code routines and programs. "Lives up to its name — a dream to use" — M. C...nes "Language of the Dragon".

Full screen text editor, auto keyboard repeat. Forwards and backwards scrolling.

Full symbolic assembler. Supports every aspect of the 6809.

DREAMBUG — Monitor, disassembler, tracer. For use with DREAM. Examine/change memory or registers. Dynamic/single/multiple step machine code instruction tracing through RAM or ROM. Supports up (multiple step machine code instruction tracing through RAM or ROM. Supports up to 10 breakpoints. Conditional stop facilities with history command to show the path by which an error occurred. Disassemble/dump. Printer support. Converts DREAM to ALLDREAM. Tape £7.95.

ALLDREAM (DREAM + DREAMBUG) — Cassette £14.95. Cartridge £24.95.

Printer support. Converts DREAM to ALLDREAM. Tape £7.95.

ALLDREAM (DREAM + DREAMBUG) — Cassette £14.95. Carridge £24.95.

DSKDREAM — Dragon DOS version of ALLDREAM. Supports text files on disk and direct disk to memory assembly. Disk £24.95.

UPGRADES available to convert from DREAM or ALLDREAM to DSKDREAM.

TEAM — Version of ALLDREAM for extended Tandy Color Cartridge £29.95.

DREAMPRINT — Letter writing print adaptor for any version of DREAM Tape. £4.50.

All supplied with full manuals. Please add 40p P&P.

RADIO SOFTWARE BY G4BMK. RITY — AMTOR — MORSE — BASICODE Send SAE for full details

22 GROSVENOR ROAD. SFAFORD FAST SUSSEX BN25 2RS

22 GROSVENOR ROAD, SEAFORD, EAST SUSSEX BN25 2BS Telephone: (0323) 893378

### **MASTERSTROKE II**

6K of finest machine-code which adds over 30 new basic commands to your Dragon 32/64 including:

■ New Hi-res modes in all 9 colours ■ Scroll in any direction ■ Mix text/graphics ■ Draw, move lines, boxes, triangles etc. **10** x 64 character function-keys

Killrems advanced trace and list commands merge programs . . .

MASTERSTROKE II makes it possible for beginners and experts to program spectacular displays efficiently without having to use m/c. Price includes full instructions and free demonstration game: "Hyper-break".

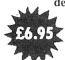

PikaDee Software 35 Parker St., Preston Lancs PR2 2AH

## MAKE THE MOST OF RAGON 32

Two great books to help you tap the power of your Dragon 32.

MAKING THE MOST OF YOUR DRAGON, by Clive Gifford, leads you through programming the Dragon from first principles, and includes more than 150 complete programs, including major arcade games. £5.95.

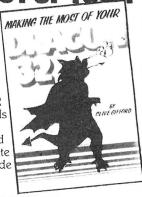

**DYNAMIC GAMES FOR THE DRAGON 32** — Tim Hartnell and Robert Young. Thirty magnificent games for the Dragon are lurking in this 180 page book, to make your computer behave just as you hoped it would when you bought it. Programs include MAGIC CASTLE, SNARK ATTACK, SPACE RESCUE, REVERSI/OTHELLO. CHECKERS and CUBIK'S RUBE. Just £4.95.

| Interface Publications, Dept.DU, 9-11 Kensington High St. London W8 5NP.  I enclose £ Please send me the books indicated.  □ Dynamic Games for the Dragon 32  □ Making the most of your Dragon. |
|----------------------------------------------------------------------------------------------------|
| Name                                                                                                    |
| Address                                                                                                    |
|                                                                                                    |

```
225 GOTO 155
226 IF NM>=1 THEN PUT(210,20)-(230,40),QB,PSET ELSE LINE(210,20)-(230,40),PRESET
 , BF
227 IF NM>=2 THEN PUT(210,45)-(230,65),QB,PSET ELSE LINE(210,45)-(230,65),PRESET
,BF .
228 IF NM>=3 THEN PUT(210,70)-(230,90),QB,PSET ELSE LINE(210,70)-(230,90),PRESET
 229 RETURN
 230 PCOPY5 TO 1:PCOPY6 TO 2:PCOPY7 TO 3:PCOPY8 TO 4
 231 FORT=1 TO 20
 232 SOUNDRND (255),1
 233 PUT (QX,QY) - (QX+20,QY+20),QB,PRESET
234 PUT (QX,QY) - (QX+20,QY+20),QB,PSET
 235 NEXTT
 236 PCOPYS TO 1:PCOPY6 TO 2:PCOPY7 TO 3:PCOPY8 TO 4
237 NM=NM-1:GOSUB226
238 PCOPY1 TO 5:PCOPY2 TO 6:PCOPY3 TO 7:PCOPY4 TO 8
239 IF NM<0 THEN 241
 240 QX=110:QY=20:VB=0:VC=1:CX=50:CY=140:GOTO 194
241 FORY=QY TO 192 STEP10
242 PUT(@X,Y)-(@X+20,Y+20),@B,PSET:SOUNDY+1,1:PCOPY5 TO 1:PCOPY6 TO 2:PCOPY7 TO
3:PCOPYB TO 4
243 NEXTY
 244 PLAY"T22505CDEFGAB04CDEFGAB03CDEFGAB02CDEFGAB01CDEFGAB01CDEFGAB02CDEFGAB03CD
EFGABO4CDEFGABO5CDEFGAB"
 245 PCLS:FORX=0 TO 180 STEP10
246 PUT(X,120) - (X+20,140),CO,PSET:PUT(200,120) - (220,140),QB,PSET:SOUNDX+1,1:PCLS
247 NEXTX
248 FORT=20 TO 1 STEP-1
249 PUT (200,120) - (200+T,120+T), QB, PSET
250 SOUNDT*10,1
251 NEXTT
252 PLAY"T25504CDEFGAB05CDEFGAB04CDEFGAB05CDEFGABGFDEDFGACDEFAGBGFDFACDEFDAGAGEB
GDFEGAFFDGE'
253 CLS
254 PRINT
255 PRINT"
                     Q*BERT SAYS: "
256 PRINT
257 PRINT"
                     *!<$%&')*@+?"
258 PRINT:PRINT"
                              OH DEAR!"
259 PRINT: PRINT: PRINT
260 SC=A*10000 + B*1000 + C*100 +D*10 +E
261 PRINT" NEVER MIND, YOU SCORED A LARGE"
262 PRINT" ";SC;"!"
263 IF SCOHS THEN HS=SC:PRINT:PRINT" THAT'S A NEW HIGH SCORE!"
264 PRINT"
                 HIGH SCORE =":HS
265 IF INKEY$="" THEN GOTO 265
266 PMODE4,1:PCLS:
267 DRAW"BM10,20;C5;R5U5L5U5R5BM+5,+0;C5;R5L5D10R5BM+5,+0;C5;U10R5D10L5R5BM+5,+0
;C5;U10R5D5L5F5BM+5,+0;C5R5L5U5R5L5U5R5"
268 DRAW"BM10,50;C5;D10R5BM+5,+0;C5;R5L5U5R5L5U5R5BM+5,+0;D5F5U10BM+5,+0;R5L5D5R
5L5D5R5BM+5,+0;U10D10R5'
269 A=0:B=0:C=0:D=0:E=0:SC=0
270 LE=1:LINE(0,0)-(65,90),PSET,B
271 NM=3:GOTO 127
272 GOTO 272
273
274 PMODE4,5:SCREEN1,1
275 IF PPOINT(120,40)=5 AND PPOINT(110,60)=5 AND PPOINT(130,60)=5 AND PPOINT(100
,80)=5 AND PPOINT(120,80)=5 AND PPOINT(140,80)=5 AND PPOINT(90,100)=5 AND PPOINT
(110,100)=5 AND PPOINT(130,100)=5 AND PPOINT(150,100)=5 THEN 276 ELSE RETURN
276 IF PPOINT(80,120)=5 AND PPOINT(100,120)=5 AND PPOINT(120,120)=5 AND PPOINT(1
40,120)=5 AND PPOINT(160,120)=5 AND PPOINT(70,140)=5 AND PPOINT(90,140)=5 AND PPOINT(110,140)=5 THEN 277 ELSE RETURN
277 IF FF0INT(130,140)=5 AND FP0INT(150,140)=5 AND FP0INT(170,140)=5 AND PP0INT(
60,160)=5 AND PPOINT(80,160)=5 AND PPOINT(80,160)=5 AND PPOINT(100,160)=5 AND PP
DINT(120,160)=5 AND FPDINT(140,160)=5 AND PPDINT(160,160)=5 THEN 278 ELSE RETURN
278 IF PPOINT(180,160)=5 THEN 279 ELSE RETURN
279 PLAY"T22501CDE02CDE03CDE04CDE05CDECDECDECDEEDC"
280 PMODE4,1:SCREEN1,1:PCLS
281 PUT(140,160)-(160,180),QB,PSET
282 FORDX=10 TO 120
283 PUT (DX, 160) - (DX+20, 180), CO, PSET
284 NEXTDX
285 PLAY"T605GET10AGT6E"
286 FORUY=160 TO 120 STEP-1
287 PUT(140,UY)-(160,UY+20),QB,PSET
288 LINE(140, UY+21) - (160, UY+21), PSET
289 LINE(140,UY+22)-(160,UY+22),PRESET
290 NEXTUY
291 FORUX=120 TO 140:PUT(UX,160)-(UX+20,180),CO,PSET:NEXTUX
292 FORUY=120 TO 160: PUT (140, UY) - (160, UY+20), QB, PSET
293 NEXTUY
294 PLAY"T503CCCDCDE"
295 LE=LE+1
296 IF LE=10 THEN LE=1
297 B=B+1:IFB=10 THEN A=A+1:IFA=10 THEN A=0
298 PMODE4,1:PCLS
299 DRAW"BM10,15;C5;R5L5D5R5D5L5R5BM+5,+0;R5L5U10R5BM+5,+0;D10R5U10L5R5BM+5,+0;D
10U10R5D5L5F5BM+5,+0;U10R5L5D5R5"
300 DRAW"BM10,50;C5;D10R5BM+5,+0;U10R5L5D5R5L5D5R5BM+5,-5;U5D5F5U10BM+5,+0;R5L5D
5R5L5D5R5BM+5,+0; R5L5U10"
301 LINE(0,0)-(65,90),PSET,B
302 GOTO 127
```

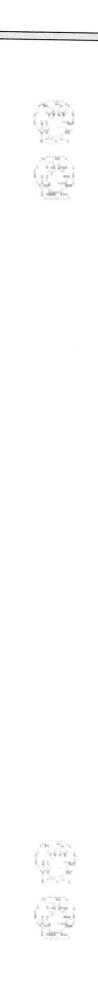

# **BLABY COMPUTER GAMES**

## THE DRAGON SOFTWARE COMPANY

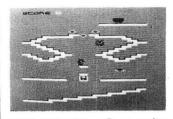

PERILOUS PIT — Deep underground in the crystal mines roams the dreaded Orbis and his cronies, who are hell bent on stopping the attempts of Boris the miner to fill his truck full of crystals — four screens.

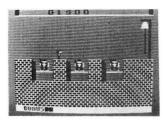

THE BELLS — You have probably read the novel or seen the film — now you can play the game. Rescue Esmeralda from the bell tower. 14 screens of danger for you to challenge. ₤1.99

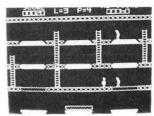

BARMY BURGERS — Baps, Burgers, Cheese and Lettuce. They are all there all you have to do is put them together — sounds easy doesn't it — but not when you are being chased by a fried egg and sausaces. £1.99

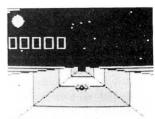

**LASER RUN** — Fly your star fighter down the trench and take on Darth Vader's crack pilots. 3D graphics and arcade action. £1.99

### Watch out for next months ad for Dragon Gold at £3.99

Send SAE for full list. Please add 50p P&P on each game. Most games will shortly be available on the TRS-80.

We wish to thank you all for your terrific support at The 6809 show.

BLABY COMPUTER GAMES, CROSSWAYS HOUSE, LUTTERWORTH ROAD, BLABY, LEICESTER Telephone: 0533-773641 Telex: 342629 JRHHG

Designed and produced by qualified professional educationalists

## **EDUCATIONAL SOFTWARE**

Physics (O level/CSE Revision) Biology (O level/CSE Revision) Computer Studies (O level/CSE) Maths (O level Revision) Maths (CSE Revision) Science (Revision 12/14 years) Maths (Revision 12/14 years) English (Revision 12/14 years) Reasoning (11+ Revision) English Practice (8/11 years) Mathematics Practice (8/11 years) Arithmetic Practice (7/10 years) Tables (Practice 7/11 years)
Spelling (Improver 9/99 years)
Knowledge Quiz (9/99 years)
Sports Quiz (9/99 years)
Typing (Improve your speed and accuracy — timed tests in upper and lower case letters — 100% high res.)

### UNBEATABLE VALUE AT £4.95 EACH POST FREE

### O LEVEL/CSE COMPUTER STUDIES

A set of four cassettes jam-packed with up to date knowledge covering the O level/CSE syllabuses. Full tutorial with revision questions. Subject areas include:

Data Coding, Data Storage, Computer Arithmetic, Computer Logic, Processing Information, Society and Computers, Computer Structure, Backing Storage.

And much, much more.

Also suitable as a general introduction to the computing world (Mums and Dads please note).

FANTASTIC VALUE AT £14.50 PER SET POST FREE.

PRO-FILE ©

The original and best cassette-based filing system. Use your Dragon as a data filing and retrieval system. Hundreds of uses throughout the home and small business — used by doctors, dentists, farmers, etc.

Output to screen or printer.

56-page easy-to-use manual with full instructions.

"Profile does everything it claims and does it well (Which Micro? November 1983).

"One of the best manuals of its type I have seen, ideal for the novice" (*PCW* December 1983). £5 less than our nearest rival.

£9.95 post free

# MICRO DE-BUG CONSULTANCY

Dept U, 60 Sir Johns Rd, Selly Park Birmingham B29 7ER. Tel: 021-472 7610

Also suitable for Tandy CoCo Computer.

# Reach for recursion

Paul Grieves introduces programming in recursion

MANY readers may have heard of the term "Structured Programming" and of how Basic isn't capable of such programming. Structured programming really means "ordered", as the writer notes all the various stages in the production, rather than just throwing some code together.

Experts on the subject often throw scorn on humble Basic criticising it for being unable to support structured programming techniques. However, with a little thought, I believe you can support most ideas. In recent years Pascal has become a popular language because it supports "structured programming". One very interesting feature of Pascal is its ability to support a special type of program structure, called *Recursion*. This is the subject I wish to convert to Microsoft Basic.

Recursion is a very useful and elegant technique to program with. It allows an enormous amount of code to be reduced to just a few lines. In fact, some problems are so difficult that recursion is the only solution.

In order to understand recursion you must first accept the idea of a "variable". This is the name given to a specific address in the computer's memory that is used to perform calculations. Until now the idea was that if a variable is given a value at the start of the program, then in any subroutines it will have the same value. This is easy to implement and is easier to understand.

```
10 DIM S(100)
20 IMPUT N
30 V=1
40 GOSUB 1000
50 PRINT N"FACTORIAL
sa GOTO 60
1000 IF N=1 THEN
   RETURN
1010 GOSUB 2000
1020 V=V*N
1030 N=N-1
1040 GOSUB 1000
1050 GOSUB 3000
1060 RETURN
2000 'PUSH N
2010 S(X)=N
2020 X=X+1
2030 RETURN
3000 /POP N3020 N=S(X)
3010 X=X-1 3030 RETURN
```

However, recursion takes the idea that every program and every subroutine have different variables. That is, if the variable x is used in the program and x is also used in a subroutine, then they are entirely separate. Changing the value of x in the subroutine will have no effect to the x in the main program unless you specifically program it to

When you look at the structure of the DEF FN instruction you will see this is used there. The variable name used to describe the function isn't affected by using it elsewhere. For example: 10 DEF FNC(A)=SIN(A)\*32

### **Function process**

Here the variable "A" is used simply to show how the function is to process its data and not as a specific operation on the contents of "A". Once you have accepted this idea you can proceed to recursion. Recursion uses this idea of "Local Variables" to create its effect. The best way to show this is by the following example.

To find the factorial of a number, it is necessary to multiply itself by one less than the number and by one less than that and so on, until the number is equal to 1. Therefore:

FACTORIAL OF N = [IF N = 1 THEN ELSE N \* FACTORIAL OF (N-1)] So if N=4 this is how it works: FACTORIAL OF 4 = 4 \* FACTORIAL OF 3 FACTORIAL OF 3 = 3 \* FACTORIAL OF 2 FACTORIAL OF 2 = 2 \* FACTORIAL OF 1 FACTORIAL OF 1 = 1 Therefore FACTORIAL OF 4 = 4 \* 3 \* 2 \* 1

In order to solve this problem, you can use recursion and so need a language that will allow you to call a subroutine from within itself without destroying the data it holds. That is, the routine FACTORIAL needs to call itself but it mustn't destroy N.

Since Basic does not support "local variables" programmers must do this themselves by using an *array* as a form of store. Here, whenever the routine is called, its data is stored in a specific section of the array, then a pointer is moved to another section. This continues until it is time to return from the routine. When this happens, the pointer is moved back to its last lot of data which is then removed. The removal of data continues until the array is empty. This supports the "local variables" and Basic itself will support the repeated call upon a subroutine.

Type in the simple statement below and run it:

10 GOSUB 10

After a few seconds you will get the message "OM — ERROR", the "Out of Memory" error. This is because the statement has called itself continuously. When a subroutine is called, the position in memory it is called from is saved so that when the routine ends it can return to that point and continue on. Therefore, this statement keeps saving its return address until there is no more room left. This shows that Basic can call a subroutine from within itself.

With this information you can now type in Program listing 1 which is the factorial routine. Here N is the number typed in and V is the value of the factorial. Subroutine 1000 is the Factorial part, routine 2000 saves or "pushes" the variable N into storage and routine 3000 restores or "pops" it back out.

Once this is understood, recursion can be used to create really impressive results. Type in program number 2 and run it. Here, the program first draws a circle on the text screen and then paints it. This routine is handy for low resolution graphics as it is quite quick to type in and is very accurate at filling in a shape.

It works by calling a subroutine to paint the circle at a certain x,y location. The routine first checks if the x,y is in range, if it isn't then it will end. Then the point selected is tested to see if it has already been painted. If it has, then again the routine will return. Once past this point the routine will set the x,y location and will see if it can paint first in the east direction then south, west and finally north.

Since the x,y values are only changed by adding or subtracting 1, there is no need to save them as they can be restored when the routine returns by reversing the addition or subtraction. The routine seems to stop once the shape has been painted, however, the program is still \rightarrow

```
10 CLS0
20 C≈5
30 GOSUB 1000
40 X=32:Y=16
50 GOSUB 2000
60 SOUND 100,10
70 GOTO 70
       CIRCLE ROUTINE
1000 /
1010 / C=COLOUR OF CIRCLE
1020
1030 V=180/(ATN(1)#4)
1040 DEF FNR(D)=D/V
1050 <u>DE</u>F FNX(D)=31+16≭SIN
      (FNR(D))
1060 DEF FNY(D)=16-11*COS
(FNR(D))
1070 FOR D=0 TO 360 STEP 3.5
1080 SET(FNX(D),FNY(D),C)
1090 NEXT D
1100 RETURN
2000 'PAINT ROUTINE
      / (X,Y) = START POINT
/ C=COLOUR TO PAINT
2010
2020
2040 IF X>63 OR X<0 OR Y>31 OR
      YKO THEN RETURN ELSE IF
      POINT(X,Y)=C THEN RETURN
2050 SET(X,Y,C)
2060 X=X+1:GOSUB 2000:X=X-1
2070 Y=Y+1:GOSUB 2000:Y=Y-1
2080 X=X-1:GOSUB 2000:X=X+1
2090 Y≔Y-1:GOSUB 2000:Y≔Y+1
2100 RETURN
```

Listing 2: a circle is drawn and painted

| - 1 |                                         |              |                                                                                                    |
|-----|-----------------------------------------|--------------|----------------------------------------------------------------------------------------------------|
|     | 10 CLS:CLEAR 1000                       | 1060<br>1070 | GOSUB 2000<br>MID\$(SO\$,I,1)=MID\$(L\$,I,1)                                                                                                    |
| 1   | 20 DIM A\$(30),A(30),B(30)              |              | The state of the state of the s |
| 4   | 30 INPUT "PLEASE ENTER YOUR WORD "; L\$ | 1080         | GOSUB 3000                                                                                                    |
| 1   | 40                                      | 1090         | I=I+1:GOSUB 1000                                                                                                    |
| 1   | 50 FOR T=1 TO N:V=V*T:NEXT T            | 1100         | IF J)M THEN GOSUB 4000:GOTO 1100                                                                                                    |
| 1   | /60 CLS                                 | 1110         | MEXT J                                                                                                    |
|     | 70 PRINT "THERE ARE "V" POSSIBLE"       | 1120         | RETURN                                                                                                    |
|     | 80 PRINT "WAYS TO WRITE "L\$            | 2000         | /SWAP L事(エテリ)                                                                                                    |
|     | 90 平=1                                  | 2010         | T事=MID事(L事,I,1)                                                                                                    |
|     | 100 IF N>(P-1) THEN P=P≭2:GOTO 100      | 2020         | MIDs(Ls,I,1)=MIDs(Ls,J,1)                                                                                                    |
|     | 110 P=P-N                               | 2030         | MIDs(Ls,J,1)=Ts                                                                                                    |
|     | 120 80年=15                              | 2040         | RETURN                                                                                                    |
| 1   | 130 GOSUB 1000                          | 3000         | PUSH I.J.L#                                                                                                    |
|     | 140 END                                 | 3910         | PH( X )= I : B( X )= J : Ps( X )= Ls                                                                                                    |
|     | 1000                                    | 3020         | X=X+1 3030 RETURN                                                                                                    |
|     | 1010 MID#(80#,N,1)=MID#(L#,N,1)         | 4000         | POP I/J/L\$                                                                                                    |
|     | 1020 PRINT SO#;STRING#(P,128);          | 4010         | X=X=1                                                                                                    |
|     | 1030 GOSUB 4000                         |              | I=A(X):J=B(X):L事=A事(X)                                                                                                    |
|     | 1040 RETURN 1050 FOR J=I TO N)          | 4030         | RETURN                                                                                                    |
| 1   |                                         |              |                                                                                                    |

Listing 3: presented for use rather than understanding

¶ running until you hear a loud buzz. This
is because the program has to check
all of the shape to ensure it has filled it all
in correctly.

The program can be speeded up by erasing the part of line 2040 that checks if the x and y values are in range. This is only advisable if you are certain that the shape will not leak the paint out. If it does leak then this line must exist or an error will occur.

The final listing (program 3) is very difficult to explain as it is heavily involved

with Recursion and so I merely present it for your use if not for your understanding. It is a better version of the various programs used to find the permutations of various letters and numbers.

Each permutation is given, rather than a random cross sample dependant on the RND function. It will accept quite large lines, that is, the entire alphabet, but it takes a great deal of time to go through more than about 5 or 6 characters.

There are many textbooks available that discuss recursion (see panel) and I suggest

that you refer to these if you want to try any further experiments. Even if you don't understand this topic you can still use the "Paint" and "Permute" routines in your own programs.

Pascal, An introduction to Methodical Programming by W Findlay and D A Watt (Pitman)
Inside the Dragon by D Smeed and I Sommerville (Addison-Wesley)
Computer Science: A modern introduction by Goldschlager and Lister (Prentice-Hall)
A structured programming appraach to data by D Coleman (Macmillan Press)

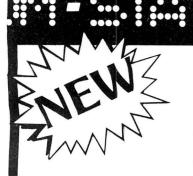

# 4 Colour Printer/Plotter Sakata SCP800 only £179 + VAT

Prints and plots using four colour pens on plain paper from 4" to full A4 size, in single sheets or continuous.

Available with standard centronics as well as serial interface (T.T.L. level) with RS232C adaptor option.

## Also available from Statacom

A full range of top quality  $5\frac{1}{4}$ ,  $3\frac{1}{2}$  and 3 drives.

Supplied with leads, cables and utility discs with or without power supply unit. All finished in attractive metal case. Delta Controller available £120 inc. VAT.

To order for your Christmas stock, or just for more information contact our sales dept. on **01 661-2266** or write to us at

18 GROVE ROAD, SUTTON, SURREY

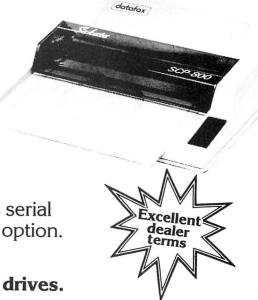

# DRAGON

Send us your Dragon programs, beginning with a general description and then explaining how the program is constructed. Take care that the listings are all bug free, enclosing a cassette and, if possible, a printout. We pay £6 for each original bug-free program published, double for the program of the month. If you have any problems with the listings, please send your queries to the appropriate author, Dragon User, 12-13 Little Newport Street, London WC2H 7PP.

# Stitchet

From Graham Smith in Bristol

THIS IS a short program to produce an interesting circle stitching pattern. My daughter enjoyed typing in a similar type of program which produced a rectangular

based pattern, I therefore produced this totally different program of similar length to maintain her interest. At present the shorter and simpler programs are much in demand by my children.

- 10 DIM X(30),Y(30)
- 20 P=0:C=0:D=0:E=2:F=0
- 30 FOR N=1 TO 18:P=P+20
- 40 X(N)=INT(122+(95\*COS(P/(180/3.1
- 50 Y(N)=INT(96-(95\*SIN(P/(180/3.14 2))))
- **60 NEXT**
- 70 PMODE4,1:SCREEN1,D:PCLS
- 80 IF F<2 THEN PCLS
- 90 C=C+1: IF C=10 THEN 150
- 100 A=0:B=C
- 110 A=A+1:IF A=19 THEN GOTO 190

- 120 B=B+1: IF B=19 THEN B=1
- 130 LINE(X(A),Y(A))-(X(B),Y(B)),PS
- 135 PLAY"T10005B04B03B02C"
- 140 GOTO110
- 150 C=0:E=E+1:IF E=5 THEN D=1
- 160 IF E=8 THEN E=2:D=0:C=0
- 170 F=F+1: IF F=4 THEN F=0
- 180 GOTO 70
- 190 FOR I=1 TO 10:PLAY"T10002CDEFG
- ABAGFEDC": NEXT: GOTO 80
- 200 REM \*70\* CHANGE PMODE TO 3
- 210 REM \*80\* ADD E AFTER PCLS

# Sound

From R Strange in Cornwall

THIS PROGRAM makes good use of the Dragon's AUDIO command to produce a colourful display synchronised to the changes in a piece of music. You can use a cassette tape or feed the output of a Hi-Fi system into the cassette input. Some cassette recorders output an amplified signal on their earphone output when set to record so you can even use a microphone as a sound source.

The program also demonstrates the use of USR calls to pass parameters between Basic and machine code. The first call simply counts the number of transitions on the cassette input, IC35 PORT AO, in a time interval given by parameter T, the count being returned to variable A. After waiting for a significant change in pitch, a colour is chosen according to the value of A and two more user subroutines are used to shade one quarter of the text screen.

High frequency noise will ruin the effect, so a fairly "clean" sound input is required.

### **Program notes**

- 10-30 Clear screen, turn on cassette sound and reserve machine code space.
- 40-50 Machine code to read the cas-

- Machine code to colour the next 60-70 quarter of the screen down. 80-90 Machine code to colour the next
- quarter of the screen up. Initialise machine code, start 100-120
- tape and set up count period. Read signal, modify T to 130-180 accommodate to the signal and loop if the pitch has not
- changed much. Select colour, roughly in order 190 of luminosity.
- Colour the screen, moving up-200 wards for increasing pitch, downwards for decreasing nitch.
- 210-220 Tidy up and loop. 230-240 Poke machine code.

- \*\*\*\*\*\*\*\*\*\*\*\*\* \*\* SOUND-TO-LIGHT \*\* 2
- 3
- \*\* ROBERT STRANGE \*\* 5 \*\* <C> AUG 1984 \*\*
- 6 · \*\*\*\*\*\*\*\*\*\*\*\*\*
- 20 AUDIO ON

- 50 DATA BD,8B,2D,1F,1,5F,B6,FF,20, 91,FE,27,1,5C,97,FE,30,1F,26,F2,4F
- 10 CLS0 30 CLEAR200,19999:A=20000 40 DEF USRO=A:GOSUB230
- ,7E,8C,37,\*
- 60 DEF USR1=A:GOSUB230
- 70 DATA BD,8B,2D,9E,FC,8C,6,0,26,3 ,8E,4,0,86,80,E7,80,4A,26,FB,9F,FC ,39,\*
- 80 DEF USR2=A:GOSUB230
- 90 DATA BD,8B,2D,9E,FC,30,89,FF,0,
- 8C,4,0,24,3,8E,5,80,86,80,E7,80,4A ,26,FB,9F,FC,39,\*
- 100 POKE&HFC,4:POKE&HFD,0
- 110 MOTORON
- 120 T=5000

Continued on page 35

\*\* ARE YOU STARVING ? - THEN EAT YOUR FILL OF OUR \*\* ADD-ON UNITS for the DRAGON 32 and TANDY COLOUR Computers

|                                                                                                   | PRICE EACH    | P/P per |  |
|---------------------------------------------------------------------------------------------------|---------------|---------|--|
| PRODUCT                                                                                           | Inc V.A.T.    | Item    |  |
| Prototyping Card (Tin) Prototyping Card (Gold)                                                    | 5.75<br>6.75  | 0.30    |  |
| Prototyping Case (Black)<br>RS232/IO Port Interface                                               | 3.95          | 0.50    |  |
| RS232/IO Port Full Tech Manual . 25 Way 'D' Plug for RS232                                        | 4.50          | 0.30    |  |
| 40 Way IDC for I/O port<br>Eprom Programmer (2708-27256)                                          | 2.50<br>78.00 | 0.20    |  |
| Eprom Programmer Kit (PCB, Case, Control Eprom, [2708-2764])                                      | 59.95         | 1.30 *  |  |
| P.C.B. for Eprom Programmer<br>Control Eprom                                                      | 10.00         | 0.30    |  |
| Case for Eprom Programmer see Prototyping Case *as featured in Electronics and Computing Monthly. |               |         |  |

Please add the P/P shown to the items ordered.

Telephone and Mail Order ACCESS/BARCLAYCARD Orders Accepted. Trade and Educational Orders accepted. Dealer enquires invited.

Orders and Enquires to :-STEVE'S ELECTRONICS SUPPLY CO LTD, 35 CASTLE ARCADE, CARDIFF. CFl 2BW. TEL: (0222) 41905/371578

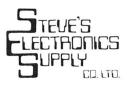

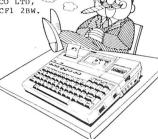

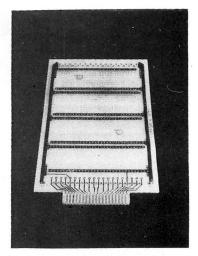

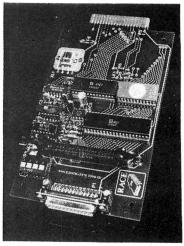

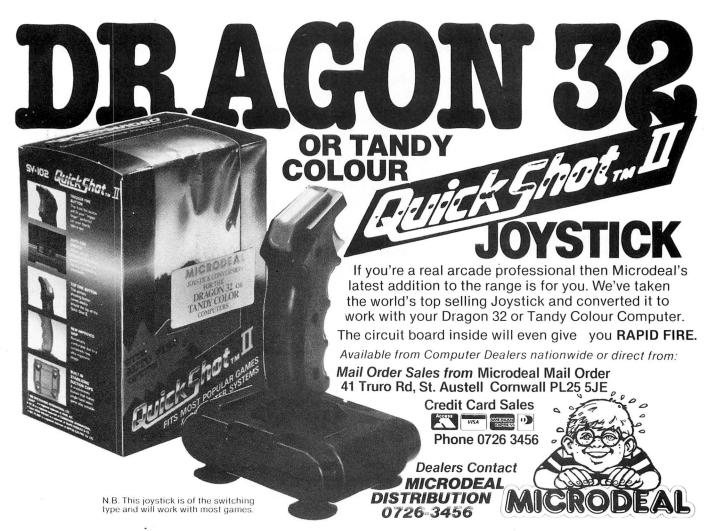

| 130 A=USR00(T)                       | 240 RETURN                                                 |
|--------------------------------------|------------------------------------------------------------|
| 140 C=INT(A/16)                      | 250 '                                                      |
| 150 IF C=0 THEN T=T*1.1              | 260 ' NOTES ON MACHINE CODE                                |
| 160 IF C>=8 THEN C=8:T=T*.9          | 270 ' NOTES ON MACHINE CODE                                |
| 170 IF T>30000 THEN T=30000          | 280 ' JSR \$8B2D CONVERTS THE                              |
| 180 IF ABS(A-E)<20 THEN 130          | THE TOTAL CONVENTS THE                                     |
| 190 D=VAL(MID\$("128,191,175,239,22  | 290 ' BASIC NUMERIC VARIABLE<br>300 ' TO AN INTEGER IN THE |
| 3,143,255,159,207",C*4+1,3))         | 310 ' D-REGISTER                                           |
| 200 IF A>E THEN D=USRO2(D) ELSE D=   | 320 '                                                      |
| USRO1(D)                             | 330 ' JMP \$8C37 CONVERTS THE                              |
| 210 E=A                              | 340 ' VALUE IN THE D-REGISTER                              |
| 220 GOT0130                          | 350 ' TO A BASIC VARIABLE AND                              |
| 230 READ D\$:IF D\$<>"*" THEN POKE A | 340 , BELIENG TO BUSIC                                     |
| ,VAL("&H"+D\$):A=A+1:GOTO230         | OGO NETORNO TO BASIC                                       |
| ,                                    |                                                            |

# Ski-run

From Michael Oliver of North Yorkshire SKI-RUN is a game for one player. When RUN, the computer will print out the instructions, they you will have to wait for about 3 minutes for the computer to set up the screen in PMODE4. The program takes up approximately 16K of memory.

The idea of Ski-Run is to guide a skier from the top of a ski slope to the bottom. You have a set course to follow and you have to keep between the flags. You get four lives to start with and you lose one of them when you crash into a flag.

The cursor keys are used for moving the 1030-1110 skier in the appropriate direction. When an

arrow key is pressed, the skier will automatically travel in that direction until another cursor key is pressed.

The data statements between lines 140 and 370 consist of a number between one and three. Number one prints a fir tree on the screen, number 2 a flag and 3 a patch of snow on the screen.

# **Program notes**

| 10-660   | The procedure for setting up the screen. |
|----------|------------------------------------------|
| 140-370  | The data for printing the                |
|          | screen.                                  |
| 670-1110 | The main routine for the                 |
|          | game.                                    |
| 990-1020 | The procedure for when the               |

The procedure for when the player has won.

1120-1170 Title page. 1180-1390 Instructions. Variables

CHAR

CK

LIFE

XX

YY

X

Y

TM

HT

The character. SCREN The variable to set up the screen. Checks the screen for collisions. How many lives you have

left. The old position of the skier. (The "X" coordinate). The old position of the skier. (The "Y" coordinate). The updated position of the

skier. The updated position of the skier.

The time it has taken you. The fastest time.

```
10 DIM CHAR(4,8), SCREN(32,24)
20 DIMCK (32,24)
```

- 30 REM DOWNHILL SKI-ING
- 40 REM (C) 2/6/1984
- 50 GOSUB 1180
- 60 CLS
- 70 PRINT @ 135, "setting up screen"
- 80 PRINT
- 90 PRINT TAB(10); "PLEASE WAIT"
- 100 PRINT: PRINT TAB(5); "3 MINUTES,
  - 15 SECONDS"
- 110 REM
- 120 REM DATA FOR PRINTING OUT THE SKI RUN
- 130 REM

,1,1

- 140 DATA 1,1,1,1,1,1,1,1,1,2,1,1,1

- ,3,3,3,2,3,2,3,3,3,3,3,3,2,3,3,2,2
- ,1,1,1,2,1,2,1,1,1,1,1,1,2,1,1,1,1 ,1,1 150 DATA 1,2,1,1,1,1,1,1,2,3,2,1,1 ,1,2,2,3,2,3,2,1,2,2,1,2,3,2,1,1,1 160 DATA 1,3,2,1,1,1,2,2,3,3,3,2,2 ,2,3,3,3,3,3,3,2,3,3,2,3,3,3,2,1,1 ,1,1 170 DATA 1,3,3,2,2,2,3,3,3,3,3,3,3,3 ,3,3,3,3,3,3,3,3,3,3,3,3,3,3,3,1,1 180 DATA 1,3,3,3,3,3,3,3,3,2,3,3,3

```
190 DATA 1,2,3,3,3,3,3,3,2,1,2,3,3
,3,2,2,1,2,1,2,3,2,2,2,2,3,3,3,2,1
,1,1
200 DATA 1,1,2,3,3,3,2,2,1,1,1,2,2
,2,1,1,1,1,1,1,2,1,1,2,3,3,3,2,1,1
, 1 , 1
210 DATA 1,1,1,2,2,2,1,1,1,1,1,1,1
,1,2,1,1,1,1,1,1,1,2,3,3,3,2,1,1,1
,1,1
220 DATA 1,2,2,1,1,1,2,2,2,1,1,1,2
,2,3,2,1,2,1,1,2,2,3,3,3,2,1,1,1,1
, 1, 1
230 DATA 2,3,3,2,1,2,3,3,3,2,1,2,3
,3,3,3,2,3,2,2,3,3,3,3,2,1,1,1,1,1
,1,1
240 DATA 2,3,3,3,2,3,3,3,3,3,2,3,3
,3,3,3,3,3,3,3,3,3,2,1,1,1,1,1,1
, 1, 1
250 DATA 2,3,3,3,3,3,3,3,3,3,3,3,3
,3,2,3,3,3,3,3,3,3,2,1,1,1,1,1,1,1
,1,1
260 DATA 2,3,3,3,3,2,2,2,3,3,3,2
,2,1,2,3,2,3,3,2,2,1,1,1,1,1,1,1,1,1
, 1 , 1
270 DATA 2,3,3,3,3,2,1,1,1,2,3,2,1
,1,1,1,2,1,2,2,1,1,1,1,1,1,1,1,1,1,1,1
,1,1
280 DATA 2,3,3,3,2,1,1,1,1,1,2,1,1
,1,1,1,1,1,1,1,1,1,1,1,2,1,1,1,1,1
,1,1
```

Continued on page 37

# COMPUTERWARE Present:

QUALITY SOFTWARE...... FOR THE DRAGON 32/64 ...... AT BARGAIN PRICES!!

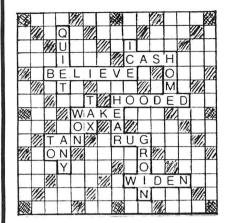

# LINKWORD

(COULD THIS BE THE TOP SELLING DRAGON GAME OF 1985?)

The full colour capabilities of the computer are used in this game for 2 to 4 players, where the object is to score points by forming words on the board. The computer calculates all scores, for every possible word combination, including double and triple letter scores, double and triple word scores, 50 bonus etc. Facilities provide for correcting mis-spelling or exchanging "difficult" letters from your personalised rack.

Our Bargain Price £5.50

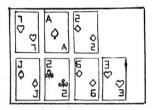

Full-colour high-resolution graphics. Ace

counts 1 or 11 and special combination of 3

 $\times$  7's, 6, 7, 8 etc taken into account.

PONTOON

£3.50

# Also: THE PUZZLER £3.50 CONNECT 4 £2.50 "USEFUL PEEKS & POKES"

The booklet describing how to disable BREAK, LIST, CSAVE, etc, etc, £1 post paid or free on request with all orders over £3 All prices include postage

Cheques/PO payable to:

# COMPUTERWARE

PO Box 318, Stoke-on-Trent, ST6 6UX

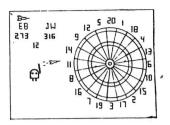

### **DRAGON DARTS**

An accurate simulation of the game in which you may develop your shooting skill on the keyboard to achieve the high scores! (YES even 180!)

£5.50

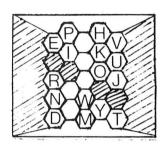

### **BLOCKBUSTER QUIZ**

All the fun of the TV game adapted for 2 players. Contains 500 questions ranging from very easy to very difficult. Full-colour high-resolution display. £5.50

# Datapen

# A QUALITY LIGHTPEN

for the DRAGON 32 microcomputer

Datapen

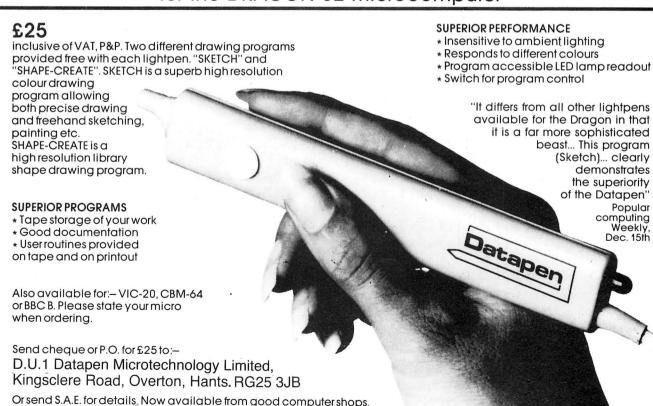

```
290 DATA 1,2,3,3,3,2,1,2,2,1,1,1,1
                                     680 CLS:PRINT:PRINT"PRESS spacebar
,1,1,1,1,1,1,1,1,1,2,3,2,1,1,2,2
                                      TO START THE GAME"
,2,2
                                      690 IF INKEY$<>" "THEN 690
                                      700 PRINT:PRINT:PRINT TAB(10); "goo
300 DATA 1,2,3,3,3,3,2,3,3,2,1,1,1
,1,1,2,1,1,1,1,1,1,2,3,3,3,2,2,3,3
                                      d luck";
,3,3
                                      710 FOR A=1 TO 3:PLAY"03T255CEDCED
310 DATA 1,1,2,3,3,3,3,3,3,3,2,1,2
                                      CEDDFEDFEGBAGBA": NEXT A
,1,2,3,2,1,1,1,1,2,3,3,3,3,3,3,3,3,3
                                      720 REM****GAME****
                                      730 TIMER=0
,3,3
320 DATA 1,1,1,2,2,3,3,3,3,3,3,2,3
                                      740 FOR LIFE=4 TO 1 STEP-1
,2,3,3,3,2,2,3,2,3,3,3,2,3,3,3,3
                                      750 PMODE 4,1:SCREEN 1,1:PCOPY 5 T
                                      0 8
,3,3
330 DATA 1,1,1,1,1,2,3,2,2,3,3,3,3
                                      760 X=2:Y=4
,3,3,3,3,3,3,2,3,3,3,2,1,2,3,3,2,2
                                      770 XMV=0: YMV=0
                                      780 XX=X:YY=Y
340 DATA 1,1,1,1,1,1,2,1,1,2,3,3,3
                                      790 A*=INKEY*
,3,3,2,3,3,3,3,3,3,2,1,1,1,2,2,1,1
                                      800 IF A$=CHR$(8) THEN XMV=-1:YMV=
,1,1
350 DATA 1,1,1,1,1,1,1,1,1,2,3,2
                                      810 IF A$=CHR$(9) THEN XMV=1:YMV=0
,3,2,1,2,3,3,3,3,2,1,1,1,1,1,1,1,1,1
                                      820 IF A$=CHR$(94) THEN YMV=-1:XMV
, 1, 1
                                      830 IF A$=CHR$(10) THEN YMV=1:XMV=
360 DATA 1,1,1,1,1,1,1,1,1,1,1,2,1
,2,1,1,1,2,2,3,2,1,1,1,1,1,1,1,1,1,1
                                      840 X=X+XMV
370 DATA 1,1,1,1,1,1,1,1,1,1,1,1,1,1
                                      850 Y=Y+YMV
,1,1,1,1,1,1,2,1,1,1,1,1,1,1,1,1,1,1
                                      860 IF X=32 AND Y>16 THEN GOTO 103
,1,1
380 REM STORE ALL DATA IN A 32*
                                      870 IF CK(X,Y)<>3 THEN 940
      24 ARRAY
                                      880 FOR B=0 TO 7
390 FOR Y=0 TO 23
                                     890 POKE 1536+(Y*256)+(B*32)+X,CHA
400 FOR X=0 TO 31
                                     R(4,B)
410 READ A
                                     900 POKE 1536+(YY*256)+(B*32)+XX,2
420 SCREN(X,Y)=A
430 CK(X,Y)=A
                                      910 NEXT B
440 A=0:NEXT X,Y
                                     920 GOTO 780
450 REM SET UP CHARACTERS
                                      930 GOTO 930
460 DATA 239,231,199,195,131,0,239
                                      940 FOR B=0 TO 7
,255
                                      950 POKE 1536+(YY*256)+(B*32)+XX,2
470 DATA 143,179,188,179,143,159,1
                                      55
                                      960 NEXT B
59,255
480 DATA 255,255,255,255,255,2
                                      970 PLAY"O1T10BAGFEDC"
                                      980 NEXT LIFE
55,255
490 DATA 239,131,69,69,215,187,187
                                      990 PLAY"P1P1T302L2CL4CL12CL2CL4D#
,57
                                      L8DL4DL8CL4C01L8B02L2C"
500 FOR CH=1 TO 4
                                      1000 CLS0
510 FOR B=0 TO 7
                                      1010 PRINT @ 139, "game"+STRING$(2,
520 READ C
                                      128) + "over";
530 CHAR(CH,B)=C
                                      1020 FOR A=1 TO 2000: NEXT A: GOTO 6
540 NEXT B,CH
550 GOSUB1120
                                      1030 FOR B=0 TO 7:POKE 1536+(X-1)+
560 REM SET UP SCREEN IN PMODE4
                                      (Y*256)+(B*32),255:NEXT:FOR A=1 TO
570 PMODE 4,1:PCLS5
                                      5:PLAY"05T255CDEFGAB":NEXT A
580 FOR Y=0 TO 23
                                      1040 CLS
590 FOR X=0 TO 31
                                      1050 PRINT:PRINT TAB(9); "you have
600 A=SCREN(X,Y)
                                      made it"
610 PLAY"T25505":PLAY STR$(A)
                                      1060 TM=INT(TIMER/50)
620 FOR B=0 TO 7
                                      1070 PRINT"YOUR TIME IS"; TM; "SECON
630 POKE 1536+(Y*256)+(B*32)+X,CHA
                                      DS"
R(A,B)
                                      1080 IF TM<HT THEN HT=TM
640 NEXT B
                                      1090 PRINT"FASTEST TIME"; HT; "SECON
650 NEXT X,Y
660 PCOPY 5 TO 8
                                      1100 FOR A=1 TO 5000:NEXT A
                                                             Continued on page 39
670 HT=4E4
                                      1110 GOTO 680
```

# R & P Internationa

### (COMPUTER SOFTWARE)

### **INSTANT GRAPH PLOTTER**

Six graphs; data input by graphic-text. 27-page comprehensive manual. Numerous other functions now with cassette. File storage and retrieval of data.

★ Still just £7.50 inc. p&p.

# **INSTANT GRAPH PLOTTER 2**

Four graphs, screen input and main functions, highly display orientated with title line, also graphics. Text anywhere on the screen (horizontal or vertical text, numbers, arrows, etc.). Appendix to manual.

★ Both versions for only £14.50 inc. p&p (IGP2 not available separately) Cheques/crossed P.O. to R & P International P.O. Box 129. Wembley, Middlesex HAO 2UG

DRAGON/32 BBC MODEL/B ATARI 400/800 TRS80 C/C 32K ELECTRON

# *747 FLIGHT SIMULATOR*

Superbly realistic instrumentation and pilot's Superbly realistic instrumentation and pilots view in lifetilike simulation which includes emergencies such as engine fires and systems failures. This program uses high resolution graphics to the full to produce the most realistic flight-deck display yet seen on a home computer. There are 21 real dials and nome computer. There are 21 real dials and 25 other indicators (see diagram). Your controls operate throttle, ailerons, elevators, flaps, slats, spoilers, landing gear, reverse thrust, brakes, etc. You see the runway in true perspective. Uses joysticks and includes options to start with take-off or random landing approach. "A real simulation, not just another game" (Your Computer, April 19 '83).

Cassette £9.95 (p&p and VAT included):

### DACC Ltd (Dept. DU)

23 Waverley Road, Hindley, Greater Manchester WN2 3BN. (Despatch within 48 hours)

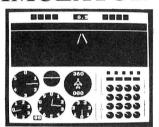

\*\*\* SPECIAL OFFER \*\*\*

High Quality PVC dust cover for your Dragon, worth £2.95, yours absolutely FREE when ordering 747 flight simulator.

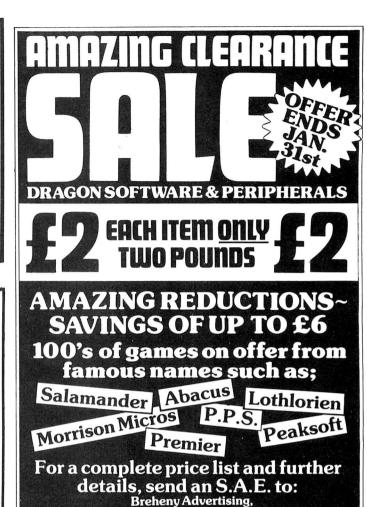

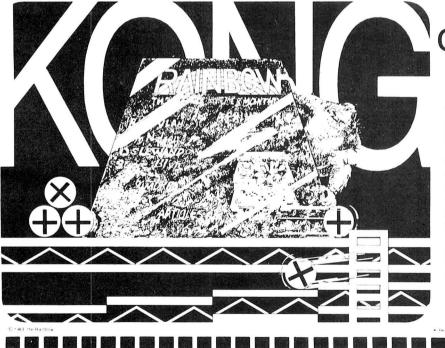

of the hill!

1, The Channel, Union Street, Ashbourne DE61FB Derbyshire

The RAINBOW is the biggest and best magazine available for the TRS-80® Color, TDP-100, MC-10 and Dragon-32 Computers.

And no wonder! It's over 300 pages thick each month . . . pages brimming with programs, product reviews, tutorials, columns, hints and tips about your computer. Yes, it is considered "the" Color Computer magazine to buy

Don't delay. For only \$28 you can get the Rainbow every month of the year. Then your CoCo will be Kong of the Hill too!

> U.K. Subscription rates U.S. \$65 surface rate U.S. \$100 air rate

the Rainbow 9529 U.S. Highway 42 Prospect. Ky. 40059

YES! Sign me up for a year (12 issues) of the RAINBOW. Name

Address

City \_\_\_\_\_ Payment Enclosed VISA Charge MasterCard My Account#\_

American Express Interbank# (MC only) Card Expiration Date

MasterCare

VISA

bscriptions to the RAINBOW are Subscriptions to the RAINBOV S28 a year in the United States Canadian and Mexican rate U.S. \$35, surface rate to other countries U.S. \$65, air rate U.S. \$100. All subscriptions begin with the current issue. Please allow up to 5-6 weeks for first copy.

Signature

1120 CLS0 1130 PRINT @ 140,"ski"+STRING\$(2,1 28) + "run"; 1140 FRINT @ 207, "by"; 1150 PRINT @ 265, "michael"+CHR\$(12 8) + "oliver"; 1160 SCREEN 0,1 1170 RETURN 1180 CLS 1190 PRINT TAB(7); STRING\*(18,"=") 1200 PRINT TAB(7); "WELCOME TO ski run" 1210 PRINT TAB(7); STRING\$(18,"=") 1220 PRINT: PRINT" THE IDEA OF ski run IS TO GUIDE A SKIER FROM THE TOP OF A HILL TO THE BOTTOM." 1230 PRINT: PRINT TAB(9); "SOUNDS EA SY?" 1240 PRINT: PRINT" NOT IF YOU HAVE A CERTAIN COURSE TO FOLLOW AN D YOU HAVE TOKEEP BETWEEN THE FLAG S. " 1250 PRINT @ 456, "press spacebar"; 1260 SCREEN 0,1 1270 IF INKEY\$<>" "THEN 1270

1280 FOR A=2 TO 4:SOUND A\*50,1:NEX TA 1290 CLS 1300 PRINT:PRINT:PRINT" E FOUR ARROW KEYS TO MOVE THE SKIE R. WHEN YOU PRESS AN ARROW KEY, T HE MAN WILL TRAVEL IN THE SAM E DIRECTION UNTIL ANOTHER KEY I S PRESSED." 1310 PRINT" YOU HAVE FOUR LIVE S TO DO AS BEST AS YOU CAN." 1320 PRINT @ 456, "press spacebar"; 1330 SCREEN 0,1 1340 IF INKEY\$<>" "THEN 1340 1350 FOR A=2 TO 4:SOUND A\*50,1:NEX TA 1360 CLS:PRINT @ 139, "good"+STRING \$(2,128)+"luck" 1370 PRINT @ 200,"(YOU'LL NEED IT) 1380 FOR A=1 TO 5:PLAY"05T255CFABE DGFCBACFEDA": NEXTA: FOR A=1 TO 3000 : NEXTA 1390 RETURN

# Ultra utility

From R Fielding in Hants

220 PRINTE-2 230 NEXTY

THIS is a short utility which will help Ultradrive users. The ability to use the DIR function within a program enables a print-

out of the directory to be obtained. (In this case to a GP100A Printer.)

The main part of the listing are lines 120 to 230. These are a text screen dump. (That is converting the data in memory locations &H400 to &H5FF to ASC11 character numbers, then sending characters to the printer in rows of 32 followed by a carriage return.)

I place this program on tape immediately

after initialising, making it easy to keep a current record of my data files and programs.

# **Program notes**

Lines 10 to 60 calculate the circular co-ordinates.

Lines 70 to 190 draw the pattern. Lines 140 and 200 add sound.

Lines 210 to 230 are for colour television.

```
20 '* DIRECTORY TO PRINTER *
30 ′* BY
          R.H.J.FIELDING
40 / ***************
50 CLS
52 INPUT"THIS PROGRAMME CATALOGUES AN
   ULTRADRIVE TAPE TO A GP100A
                                 PRINTER
.PRESS enter TO CONTINUE."/K
60 PRINT£-2,CHR≢(15)
70 INPUT"TAPE NO"; T: INPUT"SIDE"; S$
80 PRINTE-2,"TAPE";T,"SIDE ";S$
                                     TAPE 1
                                                     SIDE B
90 PRINTE-2
100 CLS
                                     directory
110 DIR
                                                    LEM START EXEC
                                     FILENAME TYPE
120 FORY=0T015
130 FORX=0TO31
                                              BASIC $0207
                                     DIR
140 P=PEEK(X+32*Y+&H400)
                                     STISTICS BASIC $1580
150 IF P<64THEN160ELSE170
                                                    $20BH $2000 $4000
                                              CODE
                                     EME4
160 P=P+96:GOTO200
                                              BASIC #0A2A
                                     CGEN64
170 IFP>64ANDP<96THEN200ELSE180
                                     END OF FILES
180 IFP>96ANDP<128THENP=P-64
190 IF P=96 THENP=32
200 PRINT£-2,CHR$(P);
210 NEXTX
```

# HIRE

# DRAGON **OWNERS**

# **MONSTER SOFTWARE CLUB**

### FREE MEMBERSHIP

Yes FREE membership — Buy just one tape from those listed below and you will automatically become a full life member of

> The Monster Software Club. Benefits of membership include:

- HIRE software at low cost. (90 + titles available for hire)
- BUY software at up to 25% discount
- Software by return of post.
- All the latest titles.

Buy just one tape from the following:

| MANIC MINER      | £7.95 | Sure to be No 1 best seller |       |
|------------------|-------|-----------------------------|-------|
| BACK TRACK       | £6.50 | BBUZZARD BAIT               | £9.95 |
| OPERATION SAFRAS | £7.95 | RETURN OF THE RING          | £9.95 |
| CHUCKIE EGG      | £7.90 | WORLD OF FLIGHT             | £7.95 |
| MR DIG           | £7.95 | ZAK'SSON                    | £6.95 |
| CASHMAN          | £7.95 | FURY                        | £7.95 |

Send Cheque/PO to:

## MICROBYTE COMPUTER SHOP

19A Lower Warrengate Wakefield WF1 1SA

# **BUYING A DISC?** FIRST CONSIDER THE

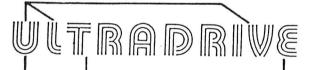

No DFS required

ONLY inc.VAT

\* Provides all the facilities of a disc at a fraction of the cost.

\* Available for BBC, Dragon & Nascom computers.

COMPUTER PRODUCTS

KILNLAKE LAUGHARNE CARMARTHEN DYFED

Tel.Laugharne (099 421) 515

# **FOR THE DRAGON 32** ACE HIGH (MK 2)

### Machine gun warfare in the sky £6.95

Your machine — The Spitfire, eight machine guns,

Your machine — The Spittire, eight machine guils, 16 one-second bursts. Your target — slow moving Heinkel bombers escorted by formidable Messerschmitt fighters. Your task — take the bombers apart. Engage the Messerschmitts only if they get in your way. A high score gives you a second run and a crack at ACE qualification — 25 raiders. The alert pilot survives. Accurate aim scores high.

Up to ten minutes violent action.
Features hi-res graphics, cockpit view, rear mirror,

4 levels, realistic sounds, reward system and detailed scorecard.

Programmie en francais, programm auf deutsch £7.25.

# **NEW PRODUCTION** — TIME ATTACK

We offer an armed TIME MACHINE to a brave pilot — the task — Destroy the TIME

Shoot-outs, booby traps, historical dangers, natural dangers.

List of British battles, wars, rebellions etc, included in the instructions

Multi-scened graphics with up to 9 colours. Two modes of play, five levels in each. Detailed score card with names, scores and fates of the last 9 players. Easy replay - £5.95.

OFFER! — Send £10 only for both games

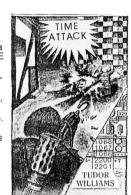

ACE HIGH

TUDOR WILLIAMS

Each game uses all 32K
TRADE ENQUIRIES WELCOME: TELEPHONE: 021-557 9286
FAST SERVICE

### TUDOR WILLIAMS

15 SUMMERHILL ROAD, BILSTON, WEST MIDLANDS WV14 8RD.

From the people who really know

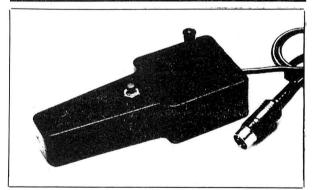

Potentiometer and switch joysticks for: Dragon Spectrum ZX81 Oric Lynx BBC

Atari Vic

SELF CENTRING JOYSTICKS FOR DRAGON

SELF CENTRING JOSTICKS FOR DRAGON
NEW. We are pleased to announce our new microswitch
jostick type J7 directly compatible with Dragon computers,
NEEDING NO INTERFACE. Contained in the same
compact case as our very popular 16 potentiometer joystick,
the J7 uses four professional quality V4 microswitches in our
own precise, smooth, self centring mechanism to give exact
and rapid control of those fast moving games. What's more
ten minutes play does not leave your arm aching – our
designs benefit from 20 years experience of joysticks in
applications from model flying to aerospace, and from TV
games to earthmoving equipment. The J7 joysticks are also
directly compatible with the BBC. Attari and Vic, without
interfaces, and with the Spectrum, ZNSI, Oric, Lynx, etc,
using any of the interfaces available for these machine
fitted with the Vic type 9 pin D.

Contact your local dealer for full details or, in the event of difficulty Flight Link.

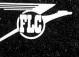

FLIGHT LINK CONTROL LTD

UNIT 12, THE MALTINGS, TURK STREET,

ALTON, HANTS. Telephone: Alton (0420) 87241 Telex: 858623 Telbur

IHON>

**Book:** Basic for your Dragon 64/32 made easy

Author: Garry Marshall Publisher: Arrow Books

Price: £3.95

THERE ARE more and more books for the Dragon coming on the market, each looking for a new angle and a new gap to fill. This one is designed to capture the market created by the growing number of Dragon 64 owners. A good number of these are ex-32 owners who have upgraded their micros.

The thin addendum supplied by the manufacturers of the 64 proving inadequate, what is needed is a book exploring the differences between the machines and giv-

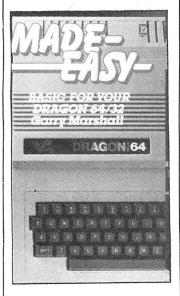

ing the user some new ideas on utilising the 64's larger memory. Newcomers also need a comprehensive guide to the full Dragon Basic. Unfortunately, this book fails to measure up on both counts.

I could find nothing on the whole book specifically pertinent to the 64. No mention of the use of the auto-repeat facility, nor the use of the RS232 interface. The word EXEC — which puts the machine into 64K mode — does not appear, nor the use of the USR x function now that the bug has been ironed out.

One chapter mentions turtles and robots that you can use with the machine, but the most important accessory for 64 users — a disk drive — and the difficulties caused by the overwriting of the cartridge port in 64 mode get no space.

One of the advantages of the increased memory space

is that the full run of all hi-res graphics and many pages does not need to be compromised even with very large programs. However, only two pages of the book are devoted to hi-res graphics. This is despite the foreword stating that: "the Dragon 64 (has) . . . impressive graphics and sound production."

Some very elementary Basic can be learnt from this book — but if you've got beyond PRINT, INPUT, READ, DATA and very simple file handling you will be wasting your time with this one. Only 20 statements are covered and the programs given for you to type in — for example a weak "Invaders" game on the text screen — will teach you little.

Mike Harrison

Book: Programming the Dra-

gon 32

Author: Peter Lafferty Publisher: Newnes Micro-

computer Books **Price:** £6.95

ONE OF the most thankless tasks must be to write the instruction manual which accompanies every microcomputer. To have to acquaint the absolute novice who has just unpacked his first computer, and, at the same time cover the intricacies of the many advanced features of the machine, must be a daunting prospect. It is perhaps inevitable, considering the dual role that these manuals have, that many come in for a fair amount of criticism.

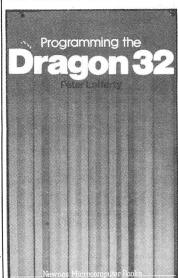

With this in mind, it is a pity that a copy of Programming the Dragon 32 is not included with every Dragon computer. Here is a clearly written account of how to use the Dragon, starting with the Basic principles, and in which the author never loses track of the fact that the reader might be programming for the first time. This is not to say that the more sophisticated commands are not dealt with, again in a straightforward and easy-tounderstand manner. The author is obviously very well acquainted with the Dragon and some of its idiosyncrasies and gives some hints and advice throughout the book that even computer "buffs" might find very useful.

However, it is at the beginner that this book is primarily aimed, and it is packed with both short routines illustrating the effects of the various commands, and also with lots of complete listings (none of them particularly long), covering programs from "spaceinvaders" and fruit machines to digital clocks and Lissajous curves.

Throughout, it is extremely well-written and informative, and its easy-going style might be said to take the reader on a gentle stroll along the byways of Basic, as opposed to many manuals which appear to make programming resemble an assault on the north face of the Eiger. Definitely a must for all but the "expert".

Gordon Lee

Book: Creating Adventure Games on your Dragon 32 Author: Clive Gifford Publisher: Interface Publica-

tions

**Price:** £5.95

HOW ABOUT setting your next adventure game in your own home?

... attacked in porch by milkman . . . run or fight?

... spill coffee on carpet ... move chair or hope it matches wine stain?

Well, perhaps nothing exciting happens around your house, but imagination can run riot. We now have adult oriented rock, so why not adult oriented adventure — Bo De-

rek and all. Anything is possible with the help of Clive Gifford's book.

The book not only teaches you how to structure and create adventure games but also how to customise them to your own whims and fancies.

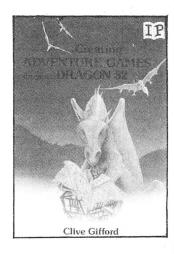

Adventure gaming can offer a real challenge to those tired of alien zapping and this book contains five full programs each of a different type of adventure and each detailed in sections describing their function. As is the strength of this type of game — the whole is so much more than just the sum of the parts.

Clive Gifford's style is to show how four elements in the program: initialisation, the control loop, handlers and the subroutines consequent upon these, interact and can be modified to suit your own ideas. These modules, and a few general purpose ones he also lists, are the key to adventure programming.

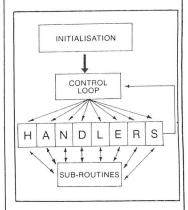

The book is easily digested and the listings also include games procedures and techniques and a chapter on how to add sound and graphics to your programs.

Mike Harrison

# Wizard Software

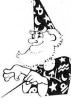

STARTING FRACTIONS

NEW }

STARTING FRACTIONS

A teaching program designed by teachers, for primary school children, which presents and teaches the concept of a fraction. There are four units contained in the program, the first three deal respectively with HALF, OUARTER and THIRD, the fourth unit deals with the concept of "Fractions of Numbers" consolidating the material learned in the first three units. After each unit there is a test to assess readiness to proceed with the next stage.

TIME PORT 2 — The Staff of Life

The second adult strategy adventure game in the Time Port series, containing a complex lexical and logic analyser that allows instructions to be input as sentences containing articles, nouns, verbs, adverbs, adjectives etc. A game of logic and manipulation structured to exercise your powers of deduction, observation and association. Contains a game save facility.

SPECIAL INTRODUCTORY OFFER: Buy both TIME PORT 1 and TIME PORT 2 for £15.00

**COMPUTA FRUITA** 

A de-luxe fruit machine simulation presented in colourful high resolution graphics featuring: 4 drums, Spin, Respin, Hold, Gamble, Collect, Nudge, Bounce, Blind, Cancel, Jackpot, Hi-Lo, Bonus, Roller, and Auto-Win. New drums manufactured for each game.

TOUCHDOWN

£6.95

A flight landing simulation presented in high resolution colour graphics. To enable you to land your aircraft there is a realistic "through the windscreen" view and detailed cockpit controls including a radar screen together with warning lights and sound on all vital instrument systems and a moving runway once touchdown has been achieved. Choice of 2 skill levels. Joystick required

TIME PORT 1 £8.45 STRATEGY DRAGON STARTREK £8.45 DISMON

£8.45 CRAZI PLUMBER

\$7 95 DECATHLON

All prices inclusive, mail order, cheques or postal orders to:

WIZARD SOFTWARE, DEPT. DU, PO BOX 23 DUNFERMLINE, FIFE KY11 5RW

Also available from software retailers worldwide. Send large SAE (7in x 5in) for full program catalogue. Royalties paid for machine code DRAGON software.

# SPRITES FOR THE DRAGON

- **UP TO 128 NON-DESTRUCTIVE SPRITES**
- SIZE SINGLE PIXEL TO 1600 PIXELS
- **COLLISION DETECTION**
- **AUTOMATIC ANIMATION** 
  - **AUTOMATIC MAZE RUNNING MODE**
- **AUTOMATIC JOYSTICK/KEYBOARD CONTROL**
- **ENHANCED SOUND FACILITIES**
- **TEXT IN ALL MODES, TRUE LOWER CASE ASCII**
- REDEFINABLE CHARACTER SET
- MIXED TEXT AND GRAPHICS IN ALL MODES
- **AUTO REPEAT KEYBOARD**
- **DOZENS OF POWERFUL NEW COMMANDS**
- SIX FREE DEMONSTRATION PROGRAMS
- **COMPREHENSIVE MANUAL**

Sprite magic comes on cassette in a double size audio box complete with manual for £17.25 all inclusive.

WHAT THE MAGAZINES SAID: "Excellent" and "Superb" — PCW, March 1984.

"Quite simply the best Dragon utility on the market today" -DRAGON WORLD, April 1984.

"Fantastic . . . if you've got a Dragon what on earth are you doing without Sprite Magic?" - PCN, May 1984.

"This is a very professional program and can certainly be recommended" — DRAGON USER, June 1984.

"Go out and buy it, it's worth every penny" - PCG, June 1984.

Please phone your Access/Visa number or send cheque or PO to:

# KNIGHT SOFTWARE

Available from selected branches of Boots

(Merlin Microsystems) 93a High Street Eston, Cleveland Tel: (0642) 454883

Distributed by Websters Software Ltd

SALE

501

ESP TESTER

DRAGON SOFTWARE

# SUPERIOR NEW GAMES FOR THE DRAGON FROM

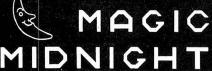

DEFEAT HIS EVIL CREATURES AND GAIN THE SPELL TO FIND

ACHLAN!

YOUR TROUBLES ARE ONLY JUST STARTING FOR 1 OR 2 ADVENTURERS

INVEST IN THE STOCK MARKET, BUY PROPERTY OR JUST GAMBLE

IT AWAY IN

# RAT RACE

WILLYOU BE THE FIRST TO MAKE A MILLION FOR 1-4 BUDDING BUSINESSMEN

PLAYABILITY IS THE NAME OF THE GAME

GAMES AVAILABLE MAIL ORDER ONLY SEND ONLY £12.50 FOR BOTH OR £7.50 FOR ONE

# MAGIC MIDNIGHT

30 HANDEL CLOSE, BASINGSTOKE, HANTS. RG22 4DJ

48HR. DISPATCH QUALITY PROGRAMS ALWAYS NEEDED

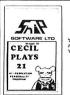

CECIL PLAYS 21\*-LOADING THIS PROGRAM WILL BRING OUT CECIL THE CARD MAD GAMBLING DRAGON. HE LOVES MINNING AND HATES LOSING AND WILL TELL YOU SO. HE'LL LAUGH AT YOU, GROWL AT YOU AND IF YOU TAKE ALL HIS MOREY WATCH OUT: 2

SNIP

£1.99

TELEPATH\*-A STUNNING NEW CONCEPT FR: TIP, DO YOU HAVE PSYCHIC POMENS? MAYNE TELEPATH WILL HEL. JU FIRM OUT: THIS VERY SPECIAL PROGRAM INCLUDES A SHORT AUDIO HISTORY OF PARAPEYCHOLOGY, A GRAPHICS DEMONSTRATION & OF COURSE THE E.S.P. TEST, FLUES MANN MOME RINK AND EXCITING FRATURES!

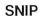

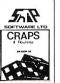

CRAPS\*-AMAZINGLY ADDICTIVE GAME WILL KEEP YOU HOOKED FOR HOURS. ROLL THE DICE AND TRY TO BREAK THE BANK. FREE ROULETTE GAME ON SIDE 2.

£1.99

SNIP

£1.99

MUBURGLY\*-CAN YOU SURVIVE ON MUBURGLY ISLAND? TRADE AT THE VILLAGES? TRANSPORT YOUR GOODS? HIRE AND FEED ENDIGH PORTERS? GET ON KELL WITH THE HITCHDOCTOR! AVOID THE HAZARDS, YET!, ALLIGATORS, DISEASE, HAMPSTERS?? ALL THESE AND MANY MORE ADVENTURES MANT YOU OR MUBURGLY ISLAND.?

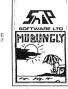

GIANT DRAGON PROGRAMMERS CHARTS

£1.99

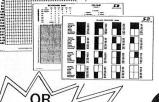

**CHARTS & 4 TAPES** £7.50

All Snip Products

Stock Clearance

OR) For Just £6.50

Cheques POs to SNIP SOFTWARE LTD P.O BOX 20 WOKING SURREY GU21 3QN

42 Dragon User January 1985

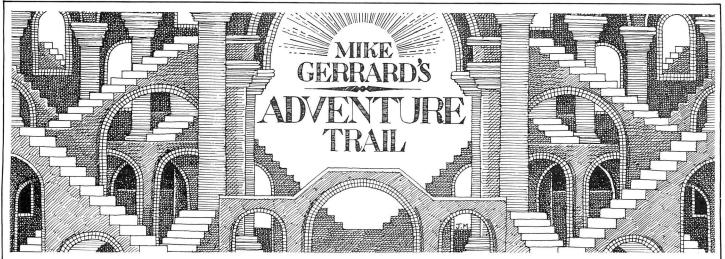

THIS MONTH begins with a plea from reader M A Feakes of Diss in Norfolk, whose daughter was given a copy of El Diablero last Christmas, and Christmas 1984 finds the family Feakes still stuck in this diabolical adventure. The demise of Dragon Data means there's no one they can contact for further clues, and having only so far been able to obtain the Crow, they're anxious for some hints on how to proceed further. This is an adventure I've not seen, so if any readers out there have got beyond the Crow, perhaps they'd let me know and I'll print the clues or pass them on to Distresed of Diss. (Of course, if anyone has a spare copy of the adventure . . .)

Talk of presents too in a letter from a reader in Kent, whose name I won't give as he was asking for advice on adventures he could give his son, whom he describes as a bright nine-year-old. Resisting the temptation to suggest El Diablero, I recommended the various Mysterious Adventures from Channel 8 Software, who are now retailing their titles for £6.95 down from £9.95. I suggested the Mysterious Adventures because they're fairly straightforward, with every object having a purpose, and although it's difficult to know what will suit a particular person, I think the Channel 8 titles would suit that age adventurer.

Also recommended as possible gifts were the four recent Dragon Data graphics adventures: Sea Quest, Calixto Island, Black Sanctum and Shenanigans. Another reader has written in about Calixto Island, which is quite a tricky one, and the letter is interesting because I'm not sure if the reader hasn't been led up the garden path somewhere along the way. R M Redwood of Bristol (you readers are so formal: you are allowed to put your Christian names, you know!) says that "having found the treasure I have been unable to find out where to return it to. At the beginning of the adventure I did not locate the professor's notes, and perhaps these would have contained a clue. Another problem is that having bartered with Trader Jack for the kevs he had. I could not then find the teleporter device, which had disappeared from the marshy field in order to return to the professor's study to find out if the keys fitted his desk."

I've a sneaking suspicion that the trea-

sure this reader refers to may be the jewellery that you find fairly early on in the game. The reason for that is that what you want from Trader Jack is the machete, not the keys. You then use the machete to hack a path through the jungle, and later on you find a use for the jewellery, leading on then to enable you to get the main treasure, which is a crown. This you then take back to the professor's laboratory and drop it, to complete the adventure. Don't expect fireworks and razz-a-matazz, though, for like many adventures the ending is rather disappointing . . . you get all that way and then the first thing they ask you is if you want to play again.

In Calixto Island, I haven't located the professor's notes either, but it didn't stop me getting through, and I've never had the experience of losing the transporter device that whisks you from the laboratory to the marshy field. Maybe other readers can shed some light on this mysterious disappearance.

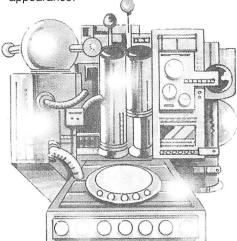

A device of another kind in the Channel 8 series, **Time Machine**, is available for the Dragon 32 and 64 for £6.95, both versions being on the same tape. The cunning program knows which machine you're loading it into and reacts accordingly. The Mysterious Adventures series all work to the same format, and regular readers will be getting as tired of reading what this is as I am of writing it, so we'll give it a miss this month . . . and un-regular readers only have themselves to blame.

All adventures have a maze of some kind, but Time Machine starts you off in one: "I'm in a dense fog on the moors.

Exits: NORTH SOUTH EAST WEST." Typing "I" for Inventory informs you that "I'm carrying: Not a sausage!" Fair enough, so nothing to drop but simply trial and error to find your way out of the foggy moor. You can come back later when you are carrying objects and discover the maze is very simply constructed indeed.

The reason you're out on the moors on such a terrible night, instead of sensibly staying indoors and watching "Minder", is that you are an ace news reporter from the Tulkingham and Dunsby Gazette. You've been removed from your usual duties of reporting local flower shows and pensioners' birthdays to investigate strange goings-on at the deserted house on the moors. Having seen plenty of B-movies you should have more sense, but local people have seen strange lights and heard weird noises, so off you go to discover what the eccentric Dr Potter is up to.

From the moor you can make your way to the house, and a doorway containing gloves and a bell. RING BELL, of course, but two dings and two dongs later nothing has happened, so round the corner to find a window. Years of brutal arcade-game playing ensure you don't hang about being all namby-pamby, you SMASH WINDOW (having naturally taken the precaution of wearing the gloves first - we don't get caught like that!). Inside the house vou make your way to the cellar, where there's a Strange Machine and a cassette recorder, and the latter provides you with the message: "Find the three prisms that control my machine. Rescue me!"

Now don't worry your head about how someone who's obviously been sent off in a Time Machine can possibly have inserted a message like that in a cassette machine that's been left behind, but instead GO MACHINE to see that there are indeed three empty sockets just awaiting you to INSERT PRISM, not to mention two buttons marked "FOR" and "REV". The quest, then, is on for the prisms, and this will take you via dinosaurs in swamps to sailing brigs and sphinxes - the usual Mysterious fodder, though there seemed to be less in this adventure than in some of theirs . . . or maybe I just haven't got far enough into it yet. If you've tried one before then you'll know what to expect, but if you haven't then I wouldn't particularly recommend starting with this one

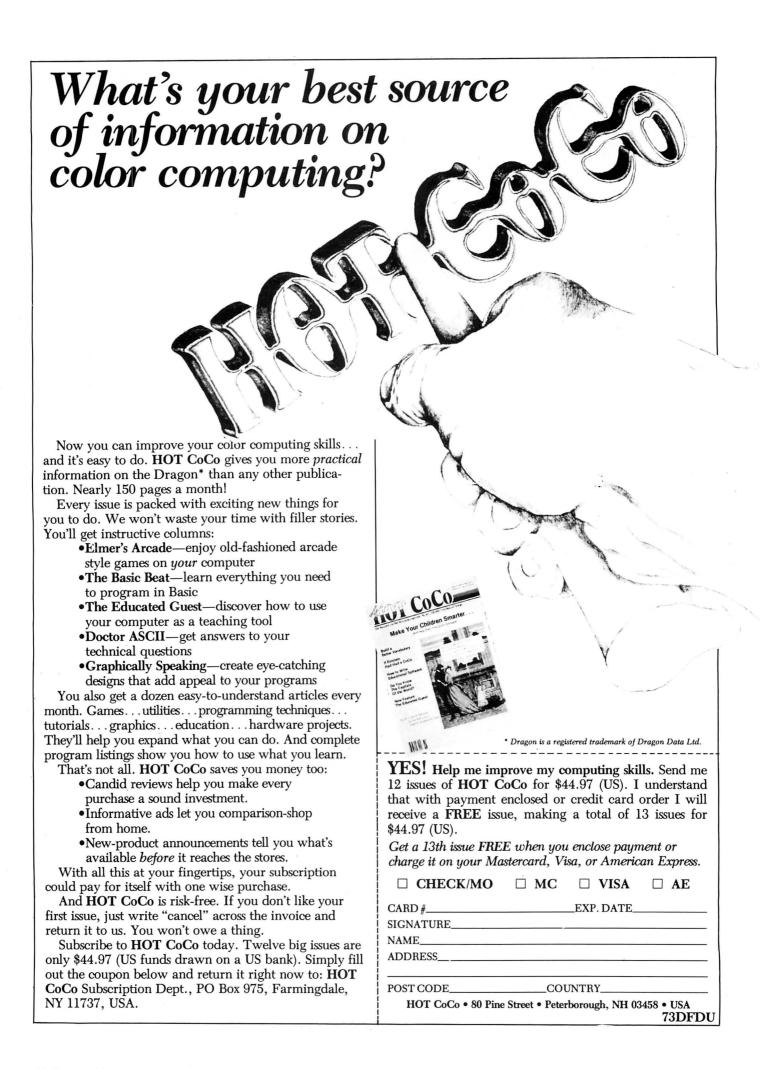

If you've got a technical question write to Brian Cadge. Please do not send a SAE as Brian cannot guarantee to answer individual inquiries.

# **Dragon Answers**

# Character DRAWing

Could you please tell me if there is any other way of moving DRAWed characters, other than using the GET and PUT commands on the high resolution screens. I understand that STR\$ works but I don't know how.

Chris Hunt Beccles Suffolk

I THINK the method you are referring to is to use the Draw command with variable x,y corodinates given using STRS. To draw an image at x,y from the string D\$ use the following: DRAW

"BM"+STR\$(X)+","+STR\$ (Y)+D\$

You can use a similar method to obtain viable colours, angles and scale sizes in the draw command.

# Cassette lead

COULD you please tell me where I can purchase a Dragon 32 lead which connects to the cassette recorder. I have tried everywhere in Exeter but no shop stocks them.

Harvey Staddon Topsham Exeter

ONCE again the Dragon's similarity to the Tandy Coco pops up, in fact the Dragon's audio cassette lead is identical to the Tandy Coco's. You can get one of these from your local Tandy store for a few pounds, ask for catalogue number 26-1207.

# Game error

I OWN a Dragon 64 computer and a few months ago I bought a game called Up Periscope from Beyond. I enjoyed this game so I bought a similar one called Kriegspiel, however, when I loaded this I got a syntax error in line two which was:

2 U=USR 03(0): RETURN

I have had the game replaced several times but I have always had this problem. Please could

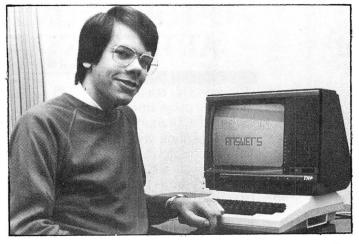

you tell me if it is a problem with the Dragon 64 or the game.

Paul McLain Dunfermline Fife

ALTHOUGH the Dragon 64 operates as a Dragon 32 when first turned on, there are one or two bugs in the 32K machine which have been removed from the Dragon 64's Basic. One of these is the need to put an additional character before the USR number (in this case the "0"). To get the program to work on your Dragon 64, replace line 2 with: 2 U = USR3(0): RETURN

This is pointed out in the Dragon 64 supplement booklet, but on reflection it would seem better if the bug had been left in the 64's ROM.

# Bridge partner

I HAVE noticed a few games for the Dragon 32 for simulated card games such as Crib and Pontoon. Could you please inform me if there is a game of Bridge on the market or if one is in the process of being written. I have tried all the shops in this area without success.

P S Fry Barnstaple Devon

DRAGON Data had just released a Bridge game before they ran into difficulty. This program came on cartridge with games on an accompanying cassette. The game can be played with either the keyboard or joysticks.

As with most of Dragon Data's software, the game can now be obtained from Touchmaster, Kenfig Industrial Estate, Margam, Port Talbot, W Glamorgan SA13 2PE. You should order article number H41000. The game costs £15.95 plus £1 post and packing.

# Graphics savings

I AM currently writing a graphics program for my Dragon 32 and I read recently that there was a command for saving a graphics page by the use of CSAVEM''''

I would be grateful if you could tell me the command and also how to load it back into the computer.

Tim Draper Lowford Hants

THE CSAVEM command can be used to save graphics pages quite easily. To save the graphics currently displayed use:

CSAVEM "filename", PEEK(186) \*256+PEEK(187), Peek(183)\* 256+PEEK(184), 0

This peek's the start and end address of the current graphics selected and saves this block of RAM. If you know the addresses you can use these directly of course, but using this method will also take account of disks and so on.

To reload the graphics, simply use CLOADM "filename". You can specify an offset in the CLOADM command if you don't want the graphics loaded back in the same place.

# DeltaDOS or DragonDOS

I OWN a Dragon 32 with a Dragon Data disk system and I am having a great deal of trouble with a file handling system I am trying to write for my father's business.

I have heard that you can buy a separate Delta disk operating system for around £90 and I was wondering whether it would be compatible or could be made compatible with Dragon Data's drives.

W T Alexander Ingleton Lancs

THE FILE handling system included with DragonDOS is not particularly user-friendly, but is probably quite capable of doing what you need. You can buy the DeltaDOS from Cumana, which will operate the Dragon Data drives, but this DOS will do no more than DragonDOS, certainly not enough to justify the extra cost. You would do better to invest the money in a professional operating system, such as OS9 or Flex, both of these offer very good file handling. What is really needed is a good book on file handling using DragonDOS, but to my knowledge there aren't any.

# Clearing addresses

COULD YOU please help me with the following two questions:

(a) How is it possible to obtain the start, end and exec locations from a file on a "DragonDOS" disk?

(b) Is the ROM "clear-screen" routine available to assembler programs and if so what is its location?

David Reed Hornchurch Essex

WITH THE DragonDOS cartridge attached, the following locations contain the addresses you want, MSB first:

1618/1619 = Start address of machine code

1620/1621 = Length of machine code program

1622/1623 = Entry (exec) address

The ROM clear screen routine can be used from assemblers to clear the screen to green, use JSR 47735, and to clear to a particular character, load the "B" register with the code and use JSR 47737. These routines also reset the print position, which is stored in locations 136/137, to the top left of the next screen.

# THE FOLLOWING LINES WILL SHORTLY BE DISCONTINUED AND TO CLEAR **EXISTING STOCKS WE ARE**

# **FILMASTR**

**DRAGON 32** DATA MANAGEMENT SYSTEM

> FROM MICRODEAL SUM-WARE

OFFERING LIMITED STOCKS AT THESE Filmastr This is a file

handling programme which utilises the Dragon 32 as a capable filing system. Files are created as if writing on a card, with fields and subject titles. Up to 20 fields may be selected. Sort or Sum Total on any field, Add, Delete, Change and list facilities. Print to screen

or printer, select format

FORTH LANGUAGE PROGRAM & TUTORIAL FOR THE DRAGON 32

NORMALLY £19.95 | DISK for printing. £11.95

POST & PACKING 50p

**FORTH** implementation is the logical next step for any BASIC programmer. It allows the use of a

completely different programming language which runs many times faster

than BASIC. A must for any serious Dragon programmer.

**TeleForth** 

Tired of BASIC? Try Teleforth. This fig-

> MICRODEAL ARMADILLO SOFTWARE

NORMALLY £19.95

POST & PACKING 50p

**DRAGON-32** TELE-TUTOR 1 5 TO ADULT

> SPELLING TEST WORD DRILL MATHS DRILL ESTIMATE

**Teletutor** 

Versatile educational package, which includes a Maths Drill, NORMALLY £25.00 Estimate (mental arithmetic), Spelling

VISA

Test and a Word Drill (word evaluation quiz). Suitable for age five upwards. Comprehensive manual included.

TELEWRITER\*

DRAGON-32

Word Processor

MICRODEAL TOM MIX

Telewriter

A comprehensive word-processing package,

POST & PACKING 50p

completely software based. User-friendly, menu driven with full on screen editing facilities.

Screen Display gives a 51 column x 24 characters per line, with real lower and upper case letters. Also has Tab function, and will tell you how much space you have left in the text buffer. Automatic page numbering. Fast forward and reverse page scrolling. Block delete and copy. Word search and replace.

Facilities for use with embedded format codes. Print Format menu controlled.

Manual included.

NORMALLY £49.95

Post Your Order to MICRODEAL

41 Truro Rd., St. Austell, CORNWALL PL25 5IE

OFFERS SUBJECT TO AVAILABILITY

**Phone Credit Card Orders to** 0726 73456

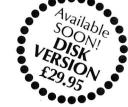

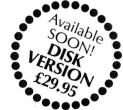

# RAGON 32

| Telewriter                     | £19.95 |
|--------------------------------|--------|
| Tele-Tutor (Cassette)          | £9.95  |
| Alcatraz                       | £2.99  |
| Cosmic Zap                     | £2.99  |
| <b>Cuthbert Goes Walkabout</b> | £2.99  |
| Flipper                        | £2.99  |
| Glaxxons                       | £2.99  |
| Jerusalem Adventure            | £2.99  |
| Williamsburg Adventure         | £2.99  |
| Ultimate Adventure             | £2.99  |
| Scarfman                       | £2.99  |
| Space Monopoly                 | £2.99  |
| Space War                      | £2.99  |
| Escape                         | £2.99  |
| Galactic Ambush                | £2.99  |
| Tele-Forth                     | £9.95  |

| Cassette £9.9                |
|------------------------------|
| £2.9                         |
| £2.99                        |
| £2,99                        |
| £2,99                        |
| £2.99                        |
| £2.99                        |
| £2.99                        |
| £2.99                        |
| £2.99                        |
| £2.99                        |
| £2.99                        |
| £2.99                        |
|                              |
| £2.99                        |
| £2.99                        |
| Post & Packing 50p per Order |
|                              |

For details on any of the above lines Phone or write asking for our Dragon catalogue Post Your Order to

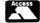

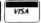

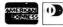

Credit Cards Phone Order to 0726 73456

41 Truro Road, St. Austell CORNWALL PL25 5JE

# Classified

### **DUST COVERS**

### **★ DRAGON 32 & 64 ★**

made-to-measure in quality natural vinyl with cut-outs for terminals and leads Just send £2.95 (no stamp required) to:

### ALLEN ENTERPRISES Freepost, Luton LU2 8BR

Trade enquiries welcome

SWAP OR HIRE. We have most titles for the Dragon 32. Why buy new every time? Send large SAE to Dragon User, Personal Software Users' Association 19 Lammerton Terrace, Dundee DD4

# JOYSTICKS TOP QUALITY

TOP QUALITY
At an amazingly low price.
Only £10.95 a pair, including P&P.
Easier to handle and faster than others costing twice as much
Cheques/POs to:
PERITRON (DEPT DU)
21 Woodhouse Road, London N12 9EN

### PRIME MINISTER SIMULATION.

Many features including Elections, Budget, Political Visits, Government Grants. Full instructions £3. A. Whitworth, The Spinney, High Cross, Rotherfield, East Sussex.

DRAGON HITEXT. Place text on the hi-res screen with this machine language utility. Features full upper/lower case. Reverse field and double height/ characters, 448 definable characters, 51 × 24, 32 × 24 displays, 16 cls colours, 6 display modes £4.95. Super basic. A machine language utility adding 58 commands to basic. Features 4 channel sound, alarm clock, function keys, procedures, error trapping, 33 colours, autorun on load plus lots more! £4.95 to: R. Thompson, 7 Brindley Way, Southall, Middlesex UB1 3JN. Telephone: 01-571 3610.

DRAGON 32 dual discs premier DOS Toolkit joysticks Seikosha GP100A magazines, books software cost, £1,000+ £450 secures with free office desk. Telephone: 02514 22133 even-

### MAZERACE & SPELLBOX

Teachers recommend these two top quality educational games for 7-12 year olds' maths and spelling. Real help with learning, great fun to play, children love them! Send cheque or P.O. for £6.95 to:
P. J. Paul, The Forelands, Red Lion

Street, Chesham, Bucks HP5 1EZ

SALE OF BANKRUPT STOCK 50% OFF. Over 1,000 games on offer famous names such as: Salamander, Abacus, Lothlorien, Morrison Micros, P.P.S., Premier, Peaksoft. Plus many Peripherals. We also have many other assorted items for sale including Dragon Literature — all at half price. Offers from trade welcome. For a complete price list and further details, send an S.A.E. to: Breheny Advertising, 1 The Channel, Union Street, Ashbourne, Derbyshire DE6 1FB.

DISK INTERFACE CARTRIDGE, lead, compusense dynafast compiler disk. Offers? Bristol 575100 (even-

ZXPRINTER FOR DRAGON or BBC-B. Interface, turns a ZX81 +ZXprinter into a centronics Protocol printer. Interface, lead, and ZXsoftware, £29. Please state model. Sutcliffe Electronics, 15 West St, Hothfield, Ashford, Kent

### MCP 40/TANDY CGP-115 Screen Dumps

Colour or black and white picture + two sizes, menu driven, on cassette £4.50 or disk

Send sae for list of games and utilities to: lan Elkington, 11 Wharfedale Gardens, Baildon, Shipley, West Yorks BD17 6TN.

DRAGON DOS cartridge £35 or with case/psu £48. Telephone Thame (084421) 5857.

### DRAWCASTER SCORE-DRAW FORECASTING SYSTEM

For serious Pools investors. Uses current form. Rates every team on the coupon and Homes-in on those elusive Draws.

Australian or British £6.50 (both versions £9.50)

Acepak Software 3 Brooks Road, Formby Merseyside L37 2JL

WANTED J-SOFT information manager tape and documentation. Ring 0703 846504 evenings.

# The only figures that count

The circulation of this magazine is certified independently to professional standards administered by the Audit **Bureau of Circulations** January-June 1984 35,379

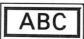

The Hallmark of Audited Circulation

DRAGON SYSTEM. 32k, Cumana disc 720k, Seikosha printer, interfaces, utility/games software. £400 ono will split up. Telephone 0934 21814 (even-

H. R. G. SCREEN DUMP to Seikosha printer or any similar seven wire head printer. Prints from all modes and choice of print out size. Only £5. Send cheques to M. Croucher, 14 Hiltingbury Road, Havant, Hampshire PO9 5SE.

MANIC MINER by Software Projects. Coming soon!! Place an order now!! Only £7.95 or Write for free leaftlet: Oron Software, 64 Prince Street, Rochdale,

SAVE THE SOLAR SYSTEM from the wicked Dr. Bugeyes with journey to the centre of Phobos. A challenge for the skilled adventurer. Also on this cassette Anti-Gravity. Send £2 to R. Kent, 39 Long Elms, Abbots Langley, Herts.

JOIN 4 enjoyable grid game for 1 or 2 players £3. From A. Whitehead, 59 Hillside, Kingsbury, Tamworth, Staffs B78 2ND.

DRAGON 32 COMPUTER with green screen monitor both less than one year old, plus assorted software, £110 complete can split. Bedford 218536.

DRAGON USER INDEXES
300 different KEYWORDS; SOFTWARE RE-VIEW and PROGRAM CONTRIBUTION lists. 1983 (May-December) £1.50 1983 (May-Jecember) z 1. 30 1984 (Jan-June; July-Dec) £1.20 each PAMCOMMS LTD, 21 Wycombe Lane, Wooburn Green, High Wycombe, Bucks. ḤP10 0HD.

### **DRAGON 32/64 INTERFACE**

A new, low-cost, educational, multi-purpose interface system for data acquisition and process control.

Designed and developed to a high professional standard for use at home, in schools, colleges, universities, etc.

Numerous applications around the home, in the classroom and laboratory. Learn about the mysteries of microprocessor control, data acquisition and general interfacing tech-

Many facilities available, full instructions included in manual, along with Basic and M/code routines for use and numerous application notes.

Available mail order only Price £39.95 (plus 50p p&p + VAT) or for more details contact **ELECTROANALYTICAL** TECHNOLOGY

8 Access Road, West Derby, Liverpool L12 4YN

MICRODEAL TELEWRITER W/P including Tele-mod £28, Rainbow Writer £10. Personal banking system (disc) £10. Telephone 0623 862267.

PINKBASE. Here is the database you all have been waiting for. Or what do you think of this. No need for lengthy field definition. Full screen editor on input and editing. Almost instantaneous search. Autorepeating keys. Space compression. Presentation of file on screen when loading. Printer option. 25K left for your data. Very user friendly. Exceptionally tape economic. All in m/c etc, Price £9.95 including p&p. Send cheque to Lars Egil Ersland, N-4210 Vikedal.

DRAGON DISKS; some 0S9 software and Compusense disks plus tape utilities included. Telewrite Rainbow writer and games. Changing computers. Telephone: 01-302 9984.

# Christmas Offer for Dragon Owners EDUCATIONAL SOFTWARE

Multi-Maths (Tables test) Price £1.80 Now £1.40. English Test One Price £2.50 Now £1.99. Maths Pack One Price £2.50 Now £1.99. Physics O Level Pack Price £8.99 Now £7.99. Games Pack One (Feature: Hangman, Poker, two great games). Price £4.99 Now

\$3,99.

SPECIAL OFFER ON NEW TITLES WD/PROVI (Word Processor, this is a simple program for the home user with a printer) Price £2.99. Now £2.50. Gift Pack One (All programs featured in this

advert for £19.95).

All programs include post/packing Send Cheques POs to: P. Perris. 88 Poplar Crescent. Shipley. West Yorks

CASSETTE FORMAT PROGRAM.

Fast access any program. Catalogues loads, saves, reviews tape contents, menu driven. £2 for listing. SAE details: R. G. Staplehurst, 13 Overdale, Bletchingley, Surrey RH1 4AG.

### DRAGON REPAIRS

DHAGUN HEPAIHS

For a professional repair using only top grade components send your Dragon for a free estimate to: M. P. Electronic Services, The Laurels, Wendling, Dereham, Norfolk, NR19 2LZ. Tel. 0362 87327.

ACT, BBC, COMMODORE AND SINCLAIR ALSO REPAIRED

ALSO REPAIRED

# Classified

DRAGON SOFTWARE LIBRARY. Life membership only £6.00. Two weeks hire £1.25. Stamp for details to DSL, 6 Neptune Terrace, Sheerness, Kent, ME12 2AW.

### **OUTPUT PORT**

Simply plugs into printer port and is easy to use from BASIC or M/C. Features Open-Collector outputs to drive relays, led's etc. Supplied with detailed information.

£14.95 inc. to:

NCJ Electronics 13 Binfield Square Ella Street Hull HU5 3AP

DRAGON 32 with joysticks and £180, tapes and cartridges worth £400. Accept £200. Telephone: 0787 472573.

**ELECTRIC CAR** design software multi page report £6.50. Eric Margetts, 7 Montgomery Square, Eaglesham, Glasgow.

PROGRAMS WRITTEN to your individual needs in Basic and Machine code also programs altered and rectified for Dragon 32 reasonable rates. Telephone Hoddesdon 445140.

MICRODEAL TELEWRITER, word processor. Mint. £27. Telephone 0407 830754

# ASTROLOGY for beginners

Special Starter Pack for only £11.50

Consists of a simple program to calculate a horoscope, an introductory booklet and two self-teaching programs (how to interpret the horoscope)

No previous knowledge required

For the Dragon and many other home micros. Also wide range of programs for more experienced astrologers

Cash with order (add 50p outside UK) or large sae for free catalogue to:—

ASTROCALC (Dept DU) 67 Peascroft Road Hemel Hempstead, Herts HP3 8ER. Tel: 0442 51809

BOARDROOM. DRAGON 32. A game of financial wizardry for budding entrepreneurs. Only £2.95 inclusive. Mike Lovell, 40 Mentmore Crescent, Dunstable, Beds, LU6 3NN.

O LEVEL CHEMISTRY REVISION for Dragon and Compusense Hi-res, two cassettes £6 including p&p. Pensoft, PO Box 1, Penicuik, Midlothian.

# ADVERTISERS INDEX

| A TENTIOENO INDEX                  |          |                                             |
|------------------------------------|----------|---------------------------------------------|
| B                                  |          | М                                           |
| Blaby Video<br>Breheny Advertising | 30       | Magic Midnight                              |
| bronerly Advertising               | 30       | Microdeal 6, 28, 34, 44, 52<br>Micro-De-Bug |
| Channel                            | 0.4      | Microbyte 40                                |
| Channel 8<br>Commercial & General  | 24<br>47 | J. Morrison (Micros) 10                     |
| Compusense                         | 18       | 0                                           |
| Computerware                       | 36       | Oasis Software 7                            |
| Cotswold Computers                 | 47       | Р .                                         |
| D                                  |          | PSL Marketing                               |
| DACC                               | 38       | Peaksoft                                    |
| Datacom Publications               |          |                                             |
| Datapen                            | 36       | R<br>R&P International 38                   |
| E                                  |          | Rainbow                                     |
| Eurohard SA                        | 14       | ę.                                          |
| F <sup>2</sup>                     |          | SES Co. Ltd 34                              |
| Flight Link Control                | 40       | SP Electronics 47                           |
| G                                  |          | Salamander 2                                |
| Grosvenor Software                 | 47       | Snip Software                               |
| Н                                  |          | Statacom Distributions 32                   |
| Harris Micros                      | 21       | T                                           |
| Hot Co-Co                          | 46       | Trojan Products9                            |
| I                                  |          | Tudor Williams 40                           |
|                                    | 40       | V                                           |
| Incentive Software                 |          | Voltmace 20 & 51                            |
| Interfaçe                          | 47       | w                                           |
| K                                  |          | Wintersoft 4                                |
| Knight Software                    | 42       | Wizzard Software 42                         |
| Interfaçe                          | 47       | W<br>Wintersoft4                            |

# Here's my classified ad.

(Please write your copy in capital letters on the lines below.)

| 08.03                                     | 03.03 | £0.40 | £0.20 |
|-------------------------------------------|-------|-------|-------|
| £1.6D                                     | £1.40 | £1.20 | £1.00 |
| £2.40                                     | £2.20 | £2.00 | £1.80 |
| £3.20                                     | 23.00 | £2.80 | £2.60 |
| 24.00                                     | 23.80 | £3.60 | £3.40 |
| ase continue on a separate sheet of paper | P     | £4.40 | £4.20 |

| I make this | words, at 20p per word so I enclose |
|-------------|-------------------------------------|
| *           | Name                                |
|             | Address                             |
|             | *                                   |

Telephone.....

Please cut out and send this form to: Classified Department, *Dragon User*, 12-13 Little Newport Street, London WC2R 3LD

# **Competition Corner**

Answers to Competition Corner, Dragon User, 12-13 Little Newport Street, London WC2H 7PP.

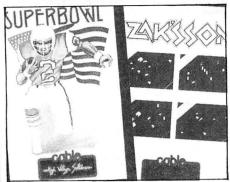

THERE are times when an apparently straightforward piece of programming can give rise to problems if one of the basic — though rather eccentric — features of the Dragon is overlooked.

# **Trigonometry**

Take the following simple problem: You wish to determine the height of a flagpole, and find that at a distance of 90 feet, the top of the flagpole has an elevation of 35 degrees from the ground. Elementary trigonometry tells us that the side of a right-angled triangle opposite any given angle (the flagpole) is equal to the *tangent* of that angle multiplied by the side adjacent — in this case the distance along the ground to the flagpole.

# Record space

**Gordon Lee** sets the problem, Cable Software provides the prizes

radians. Fortunately, it is easy to convert degrees to radians and vice versa.

To convert degrees to radians *divide* by  $180/\pi$  (approx. 57.29578). To convert radians to degrees *multiply* by  $180/\pi$ .

Using this fact, the correct height of the flagpole mentioned earlier would be given by:

PRINT TAN(35/57.29578)\*90 which gives 63.0186 ...; the correct answer

Whilst on the subject of trigonometric ratios, the sine, cosine and tangent of an angle can be accessed directly from the keyboard using the commands SIN, COS and TAN respectively. The inverse of the tangent is also available (ATN) but not, unfortunately, the inverse of either sine or

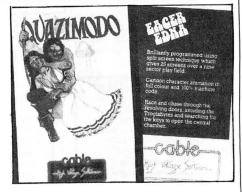

corresponding angle. The letter s in the formulae refers to half the perimeter — that is (a + b + c)/2.

A + B + C = 180 degrees or  $\pi$  radians a / SIN A = b / SIN B = c / SIN C area of triangle =  $\sqrt{(s^*(s-a)^*(s-b)^*(s-c))}$ TAN (A/2) =  $\sqrt{(((s-b)^*(s-c))/(s^*(s-a)))}$ 

### Disc table

Here is this month's competition problem: I have two gramophone records, one 12 inches in diameter, and the other one 10 inches. They are lying on a table with the 10 inch disc on top. if this smaller disc is entirely contained within the area of the larger, the area of table covered will be at a minimum (equal to the area of the 12 inch disc), but the area of overlap of the two

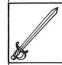

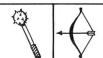

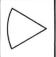

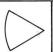

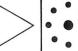

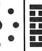

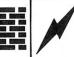

DISARM

PAUSE

So we might type in to the computer: PRINT TAN (35)\*90

This would give us an answer of 42.6433 feet, which we might reasonably suppose is correct. However, there is one important feature of the Dragon — and most other computers — that we have forgotten. This is that all angles handled by the computer must be given in radians, not degrees. It is perhaps unfortunate that in a world where the degree is the standard unit of angular measure this should be the case. It is much easier to visualise what is meant by 35 degrees rather than 0.6108652382

cosine. These can be calculated indirectly from the ATN function using the formulae: Inverse sine = ATN  $(X/SQR(1-X^*X))$  Inverse cosine = 1.570796- $(ATN(X/SQR(1-X^*X)))$ 

Note that the formulae given in the Dragon manual for these functions are incorrect. Following are some further formulae relating to triangles, which may be found useful. They relate to *any* triangle, the capital letters A, B and C referring to the three angles, and the lower case letters a, b and c the three sides. In each case each side is the one *opposite* the

discs will be at a maximum. By sliding the upper disc sideways, the area of the table covered will slowly *increase*, while area of overlap will *decrease*. Eventually, the two discs will lie side by side giving maximum coverage on the table but with *nil* overlap.

At some point during this operation, the area of overlap will be exactly equal to the non-overlapping parts of the discs. How far apart are the centres when this occurs? (In solving this problem the records should be regarded as solid discs—no allowance need be made for the two holes in the centres.)

# **Prize**

CABLE SOFTWARE is offering 10 readers a chance to win its six latest games for the Dragon. The games, distributed by PSL Marketing, usually retail for £6.95 each. They are:

Superbowl — a simulation of American Pro-Football starring Floyd of the Dallas Cowboys. Quazimodo — a Hunchback type game with 10 screens and four levels of difficulty. Zak'sson — featuring an ace helicopter pilot leading a dangerous mission into Vietnam. Home Base — a fight against laser balls and energy bolts. Eager Edna —

avoid the Troglabytes as you work your way around the maze searching for keys to enter the central chamber. Fighting Fantasy — an arcade adventure with 35 different screens and full colour animation.

# Rules

TO WIN the software you must show both the answer to the competition and how to solve it. Please do not send in a cassette containing the answer. As a tie-breaker complete the following sentence in 15 words or less: "I want Cable Software's six latest games for my Dragon because . . ."

Your entry must arrive at *Dragon User* by the last working day of January. The winner and the solution to the competition will be published in our April issue. Entries will not be acknowledged and we cannot enter into correspondence on the result.

# October winner

THE WINNER of the October competition and recipient of £200 worth of software from Salamander is D C Faulkner of Maesycoed in Mid-Glamorgan, who had a score of 42, beating the joint runners-up by one.

Take advantage of our special 2 year subscription offer and...

# CHOOSE ANY ONE OF THESE GREAT DRAGON BOOKS

That's right. Order a two-year subscription to this magazine and we'll send you, free of charge, any one of these superb Sunshine microcomputer books, worth up to £6.95 each. Just complete and send the order form overleaf to our subscription department to claim your **FREE** Sunshine book – it's a great opportunity to make sure you get the most out of your micro.

Free with 2-year DRAGON subscriptions to USER SA top-selling Sunshine book!

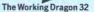

A library of practical subroutines. A collection of programs, designed to make the most of the Dragon, for data storage, finance, graphics, games etc.

Dragon 32

**Games Master** 

### Dragon 32 Games Master

Learn how to write your own top level games. A carefully structured approach shows how to write and develop games programs, from first principles to the design and construction of first class games.

### The Dragon Trainer

A handbook for beginners. A combined manual and beginners' course on the power of Dragon BASIC. Practical examples show how the features can be used in programs.

Advanced Sound and Graphics for the Dragon computer Including machine code subroutines. Major aspects of sound and graphics capabilities are covered in detail. Bar charts, maps, movement plus sound synthesis, music display and more is illustrated.

Artificial Intelligence on the Dragon computer

Make your micro think. How to implement Al routines on the Dragon computer, turning it into an intelligent machine. Al is explained from first principles, and fully illustrated.

# **GOSUB12**

Don't lose out. Make sure you receive the next 12 issues of your favourite microcomputer magazine by sending away for a year (or two year) subscription, today.

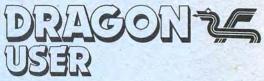

Just complete this special subscription order form now, and send it with your cheque or postal order to our subscription department.

| Colombia de Colombia                                  | FREE E                         | BOOK CLAIM FOR 2 YEAR SUBSCRIPTIONS                             |
|-------------------------------------------------------|--------------------------------|-----------------------------------------------------------------|
| Subscription type:                                    |                                |                                                                 |
| ☐ I year at £ I0 UK                                   | ☐ I claim my free book (title) |                                                                 |
| ☐ 2 years at £20 UK plus                              | 7                              |                                                                 |
| FREEBOOK                                              |                                | Nime                                                            |
| ☐ I year at US \$33.95 US/Canada airspe               | ed                             | Name                                                            |
| 2 years at US \$6790 US/Canada airspeed plus          |                                | Address                                                         |
| ☐ I year at £ 16 Rest of World surface                |                                |                                                                 |
| ☐ 2 years at £32 Rest of World surface p<br>FREE BOOK | lus                            | Postcode                                                        |
| Other overseas airmail rates available on             | request.                       |                                                                 |
| Payment Method                                        |                                | Send this complete form, with your payment, to:<br>Dragon User, |
| ☐ I enclose a cheque payable to Dragon U              | Jser.                          | Subscription Department, Oakfield House,                        |
| Thenclose a postal order to Dragon Use                | er :                           | Perrymount Rd Haywards Heath Sussey RHI6 3DH                    |

# St. George now has two choices!

# Red or green will slay the Dragon

Nylon encased-Steel shafted joystick with ball and socket joint.

Fast sprung return to centre.

**▲** Graphite wiper linear potentiometers.

12 Months Guarantee.

▲ 7 day Money back Guarantee.

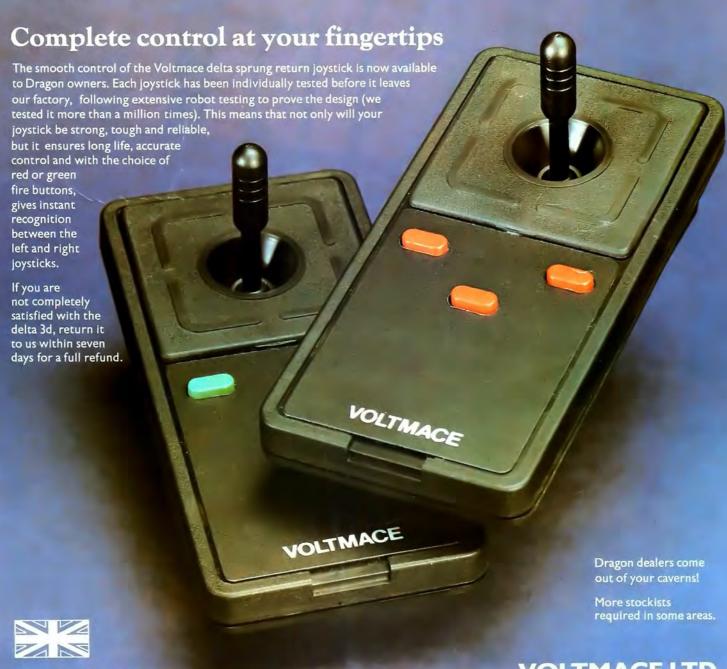

Made in England

DELTA 3d JOYSTICK £10.00 TWO DELTA 3d JOYSTICKS £19.50 PLEASE STATE COLOURS REQUIRED

Prices include VAT and P&P.

Voltmace delta 3d

VOLTMACE LTD
PARK DRIVE
BALDOCK
HERTS
SG7 6ED
Tel: (0462) 894410

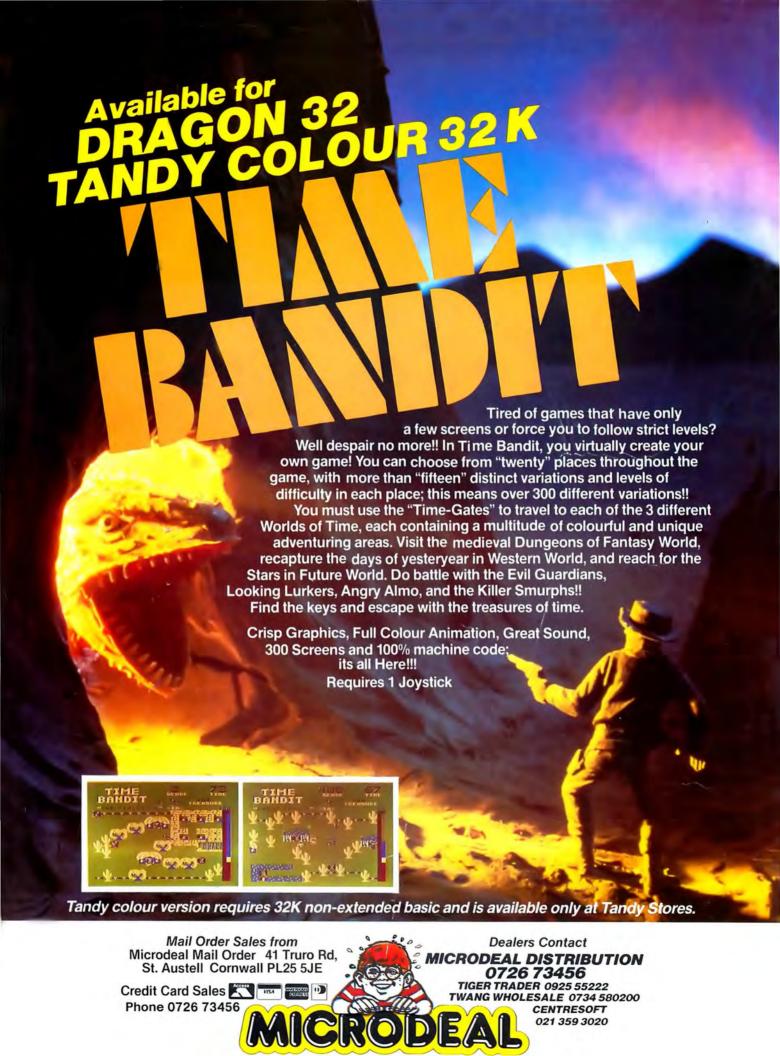

Selected Microdeal Titles available from computer dealers nationwide or from larger branches of

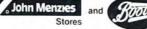